**REPUBLIQUE ALGERIENNE DEMOCRATIQUE ET POPULAIRE** 

**Ministère de l'Enseignement Supérieur et de la Recherche Scientifique** 

**Ecole Nationale Polytechnique d'Alger** 

**Département de Génie Mécanique**

# *PROJET DE FIN D'ETUDES*

Présenté en vue de l'obtention du DIPLOME D'INGENIEUR D'ETAT EN GENIE MECANIQUE

# **THEME**

Etude de la Sensibilité des Paramètres de Transferts Thermiques Conductifs Appliquée sur un Moteur à Combustion Interne

**Encadré par : Mr.S.LARBI Président : Mr.BOUMEDDENE** 

 **Mr.M.T.ATTOUCHI Examination: Mr. BENBRAIKA** 

**Présenté par : Mr. HAMOUDI Massinissa** 

Promotion : Septembre 2006 Ecole Nationale Polytechnique d'Alger 10, avenue Hassan Badi, El-Harrach, Alger 16200, Algérie

Dédicaces

- A mes très chers parents à qui je doit tout. - A ma sœur et à mes frères. - A la mémoire de mes grands-pères. - A la mémoire de ma cousine Karima. - A toute ma famille. - Et à tous mes amis.

Remerciements

- Je remercie Dieu qui m'a permis de finir ce modeste travail.
- Je tiens à remercier mes promoteurs, messieurs Larbi et Attouchi, d'avoir accepté de m'encadrer et à l'intérêt qu'ils ont porté à mon travail et à leurs judicieux conseils qui furent pour moi une aide précieuse.
- Que les membres de jury trouvent ici mes vifs remerciements d'avoir accepté d'examiner et d'évaluer mon travail.
- Enfin je remercie mes amis et à tous ceux qui m'ont aidé de prés ou de loin à la réalisation de ce travail.

# *NOMENCLATURE*

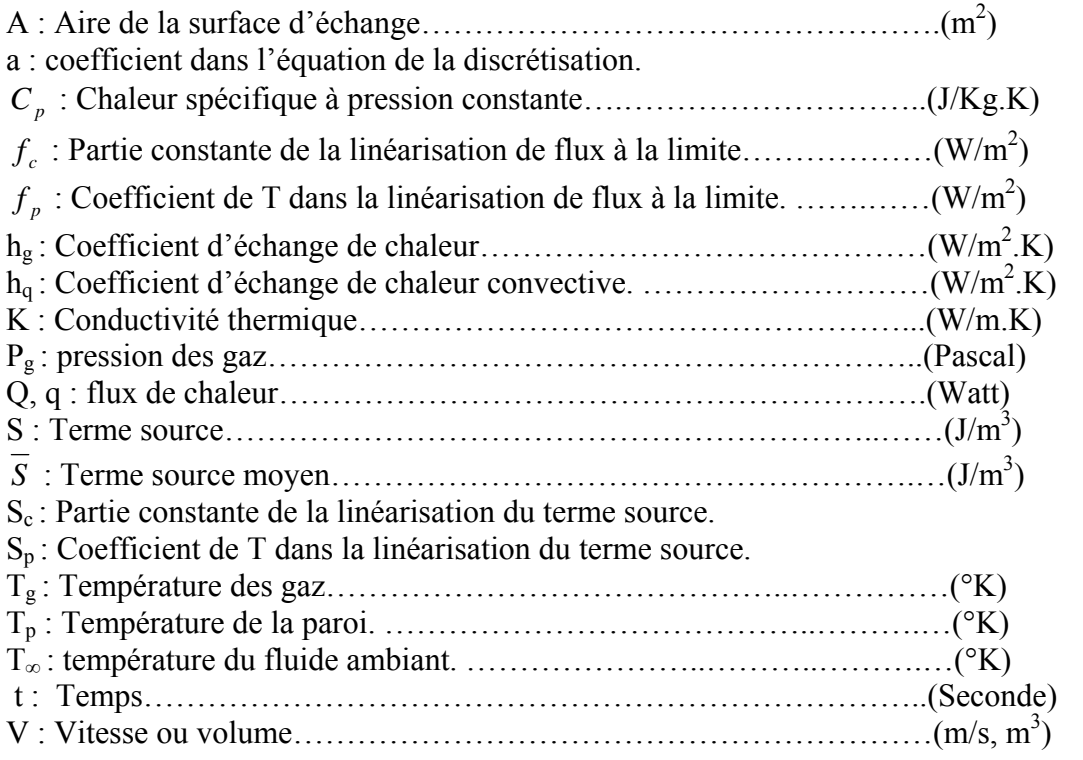

# *Symboles Grecs :*

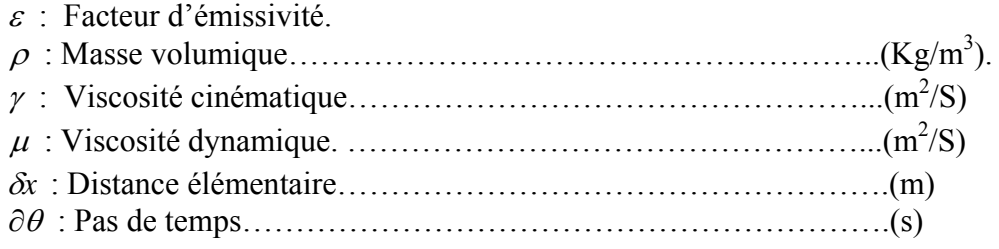

# *Nombres adimensionnels :*

Nu : Nombre de Nusselt. Pe : Nombre de Peclet. Pr : Nombre de Prandt. Re : Nombre de Rénolds.

# *SOMMAIRE*

## *Introduction Générale*

## *Chapitre (I).Généralités sur les Moteurs à Combustion Internes.*

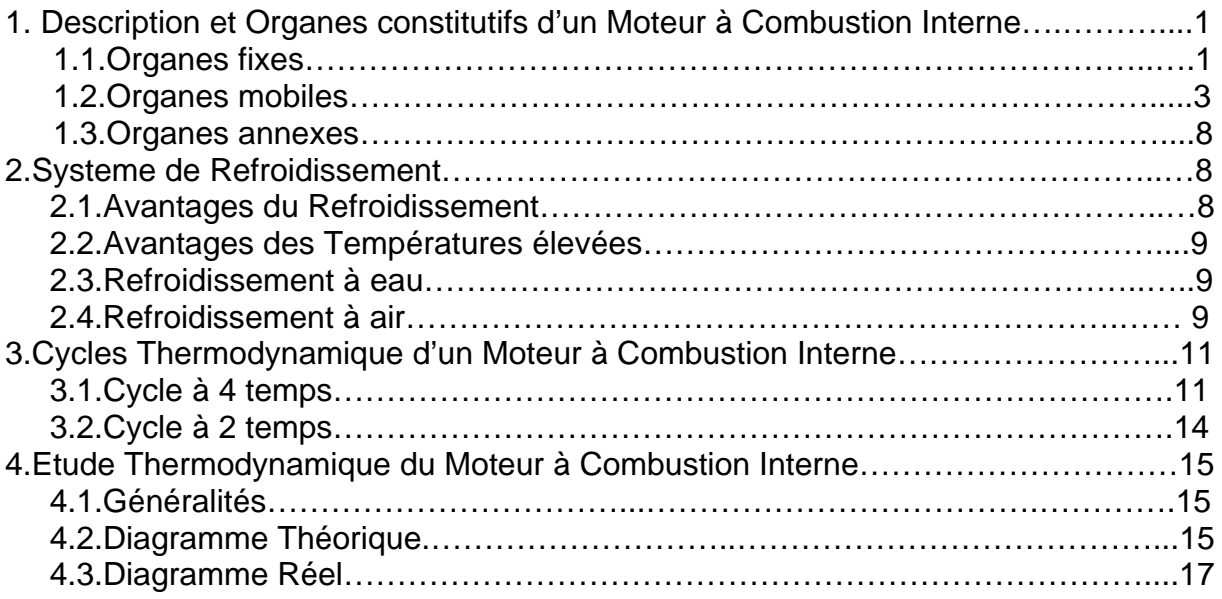

## *Chapitre (II).* **Transfert de Chaleur dans les Moteurs à Combustion Interne.**

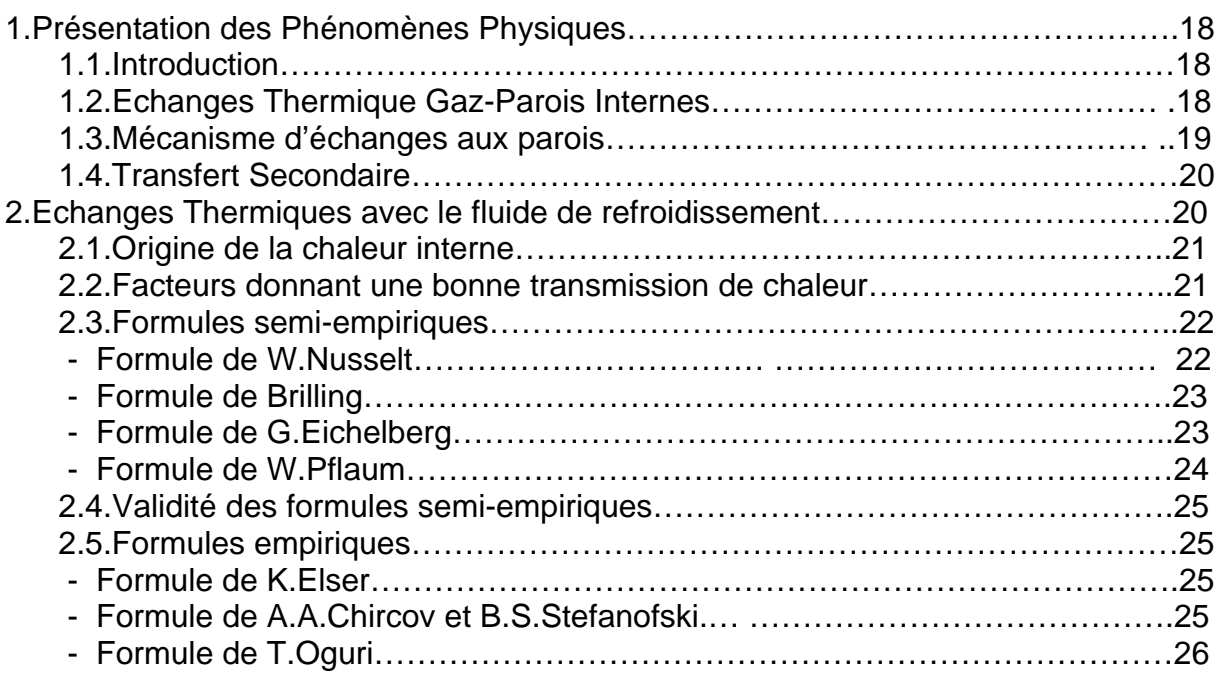

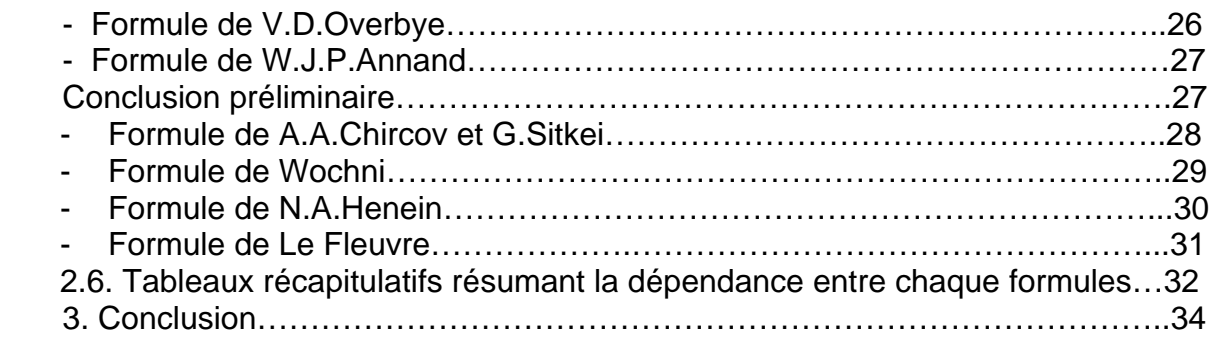

# *Chapitre (III).* **Modèle Mathématique et Conditions aux Limites.**

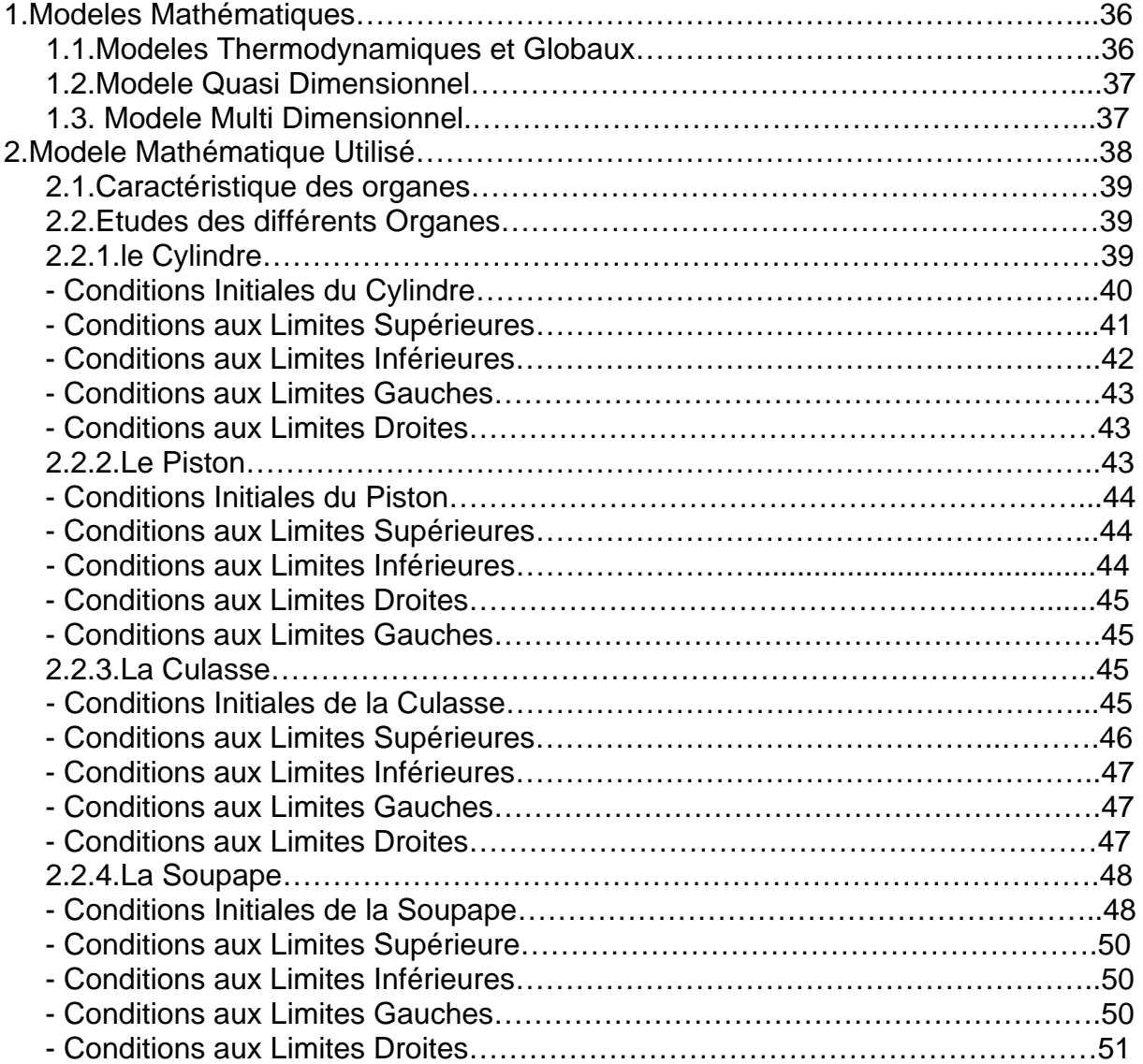

# *Chapitre (IV). Résolution Numérique.*

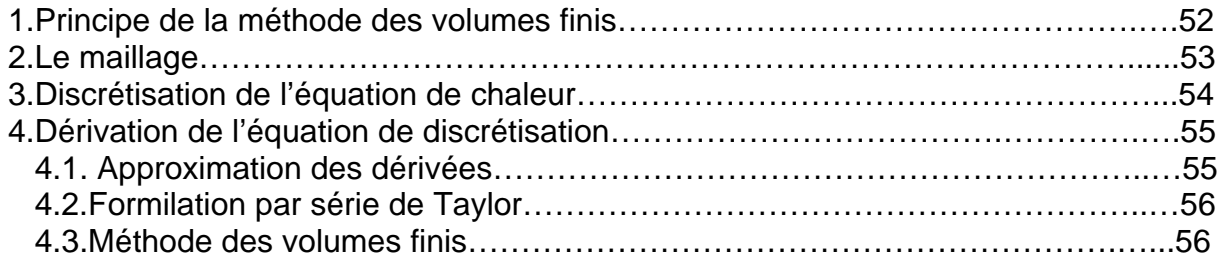

## *Chapitre (V). Résultats et Interprétations.*

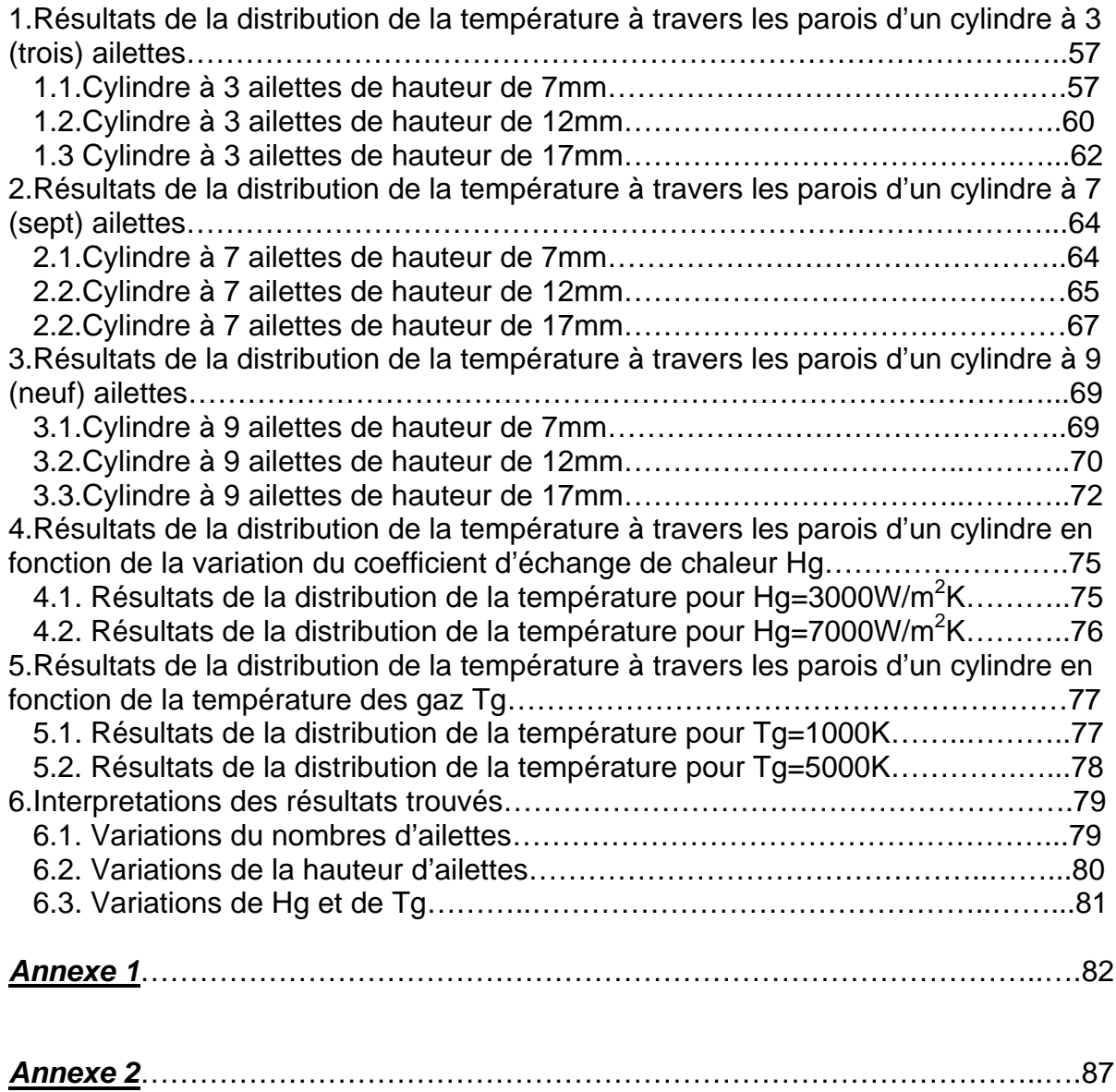

# **Introduction Générale**

 *Les Moteurs à Combustion Internes sont parcourus par des gaz à température élevée suite à une réaction de combustion exothermique. Les structures mécaniques des différents organes du moteur doivent impérativement être maintenues à une température modérée, afin que leur dilatation sous les effets thermiques ne perturbe pas les jeux de fonctionnement déterminés par des critères d'ordre mécanique ou tribologique et afin d'assurer aussi la tenue correcte même des matériaux pour éviter les risques de fissuration de la culasse par exemple. L'échange thermique entre parois est la conséquence de l'existence d'un gradient de température entre les gaz et les parois. Cet échange peut s'élever de 15 à 30% de l'énergie introduite dans le moteur [1].* 

 *L'élévation excessive de la température dans les parois internes du moteur peut causer des dégâts fort importants dans les différents organes constitutifs du moteur. Pour remédier à cet aléa, une partie de la chaleur doit être évacuée par refroidissement, l'autre partie est bien évidemment évacuée par les gaz d'échappement. La chaleur transmise par les différents modes de transferts thermiques, conduction, convection et rayonnement à travers les parois du moteur, constituent notre domaine d'intérêt dans le cadre de cette étude. Le travail présenté dans ce cadre est une suite de travaux entrepris sur le sujet où notre contribution est*  relative à une étude de sensibilité de certains paramètres sur les transferts *thermiques dans le cylindre d'un moteur avec refroidissement à air moyennant des surfaces aiIlettées.* 

*Les équations régissant la physique des transferts dans les différents organes sont généralement aux dérivées partielles et non linéaires dont la solution analytique*  est en général impossible et le recours à des techniques numériques constitue une *alternative pour résoudre ces problèmes. Dans le cadre de ce travail, nous avons utilisé la méthode des volumes finis compte tenu de son caractère qui se rapproche de la réalité physique. Nous avons utilisé, un algorithme proposé par S. PATANKAR et un code de calcul « CONDUCT » pour déterminer les distributions de températures et l'influence des différents paramètres sur ces distributions (Influence de la taille et du nombre d'ailettes, des coefficients d'échange et de la température des gaz).* 

 *Le premier chapitre est relatif aux généralités où l'on définit les moteurs à combustion interne ainsi que les organes qui les constituent et notamment quelques rappels et notions sur les cycles thermodynamiques des moteurs.* 

 *Dans le deuxième chapitre, on s'intéresse aux échanges thermiques entre gaz, fluides de refroidissement et parois internes du moteur à combustion interne ainsi que les relations (empiriques et semi-empiriques) nous permettent de terminer les coefficients d'échange thermiques.* 

 *Le troisième chapitre, traite le modèle mathématique et les conditions initiales et aux frontières supérieures, inférieures, gauches et droites du cylindre, piston, culasse et soupape.* 

 *Le quatrième chapitre donne une brève description des méthodes numériques usuelles ainsi que le choix de la méthode des volumes finis et de l'algorithme TDMA (tri- diagonal matrix algorithme).* 

 *Quant au cinquième et dernier chapitre, il est entièrement consacré au traitement du problème de la conduction thermique à travers les parois d'un cylindre du moteur à combustion interne où nous avons présenté les résultats des distributions de température dans le cas du cylindre d'un moteur avec refroidissement à air avec surfaces aillettées.* 

 *Enfin, nous présentons une conclusion donnant un récapitulatif des résultats présentés et les perspectives à envisager pour la continuité de ce travail.* 

 Les résultats présentés sont relatifs à la distribution de la température pour le cas d'un cylindre à surface ailettées d'un diamètre interieure D1=70 mm et d'un diametre exterieure D2=76 mm, notre cylindre est de 200mm de longueur.

1/ On s'est intéressé à trois situations :

a/ Influence du nombre d'ailettes. b/ influence de la hauteur d'ailettes. c/ Influence du coefficient de transfert de chaleur Hg. d/Influence de la température des gaz Tg.

2/ Présentation des résultats.

3/ conclusion.

## *1. Résultats de la distribution de la température (en °K) à travers les parois d'un cylindre à 3 ailettes.*

## **1.1. Cylindre à 3 ailettes de hauteur de 7mm.**

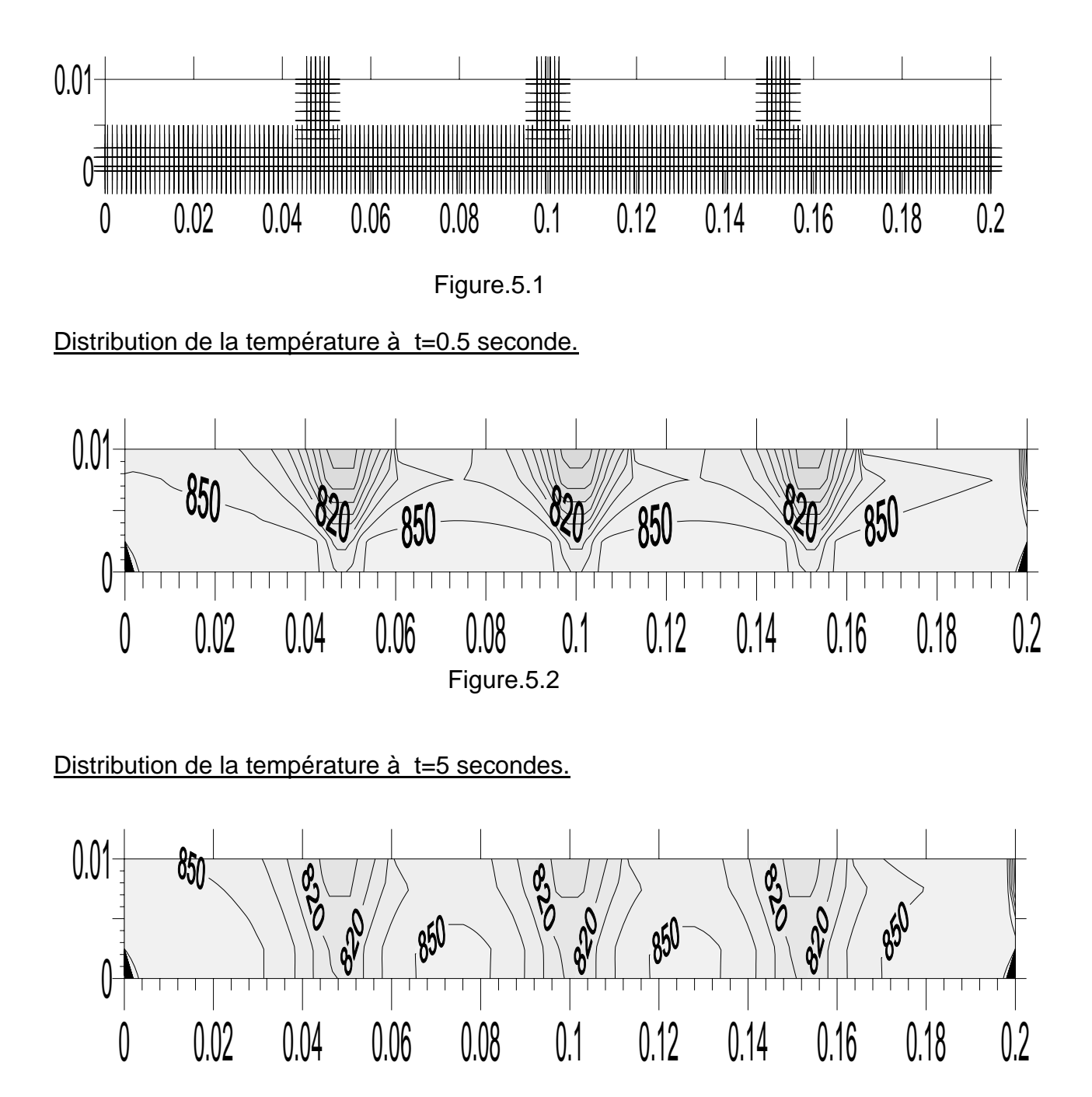

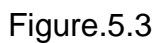

Distribution de la température à t=10 seconde.

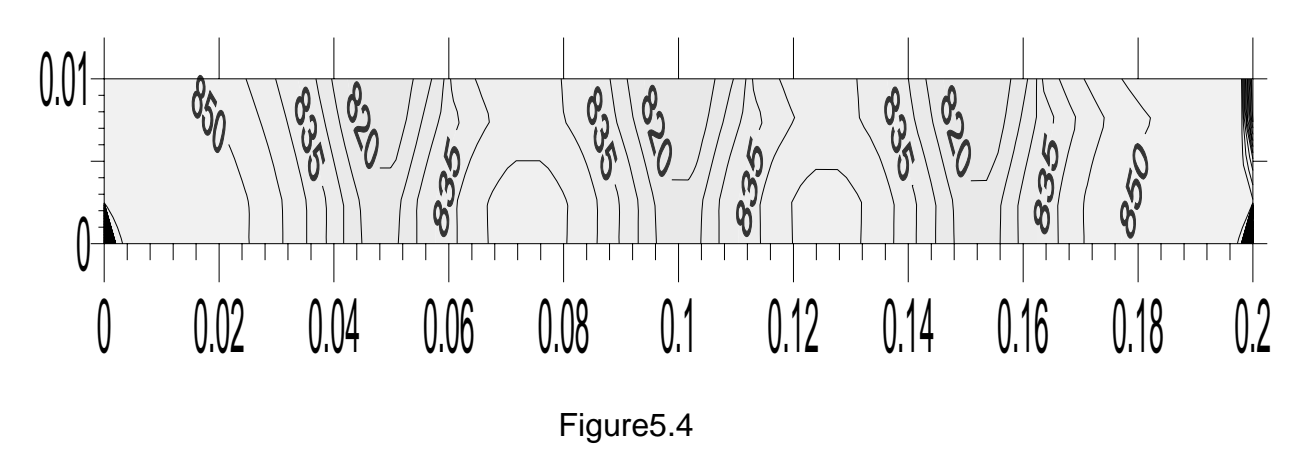

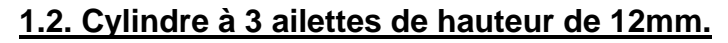

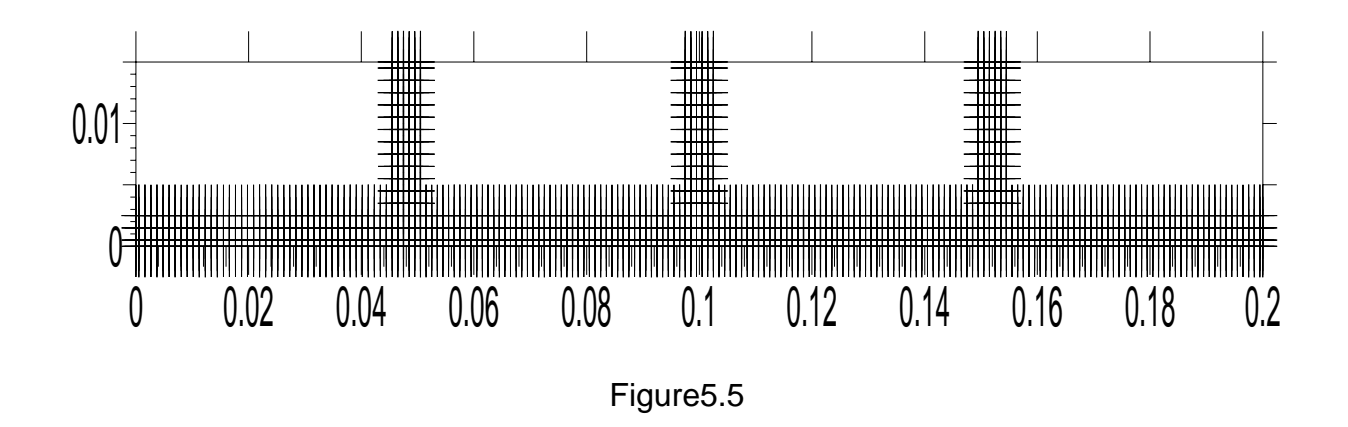

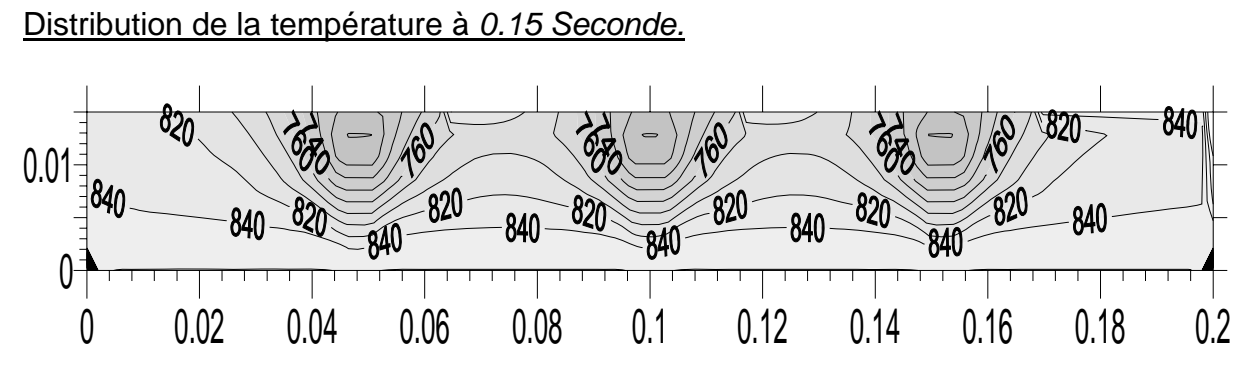

Figure.5.6

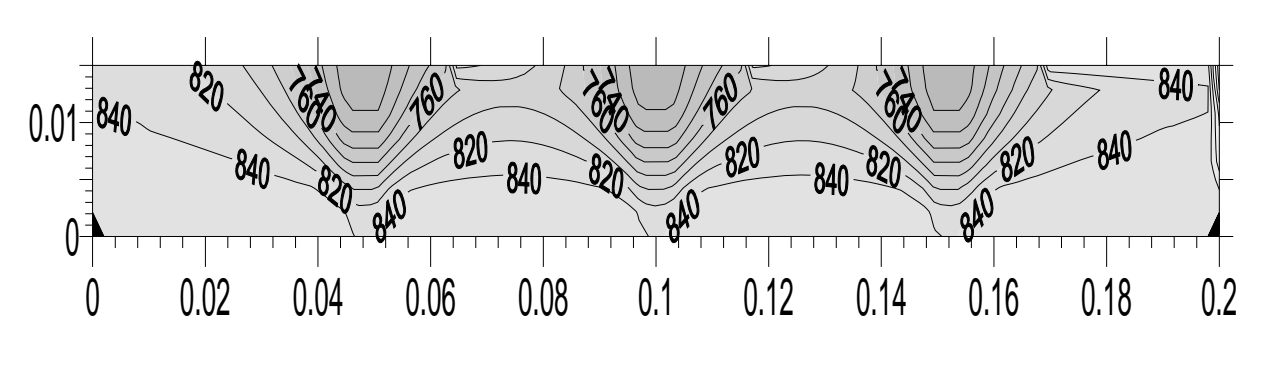

Distribution de la température à *0.5 Seconde.*

Figure5.7

Distribution de la température à *5 Secondes.*

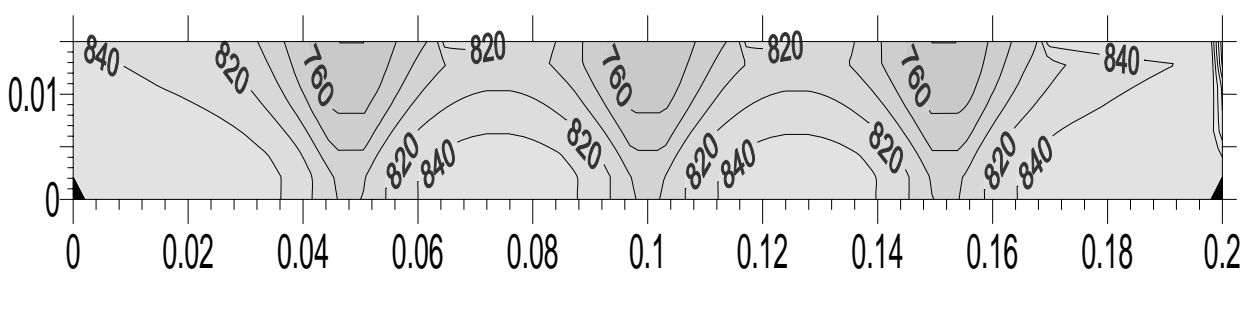

Figure5.8

Distribution de la température à *10 Secondes.*

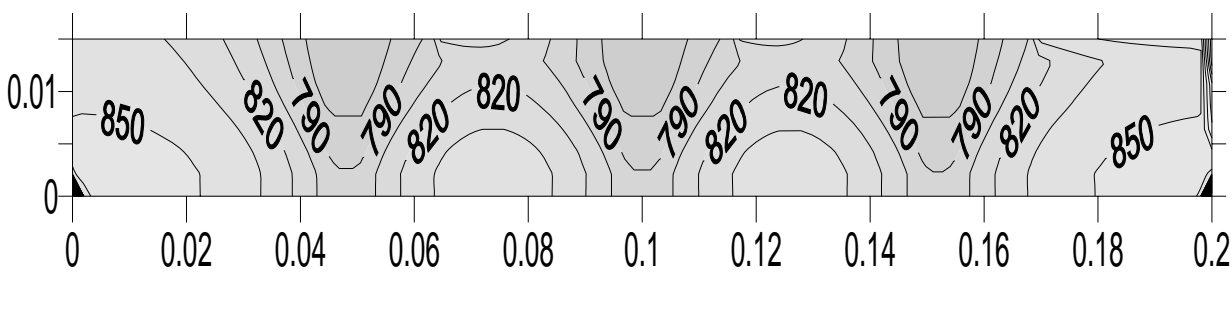

Figure5.9

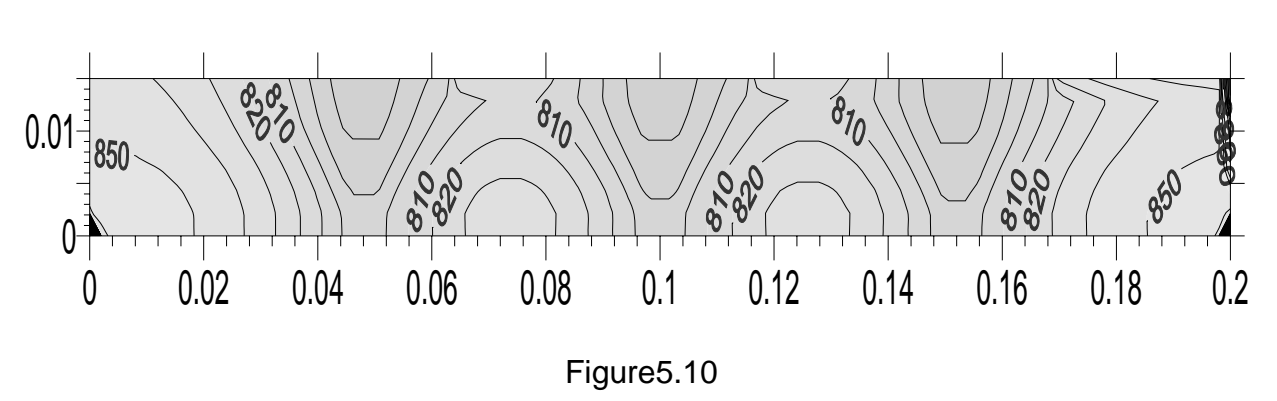

Distribution de la température à *15 Secondes.*

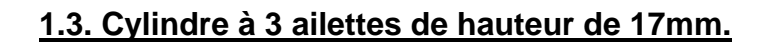

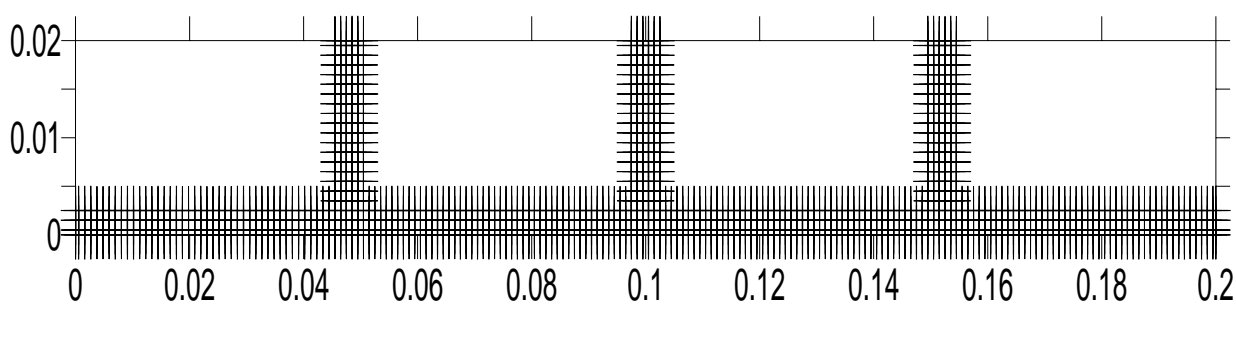

Figure5.11

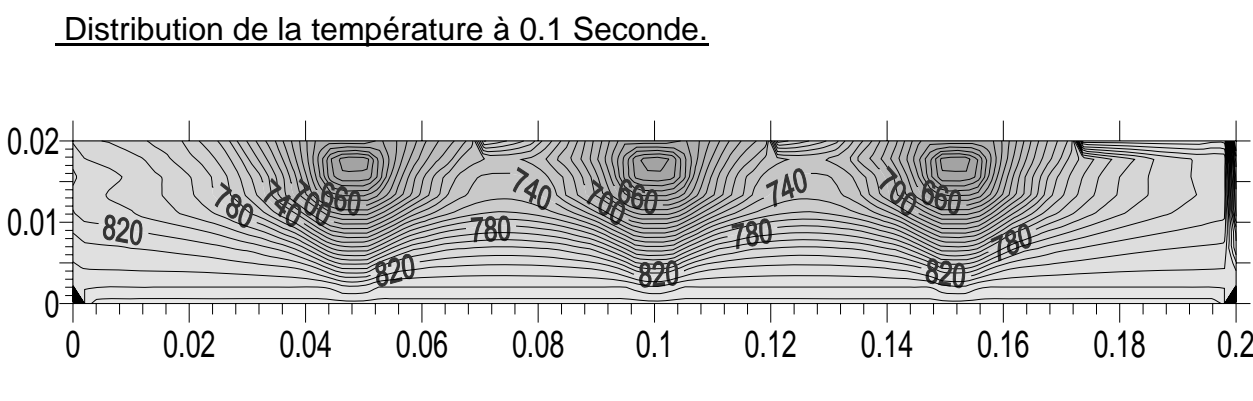

Figure5.12

Distribution de la température à 1.5 Seconde.

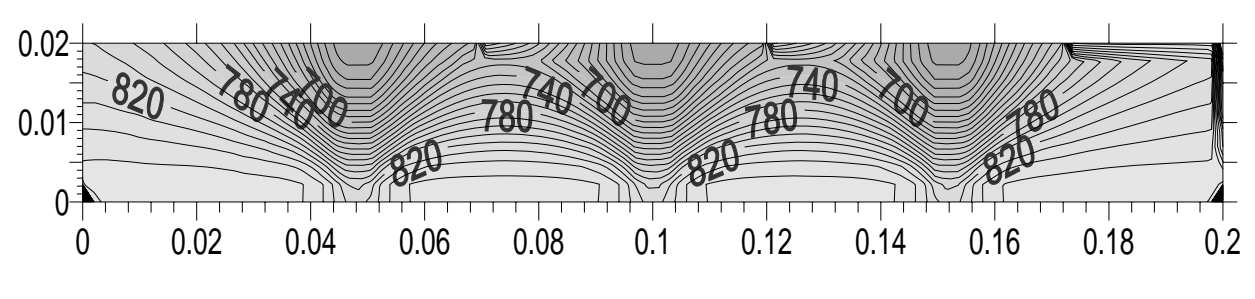

Figure5.13

Distribution de la température à 10 Secondes.

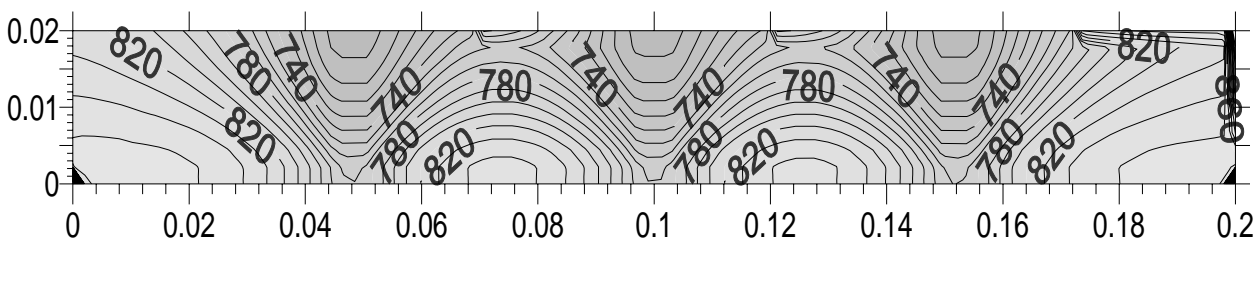

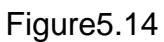

Distribution de la température à 25 Secondes.

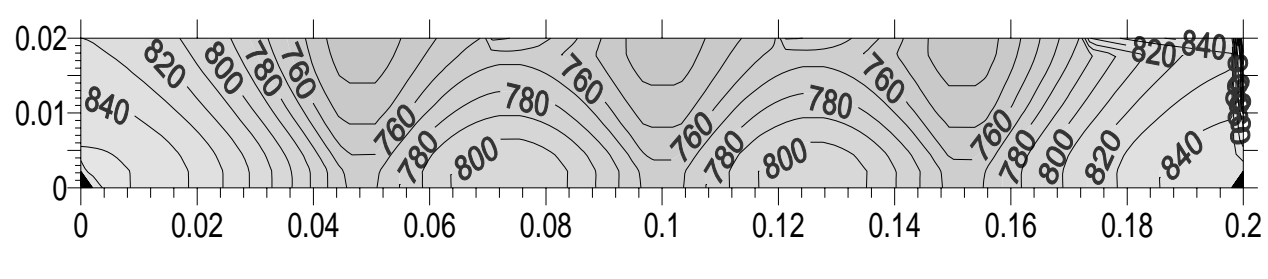

Figure5.15

.

## *2. Résultats de la distribution de la température (en °K) à travers les parois d'un cylindre à 7 ailettes.*

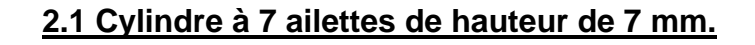

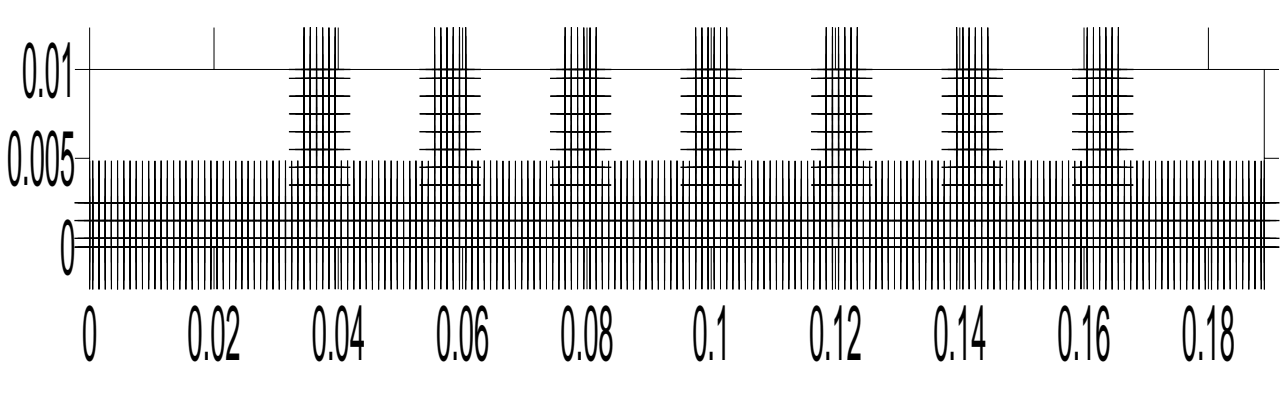

Figure.5.16

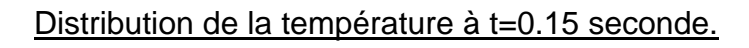

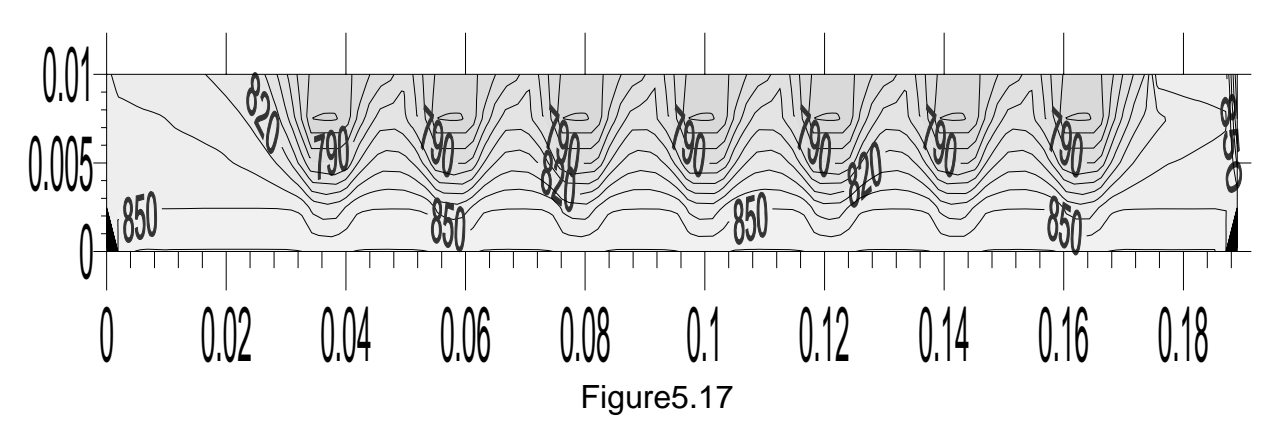

Distribution de la température à t=1 seconde.

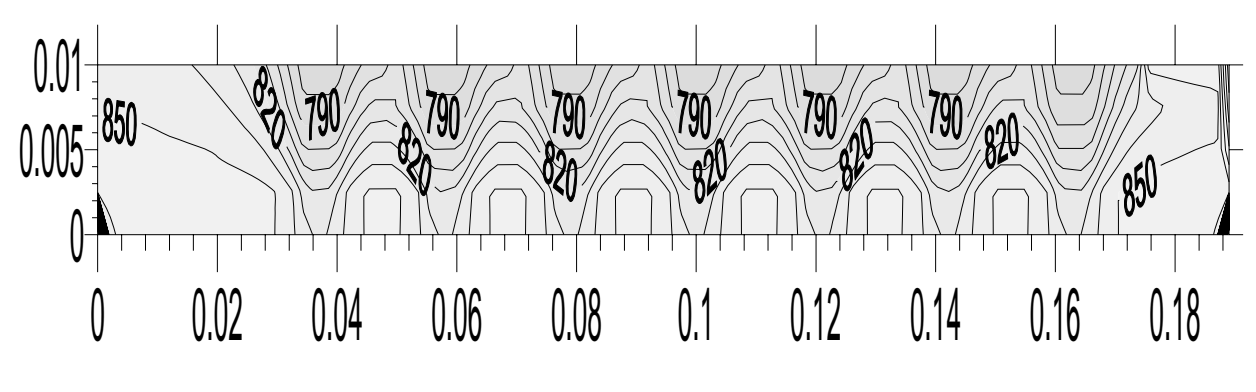

Figure.5.18

Distribution de la température à t=2 secondes.

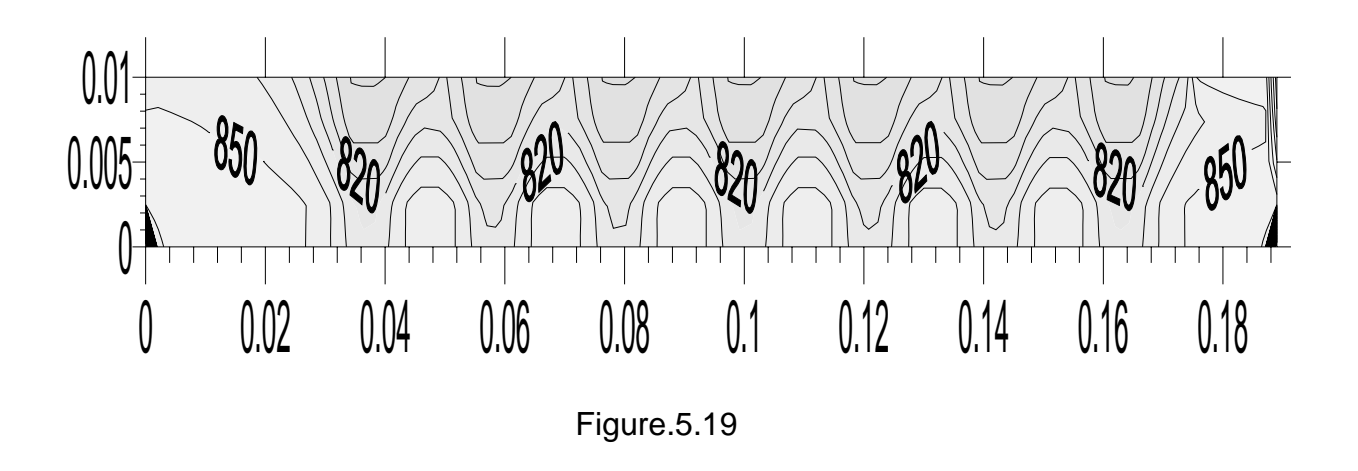

Distribution de la température à t=5 secondes.

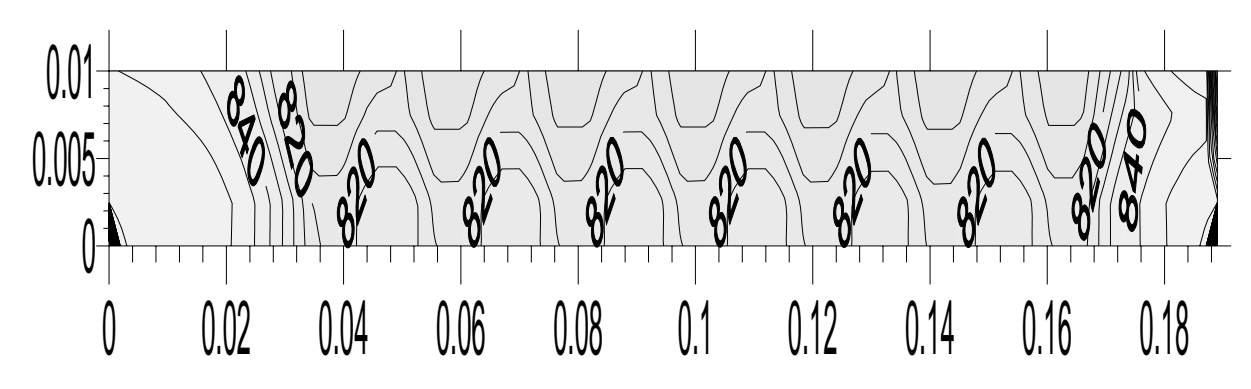

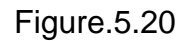

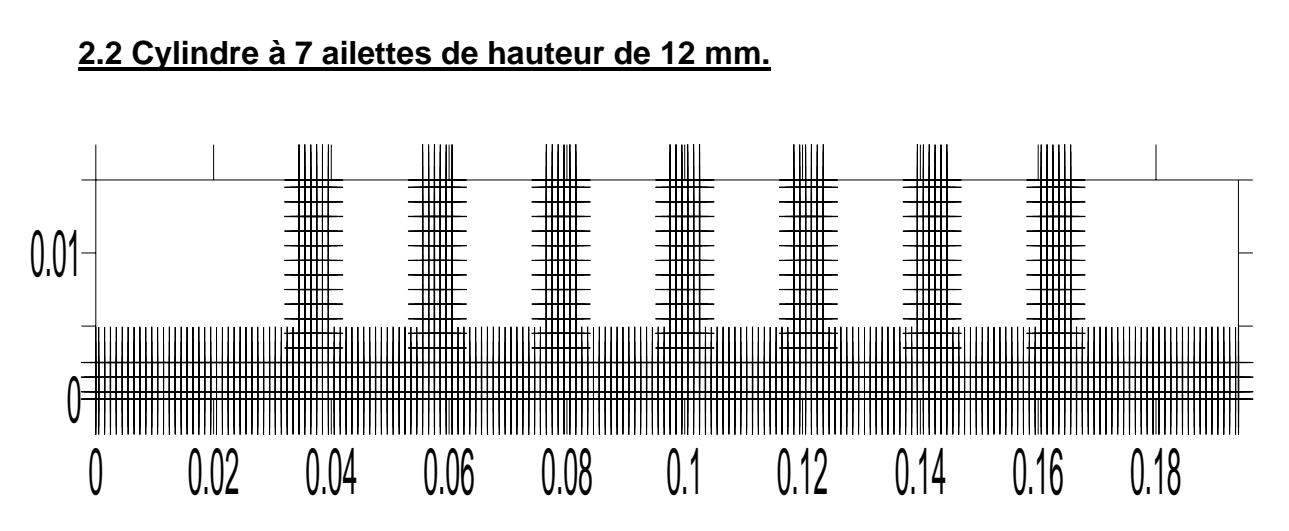

Figure.5.21

#### Distribution de la température à 0.1 seconde.

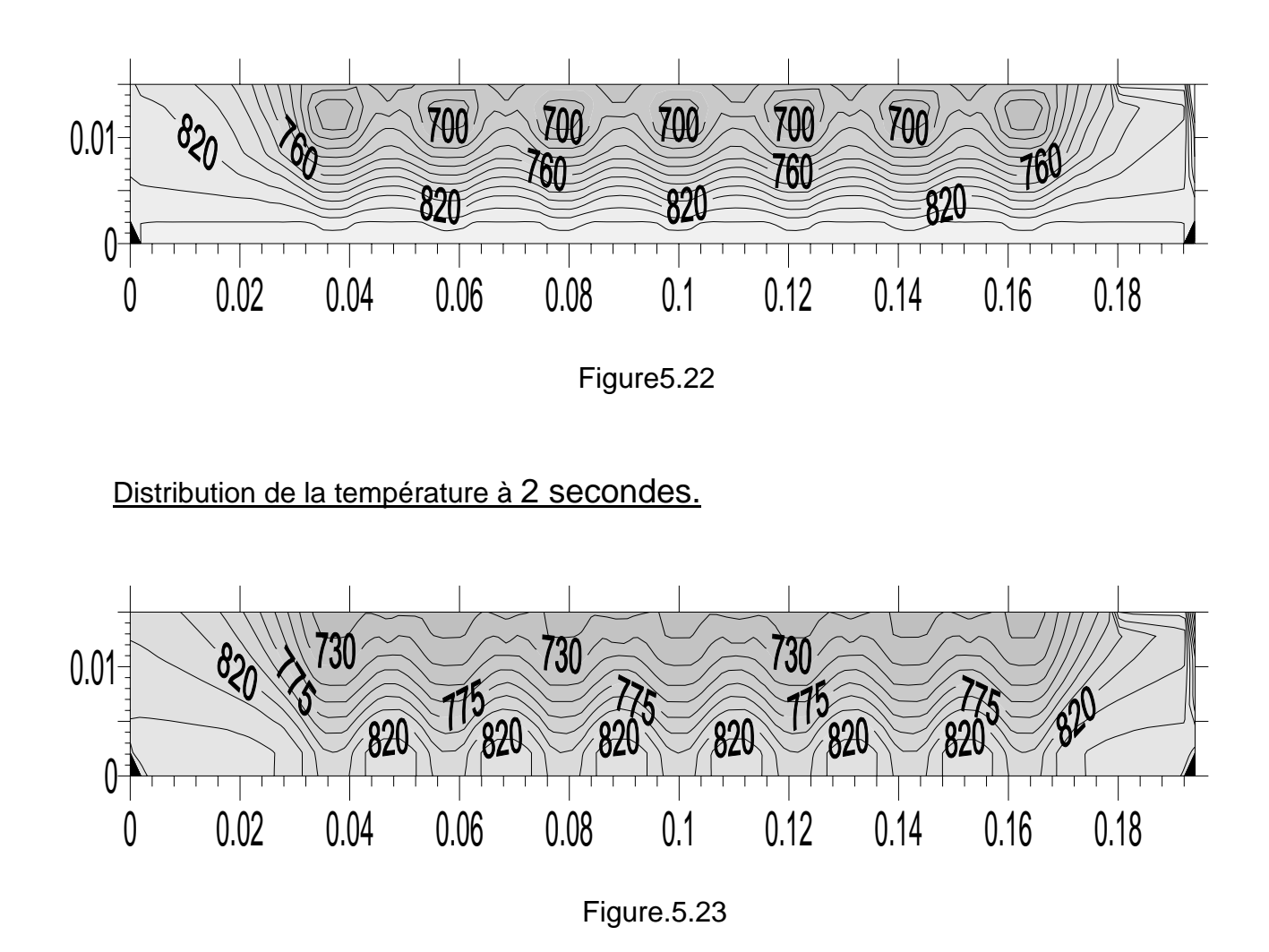

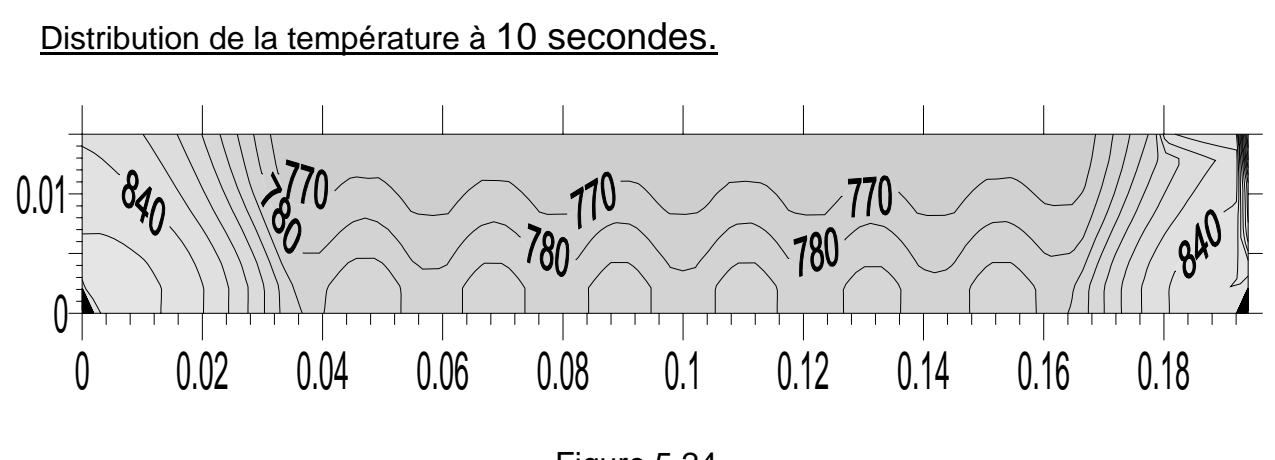

Figure.5.24

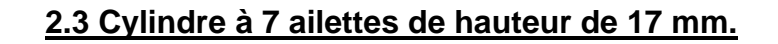

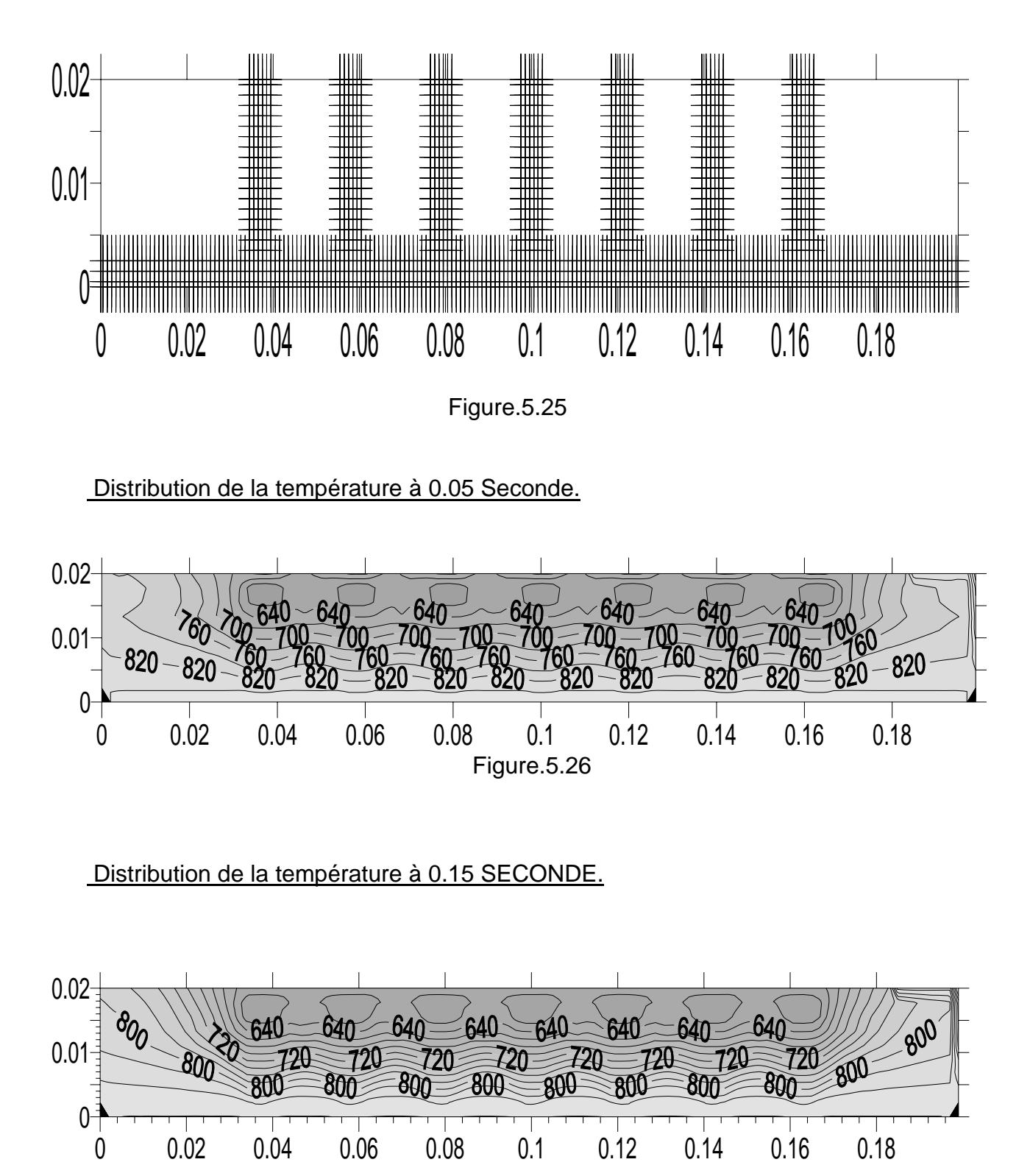

Figure.5.27

Distribution de la température à 1.5 Seconde.

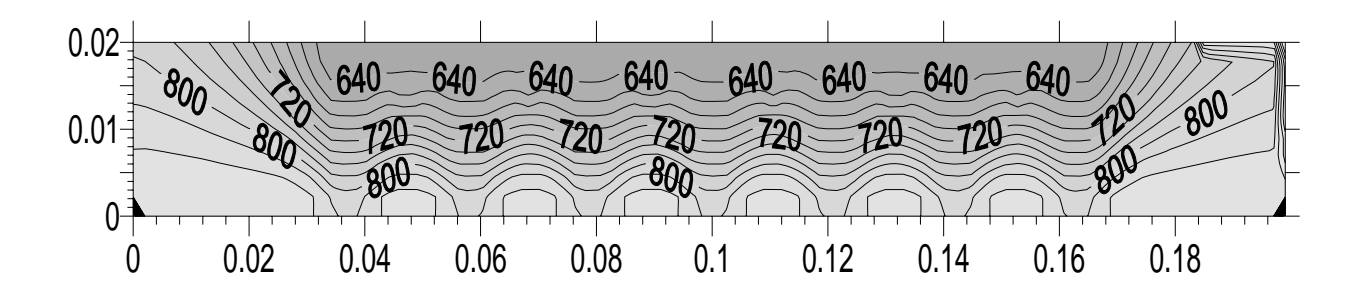

Figure.5.28

Distribution de la température à 15 Secondes.

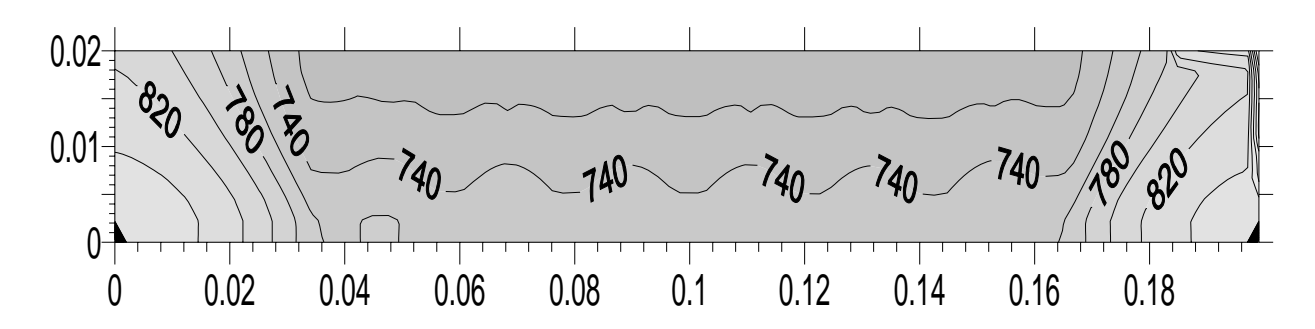

Figure.5.29

## *3. Résultats de la distribution de la température (en °K) à travers les parois d'un cylindre à 9 ailettes.*

#### **3.1. Cylindre à 9 ailettes de hauteur de 7 mm.**

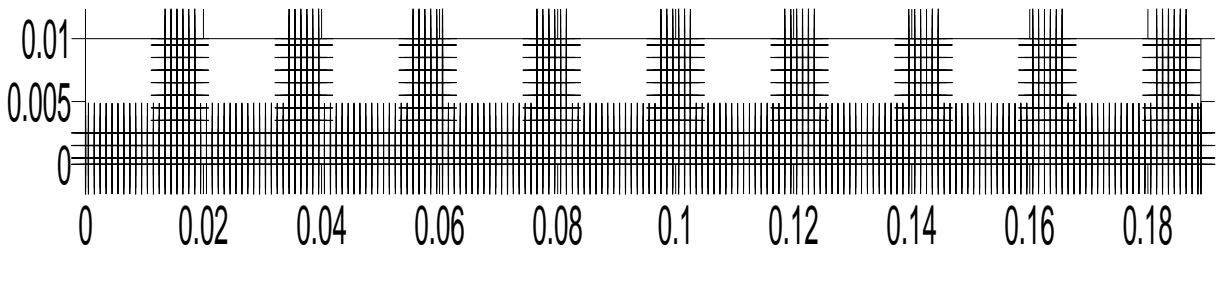

Figure.5.30

Distribution de la température à t =0.1 Seconde

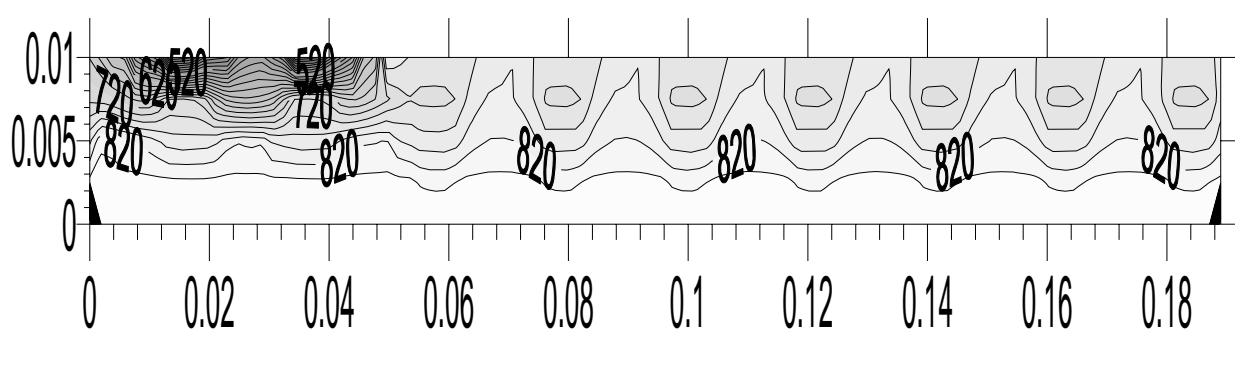

Figure.5.31

Distribution de la température à t =1 Seconde

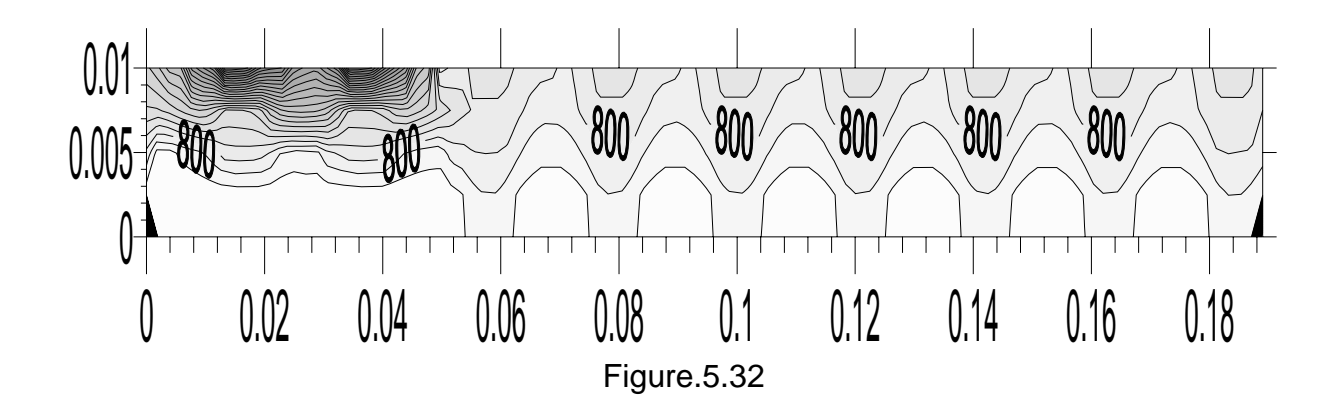

Distribution de la température à t =5 Secondes

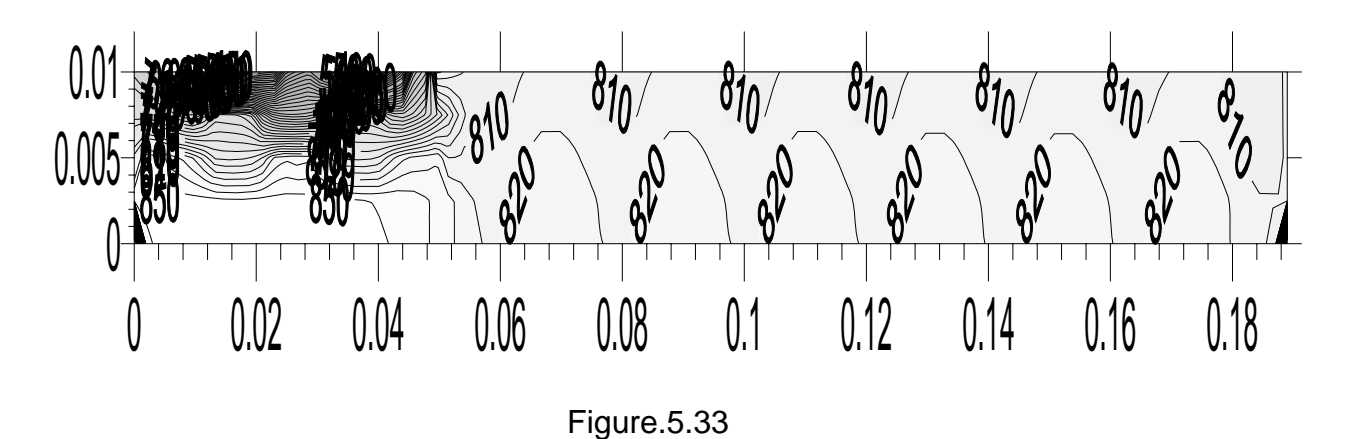

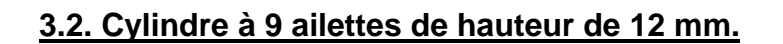

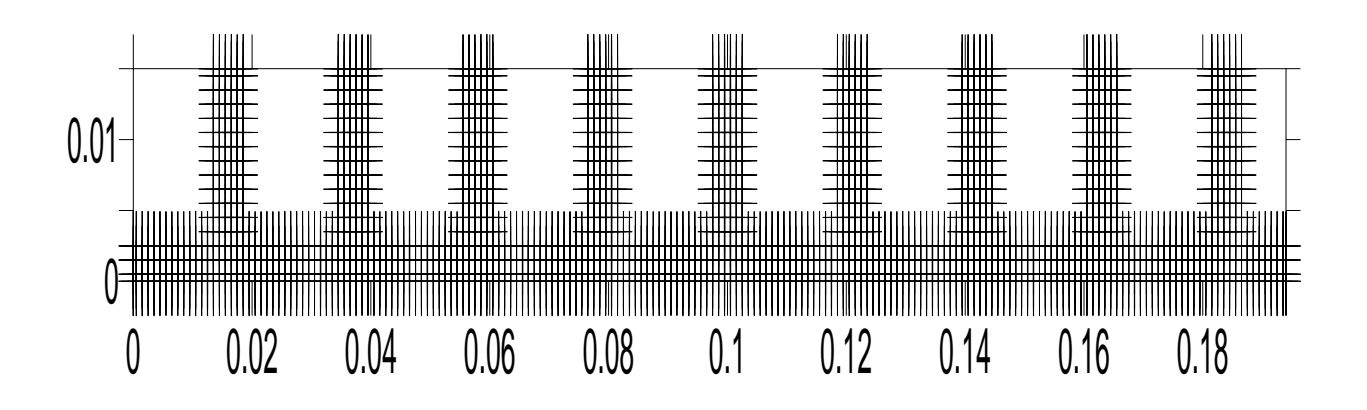

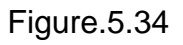

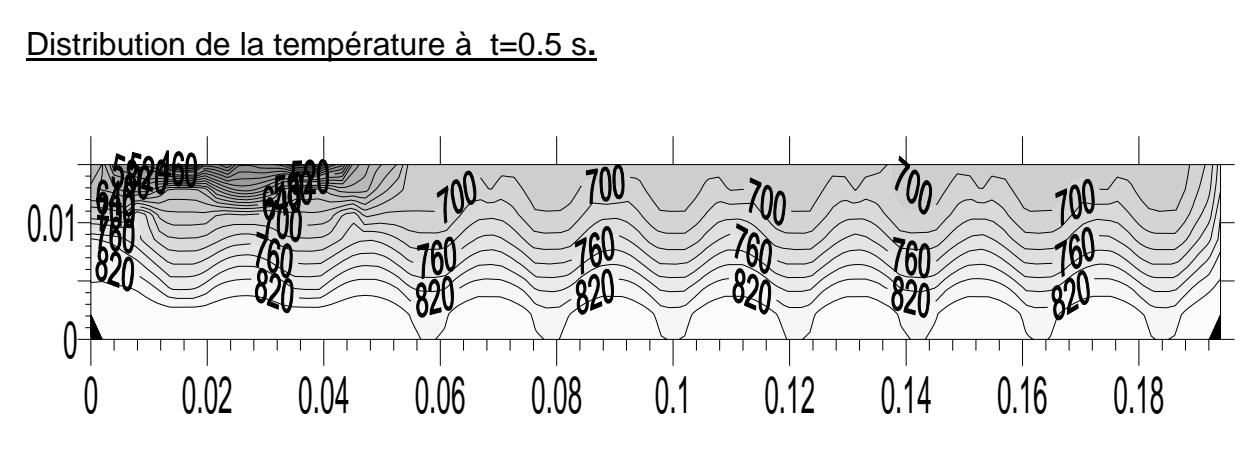

Figure.5.35

#### Distribution de la température à t=2 s.

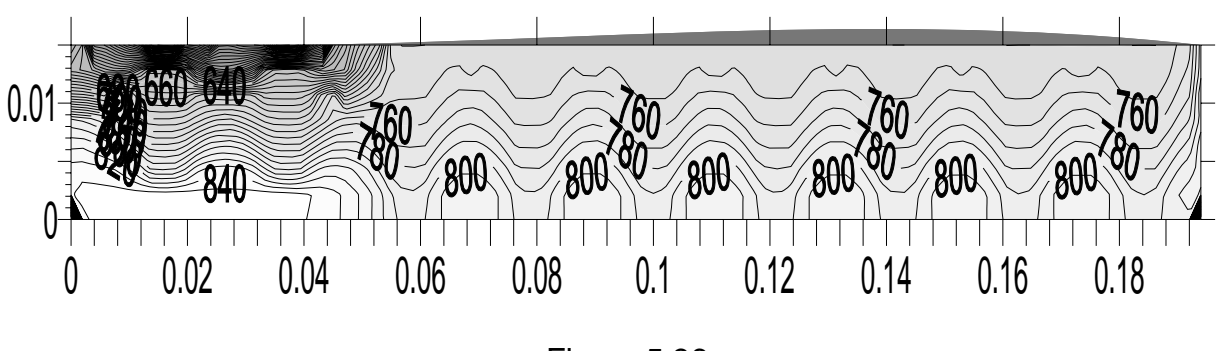

Figure.5.36

Distribution de la température à t=10 s.

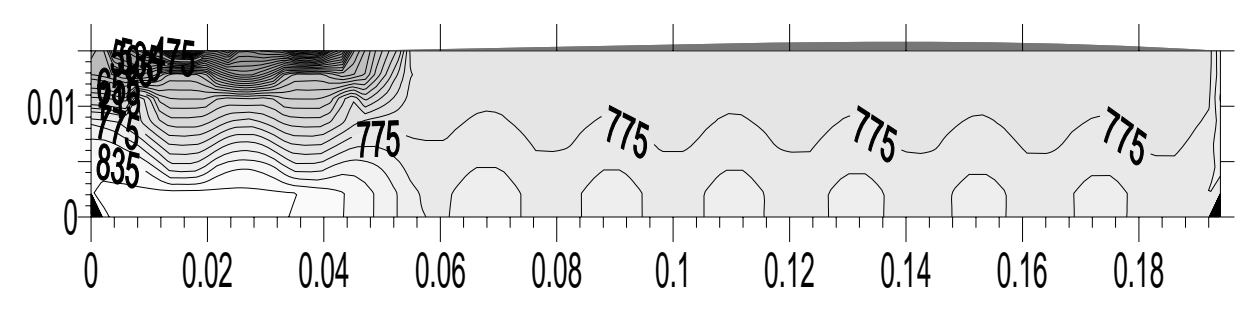

Figure.5.37

## **3.3. Cylindre à 9 ailettes de hauteur de 17 mm.**

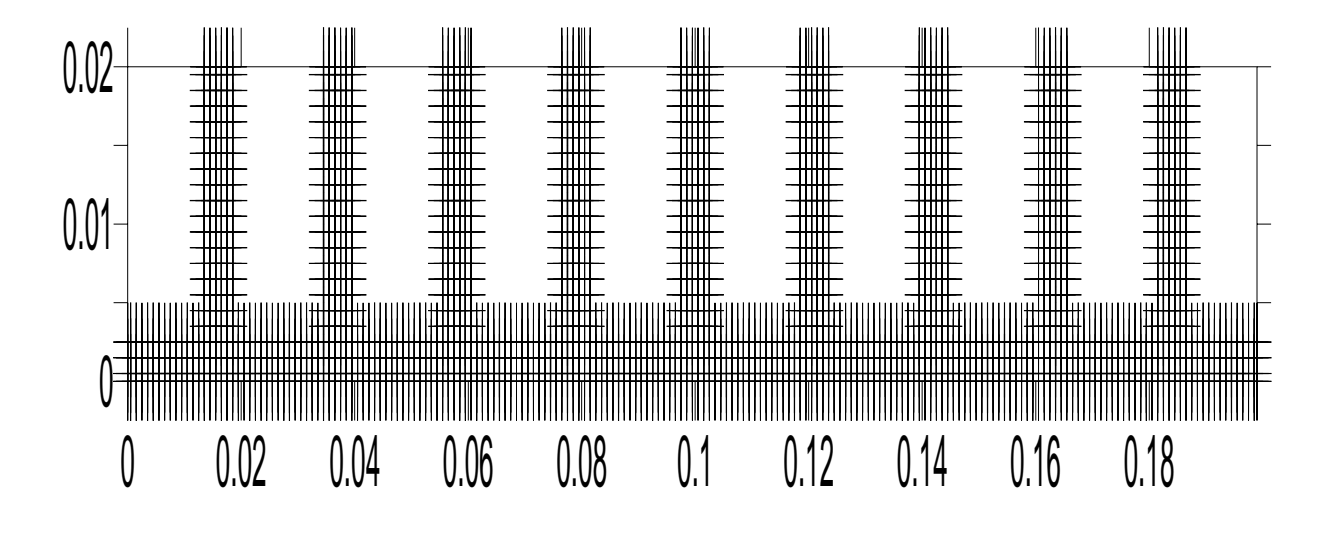

Figure.5.38

Distribution de la température à t=0.1 Seconde.

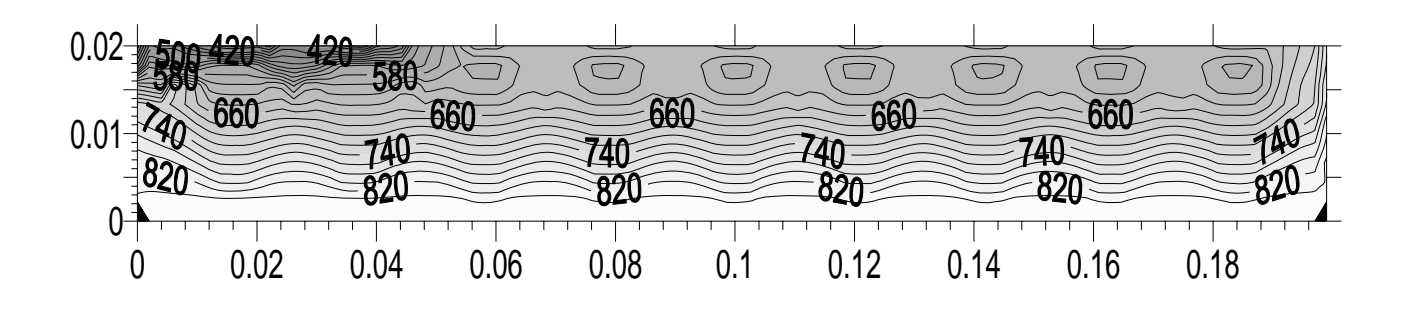

Figure.5.39

Distribution de la température à t=1 Seconde

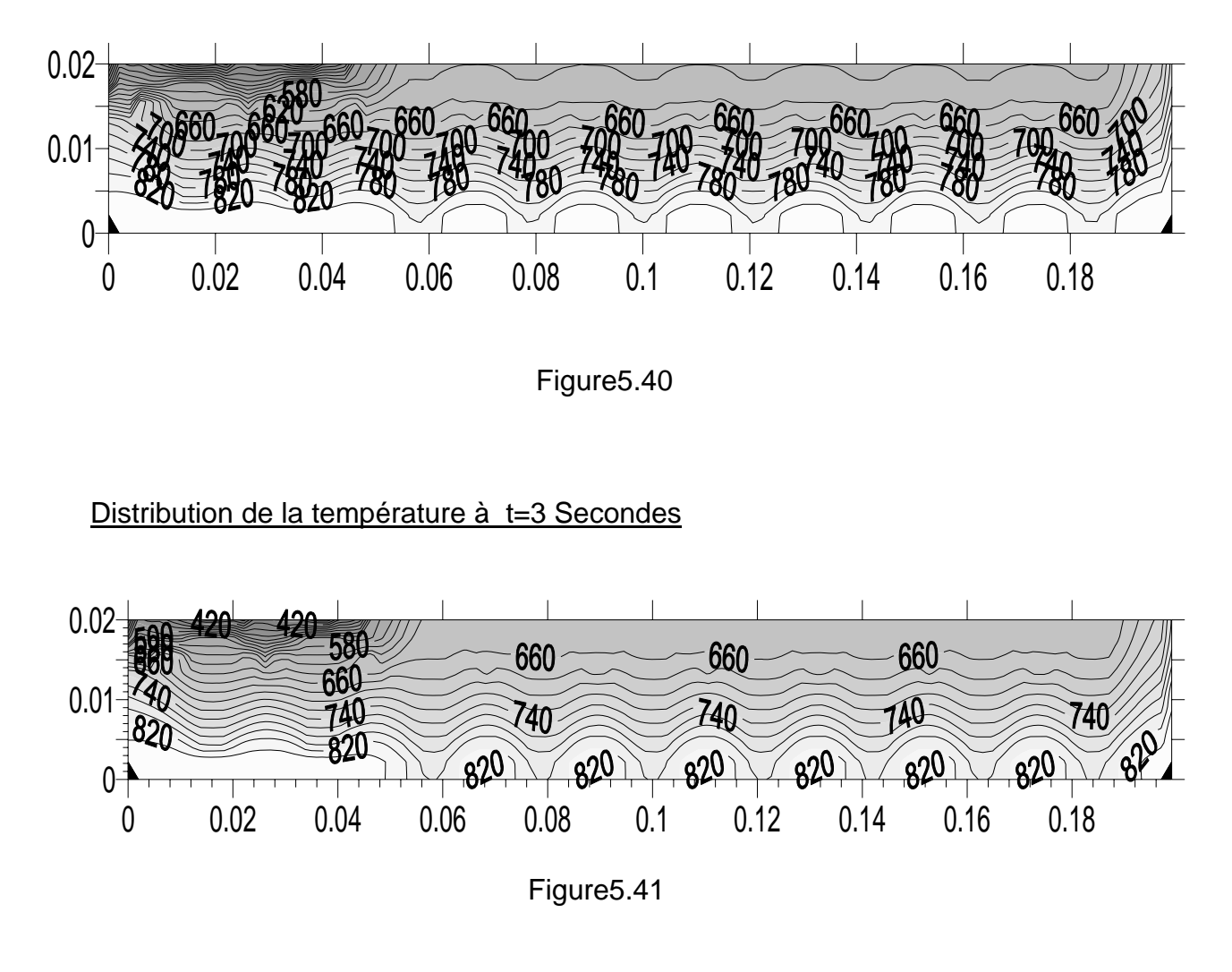

Distribution de la température à t=5 Secondes

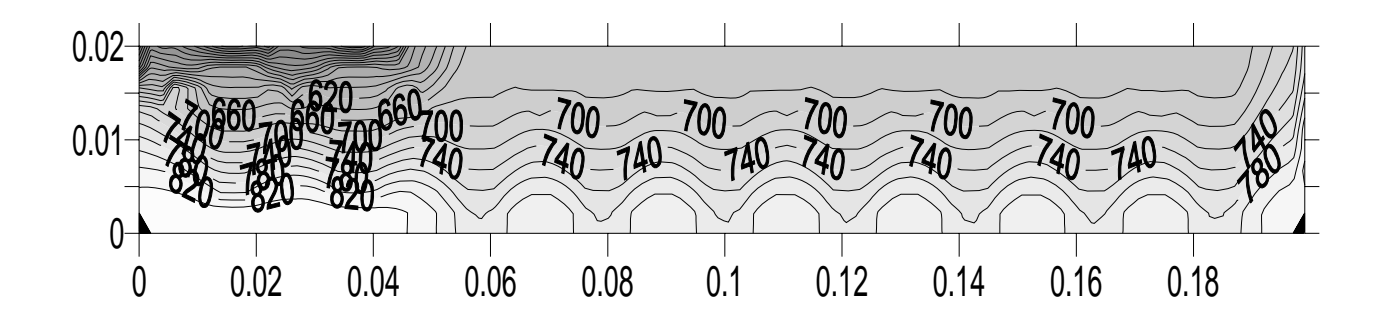

Figure.5.42

Distribution de la température à t=10 Secondes

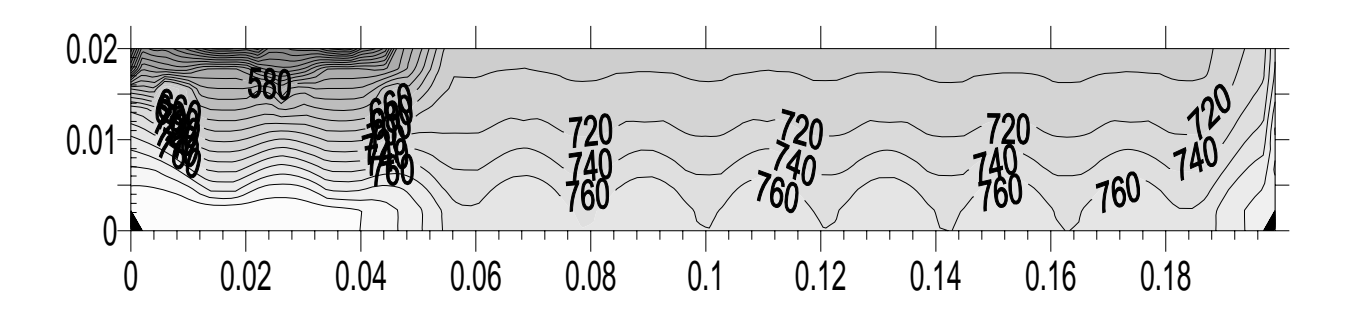

Figure.5.43

Distribution de la température à t=15 S

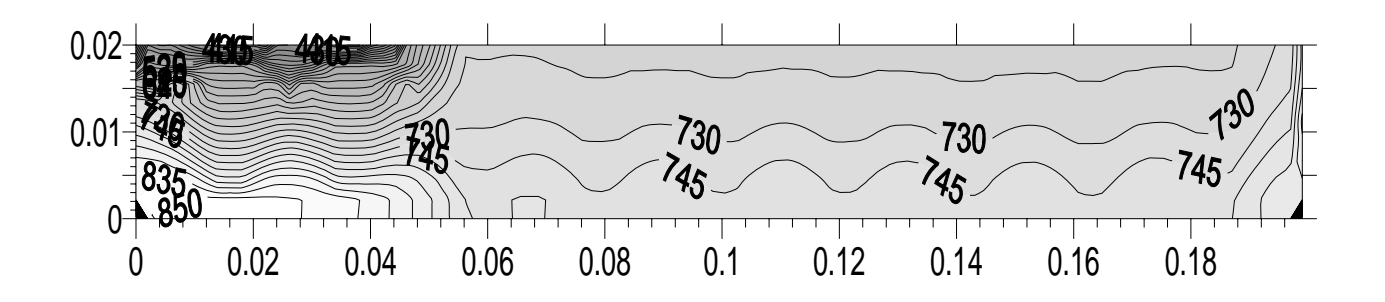

Figure.5.44

## *4. Résultats de la distribution de la température (en °K) à travers les parois d'un cylindre en fonction de la variation du coefficient d'échange de chaleur Hg (appliqué pour un cylindre de 9 ailettes de 17mm de hauteur).*

**4.1. Résultats de la distribution de la température pour un Hg=3000w/m2 k**

Distribution de la température à t =0.1 seconde

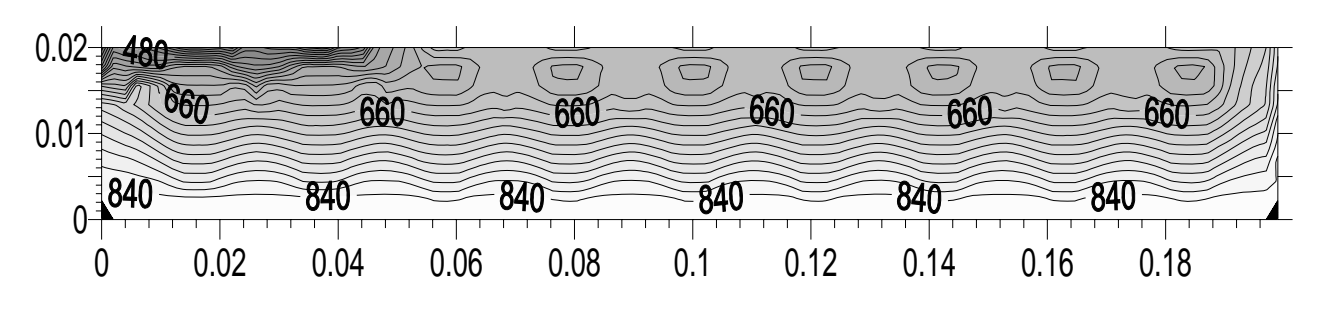

Figure.5.45

Distribution de la température à t =3 secondes

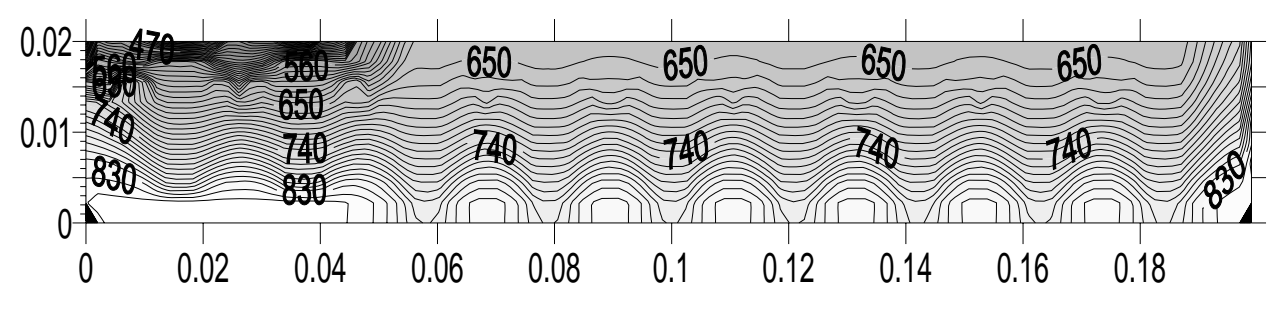

Figure.5.46

Distribution de la température à t =10 secondes

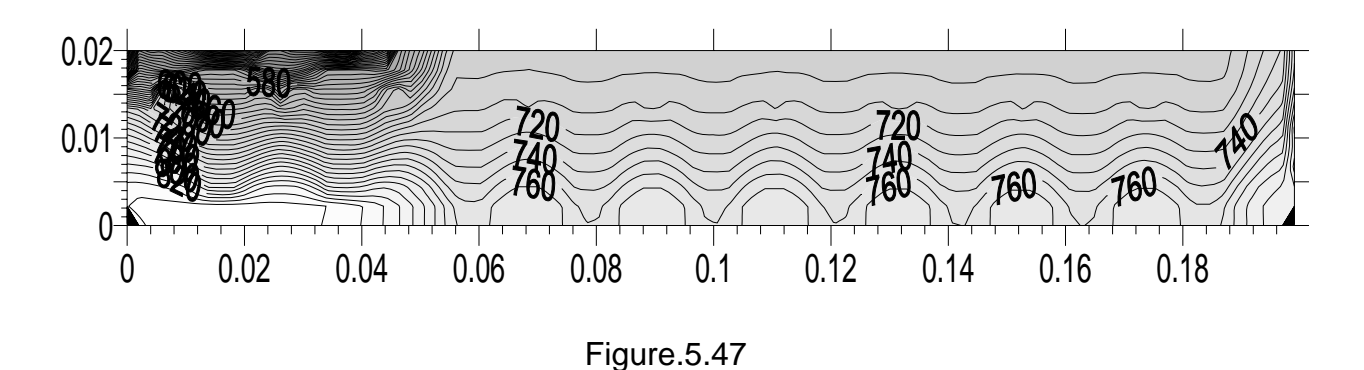

### **4.2. Résultats de la distribution de la température pour un Hg=7000w/m2 k**

Distribution de la température à t=0.1 seconde

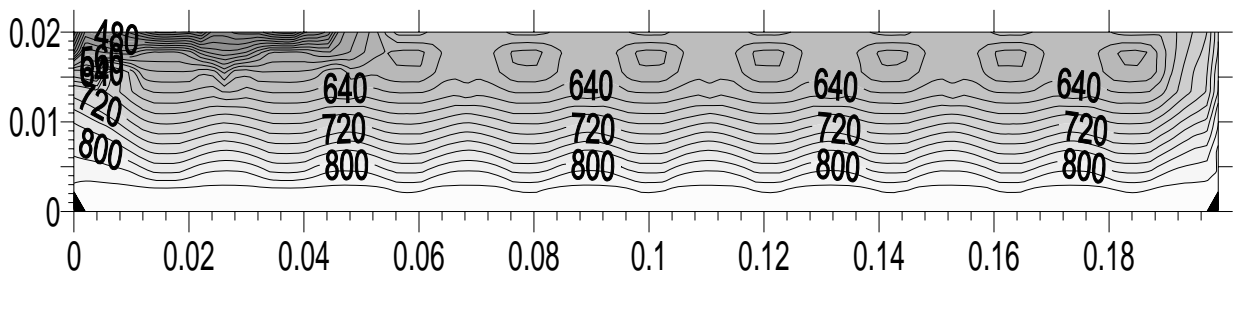

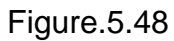

Distribution de la température à t=3 secondes

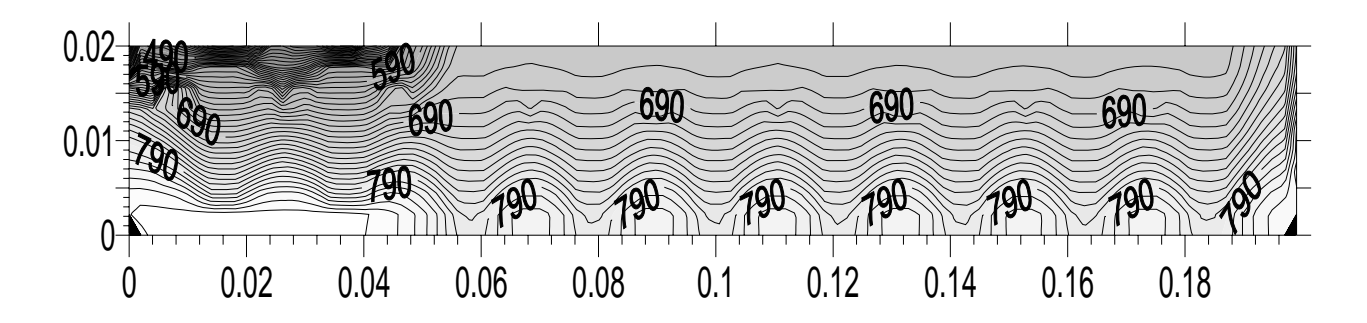

Figure.5.49

Distribution de la température à t=10 secondes

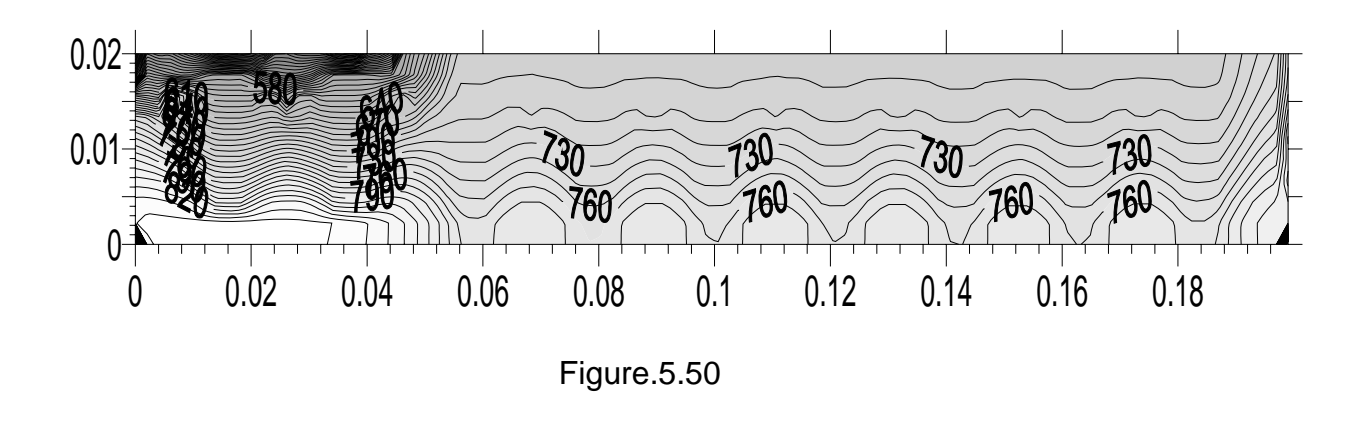

### *5. Résultats de la distribution de la température (en °K) à travers les parois d'un cylindre en fonction de la variation de la température des gaz Tg (appliqué pour un cylindre de 9 ailettes de 17mm de hauteur).*

### **5.1. Résultats de la distribution de la température pour un Tg=1000 K**

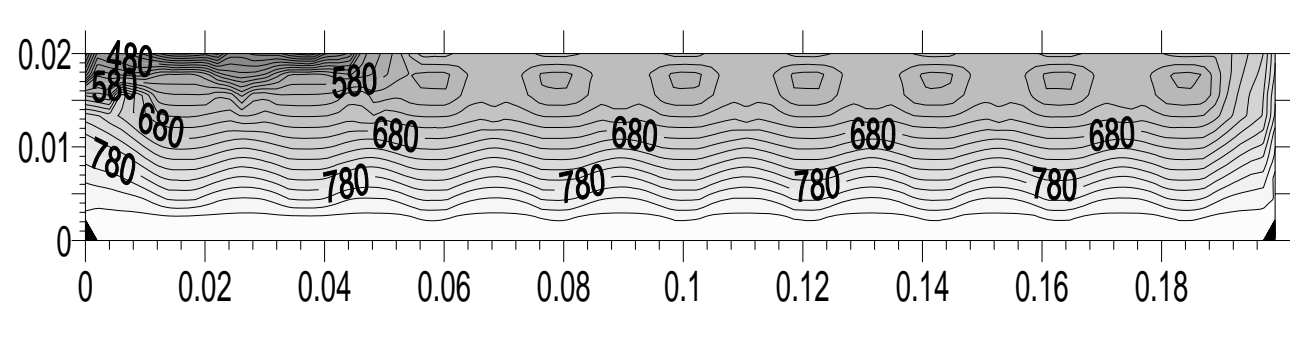

Distribution de la température à t = 0.1 seconde

Figure.5.51

Distribution de la température à t =3 secondes

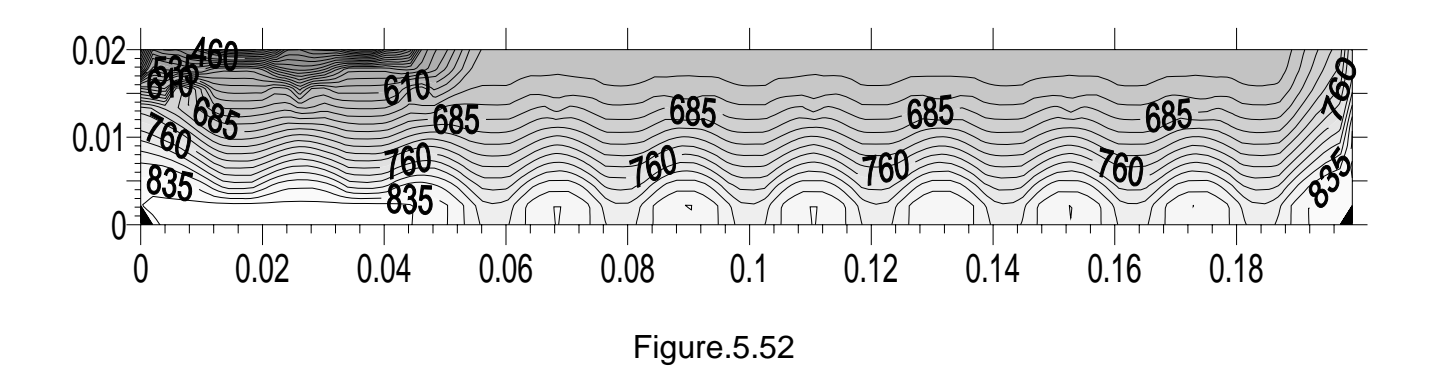

Distribution de la température à t =10 secondes

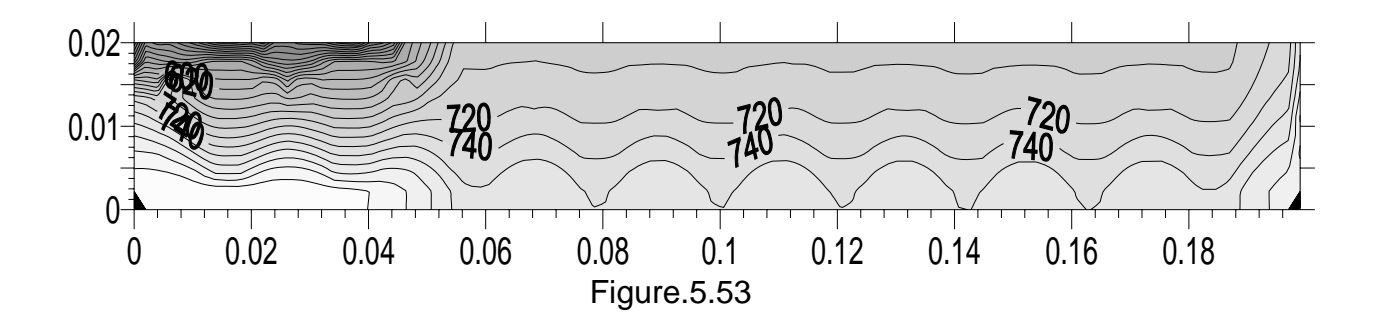

#### **5.2. Résultats de la distribution de la température pour un Tg=5000 K**

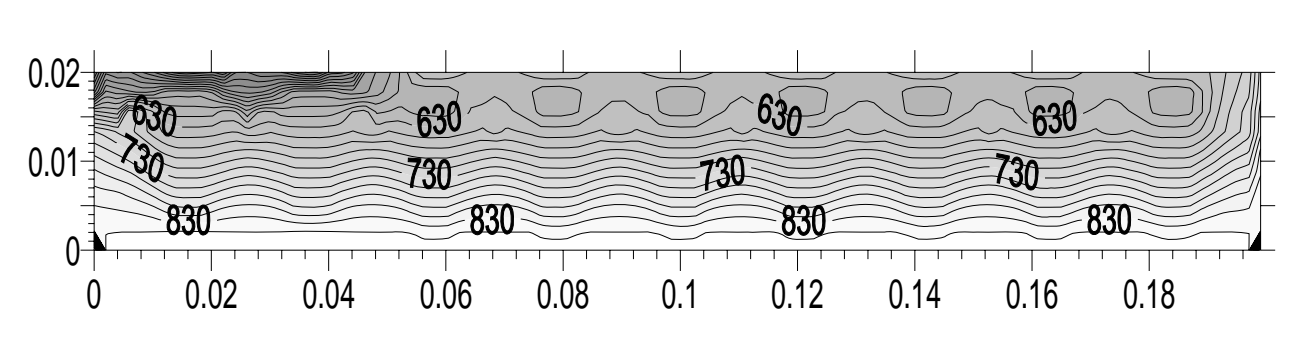

Distribution de la température à t=0.1Seconde

Figure.5.54

Distribution de la température à t=3 Secondes

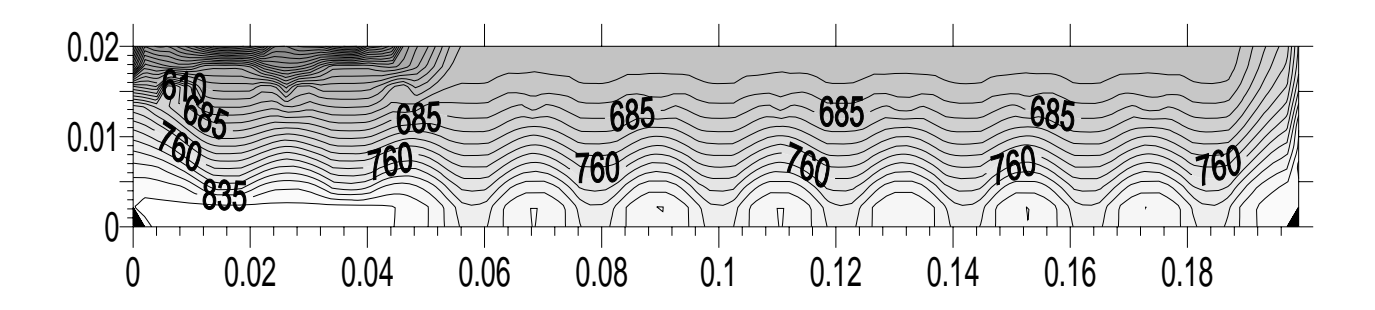

Figure.5.55

Distribution de la température à t=5 Secondes

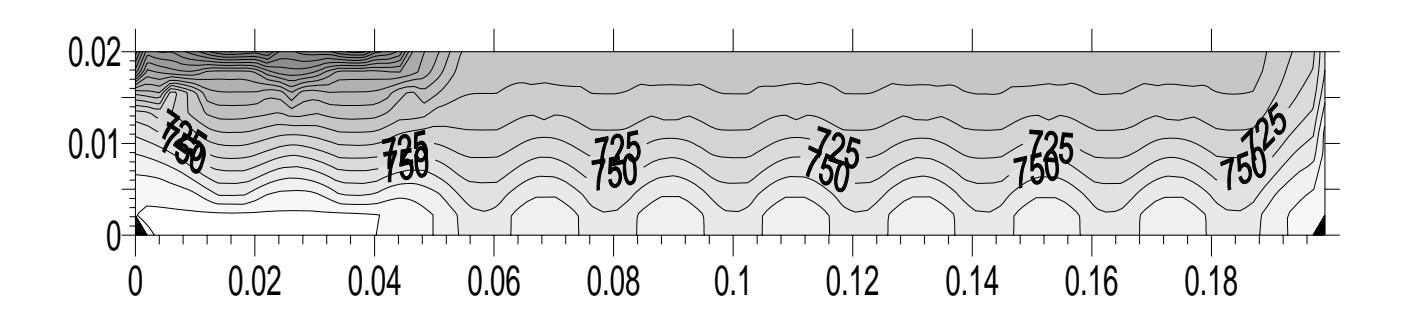

Figure.5.56

#### *6. Interpretation des résultats trouvés.*

#### **6.1. Variation du nombre d'ailettes**

 Les résultats trouvés montrent que l'augmentation ou l'ajout du nombre d'ailettes sur la surface du cylindre implique l'augmentation d'échange de chaleur, autrement dit la température décroît en ajoutant des ailettes sur la surface du cylindre, comme le montre clairement les figures suivantes :

- **Figure.5.15** : température au régime permanent avoisine les 780K pour un cylindre à 3 ailettes.
- **Figure.5.29** : température au régime permanent avoisine les 740K pour un cylindre à 7ailettes.
- **Figure.5.44** : température au régime permanent avoisine les 730K pour un cylindre à 9ailettes.

#### **6.2. Variation de la hauteur d'ailettes.**

 D'après les résultats trouvés, la hauteur d'ailette influe considérablement sur la distribution de la température à travers les parois du cylindre, en effet d'après nos résultats, nous remarquons qu'au fur et à mesure nous augmentons la hauteur d'ailettes, nous obtenons des échanges de chaleurs importants, c'est-à-dire que la température qui règne à travers les parois du cylindre diminue en augmentant la hauteur du cylindre, le tableau suivant illustre parfaitement nos interprétations, observations et conclusions.

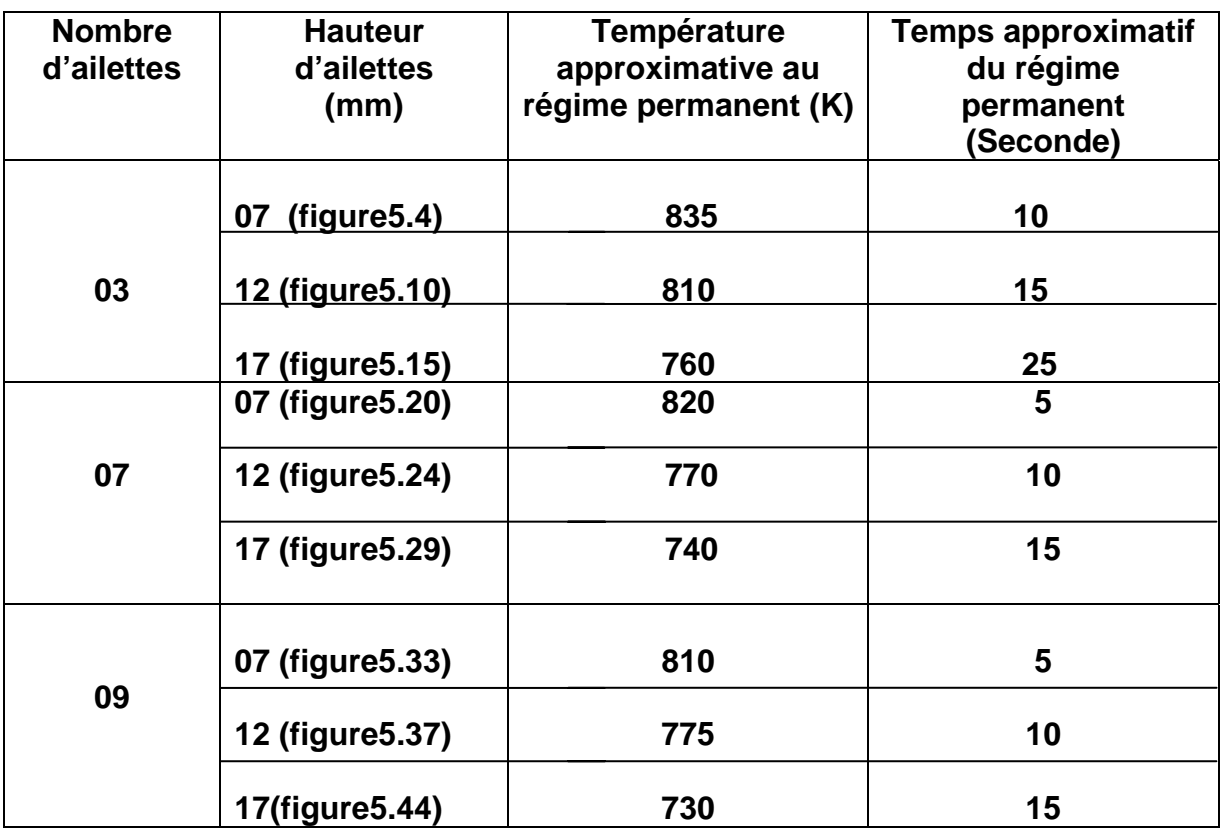

Donc d'une manière générale nous déduisons que l'augmentation de la hauteur d'ailettes produit où engendre des échanges de chaleur plus intense, c'est à dire que la chaleur est dégagée à l'extérieur et par voix de conséquence nous obtenons des température faibles par rapport à une ailette moins haute.

Et d'après ces résultats, une deuxième remarque ou conclusion s'impose, c'est le régime permanent, le tableau montre clairement que le régime permanent est atteint plus rapidement pour des ailettes moins hautes, au fur et à mesure nous augmentons la hauteur d'ailettes le régime permanent est obtenus plus longtemps, en opposition on a des températures moins élevées.

#### **6.3. Variation de Hg et de Tg.**

D'après nos résultats l'influence du coefficient d'échange de chaleur des gaz Hg et de la température des gaz Tg demeure marginale et sans grande importance, et le tableau suivant l'atteste.

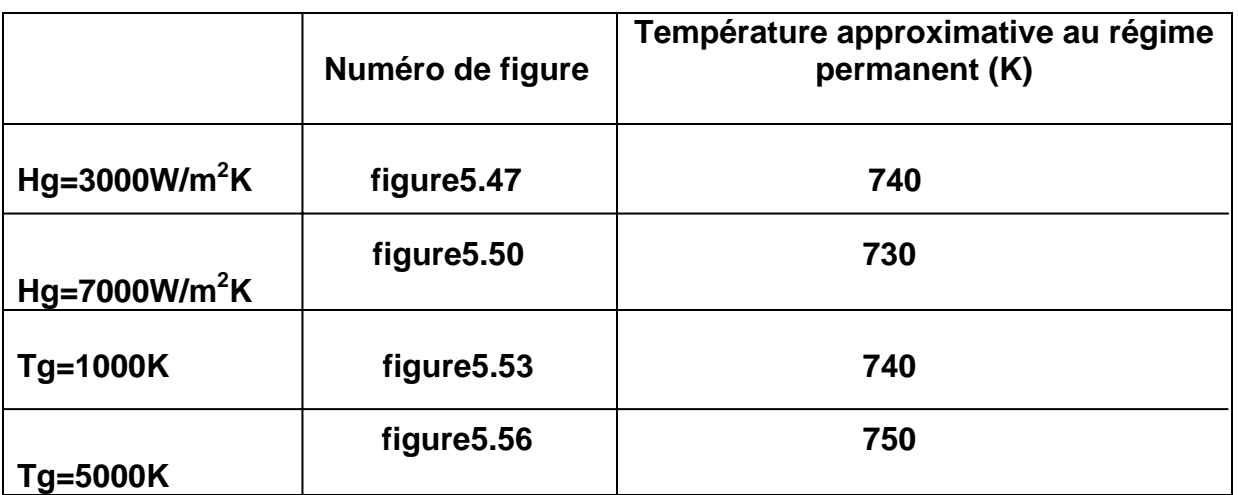

Le moteur à combustion interne est un dispositif qui fournit de l'énergie mécanique par transformation de l'énergie calorifique, libérée par calcination d'un combustible.

 Il existe deux types principaux de moteurs à combustion interne : le *moteur à allumage commandé, ou moteur à explosion,* et le *moteur Diesel.* Le moteur à allumage commandé, inventé par le technicien allemand **Nikolaus August Otto**, est le moteur classique à essence, utilisé pour la propulsion des automobiles et des avions ; le moteur Diesel, conçu par **Rudolf Christian Karl Diesel**, fonctionne suivant un principe différent et utilise du gazole ou de l'huile lourde comme carburant. Ce moteur est utilisé dans les générateurs électriques, la propulsion des navires, des camions et des bus, ainsi que dans certaines automobiles. Le moteur à allumage commandé et le moteur Diesel existent en deux temps ou quatre temps [1]

#### *1 Description et Organes constitutifs d'un moteur à combustion interne :*

 Dans un moteur à combustion interne on peut distinguer les organes fixes, mobiles, et organes qu'on peut appeler organes annexes.

#### *1.1. Organes Fixes :*

#### *a) le bloc-cylindres (carter-moteur) :*

 C'est la partie inférieure du moteur, et il comporte les organes de distributions, Le bloc est en fonte ou en alliage d'aluminium moulé. Il constitue le bâti du moteur et dont la partie intérieure est usinée pour former les cylindres ou les logements de chemises s'il s'agit d'un moteur à chemises rapportées. L'eau de refroidissement circule librement à l'intérieur du carter-moteur. Sa partie supérieure est dressée pour former plan de joint : la culasse vient, en effet, s'appuyer sur le plan de joint supérieur pour coiffer les cylindres.[2]

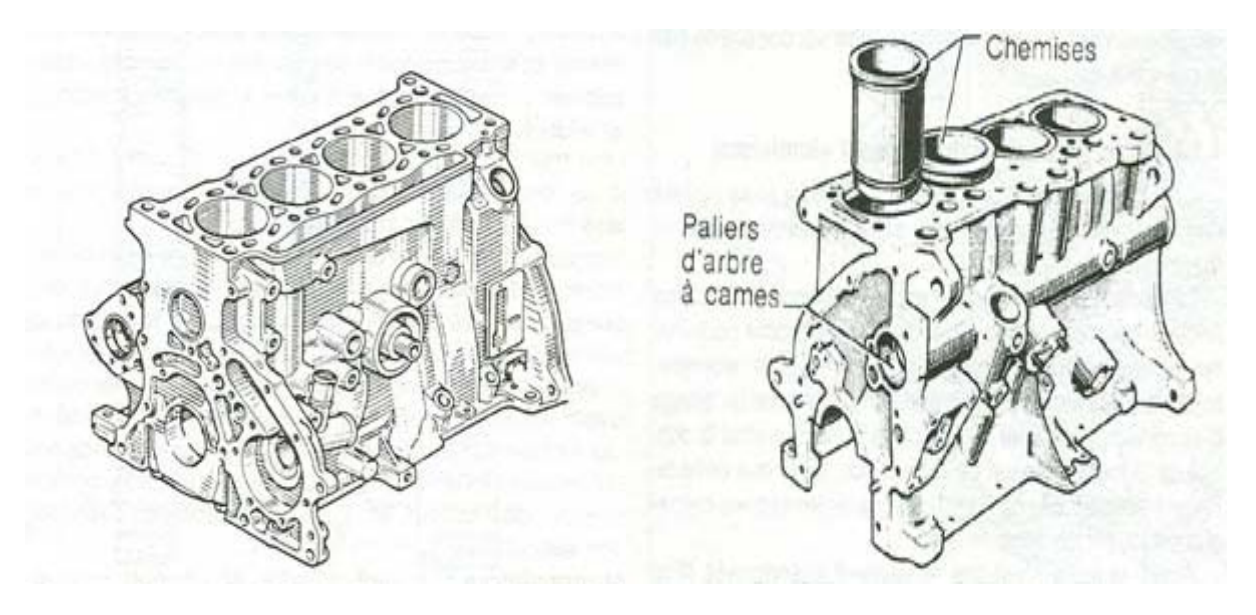

*Fig.1.1. Bloc-cylindres en fonte à l'étain non chemisé Fig. 1.2. Carter à chemises* 

 *rapportées* 

Le bloc-cylindres est soumis à des contraintes élevées dues aux efforts mécaniques et thermiques. Ses différentes fonctions sont les suivants:

- Résister à la pression des gaz de la combustion qui tendent à le dilater et pousser sur la culasse.

- Guider le piston, d'ou la nécessité de réduire le frottement et d'augmenter la résistance à l'usure.

- Contenir le liquide de refroidissement tout en résistant à la corrosion.

En vue de réduire l'usure des parois de cylindres, il est souvent fait appel à des chemises particulièrement résistantes, placées dans les alésages des cylindres. On fait la différence entre les chemises humides et les chemises sèches.

#### *b) la culasse* :

 La culasse est la partie supérieure du moteur. Il s'agit d'une pièce complexe, en fonte ou en aluminium généralement obtenue par fonderie qui comporte toujours, sur un moteur à 4 temps :

- les conduits d'admission,
- les conduits d'échappement,
- des chambres d'eau pour les moteurs à refroidissement liquide ou de larges ailettes pour les moteurs à refroidissement à air.

 D'autre part, suivant les types de moteurs, et les technologies retenues, elle est le support des dispositifs suivants :

- les soupapes et leur système de commande (distribution) et le sous-système de graissage associé,
- les dispositifs d'injection et/ou d'allumage,
- les dispositifs d'assemblage culasse/bloc-cylindres.

Sur un moteur à 2 temps, la culasse est généralement une pièce très simple, qui n'est percée que d'un trou pour la bougie.

La culasse ferme le haut des cylindres pour constituer ainsi des chambres appelés : chambres de combustion. Elle est assemblée au bloc-cylindres au moyen de vis ou de goujons. Entre la culasse et le bloc-cylindres est placé le joint de culasse.

Sur les moteurs automobiles, une seule culasse par rangée de cylindres constitue la partie supérieure du moteur. En revanche, sur les gros Diesel de poids lourds, stationnaires et marins, pour autant que la distribution soit située latéralement dans le bloc-cylindres et non sur la culasse, chaque cylindre a sa propre culasse moins sensible à la déformation du plan de joint et facilitant la maintenance.

Les culasses sont soumises à de fortes contraintes mécaniques, chimiques et thermiques. Elles sont soigneusement refroidies par de larges chambres d'eau (ou des ailettes si le moteur est refroidi à air) qui entourent les chambres de combustion et les conduits d'échappement. Des passages dans le plan de joint relient ces .

chambres d'eau avec celles du bloc-cylindres et le circuit général de refroidissement du moteur. L'huile parvient sous pression à la distribution par des canalisations de lubrification qui traversent également le plan de joint. [3]

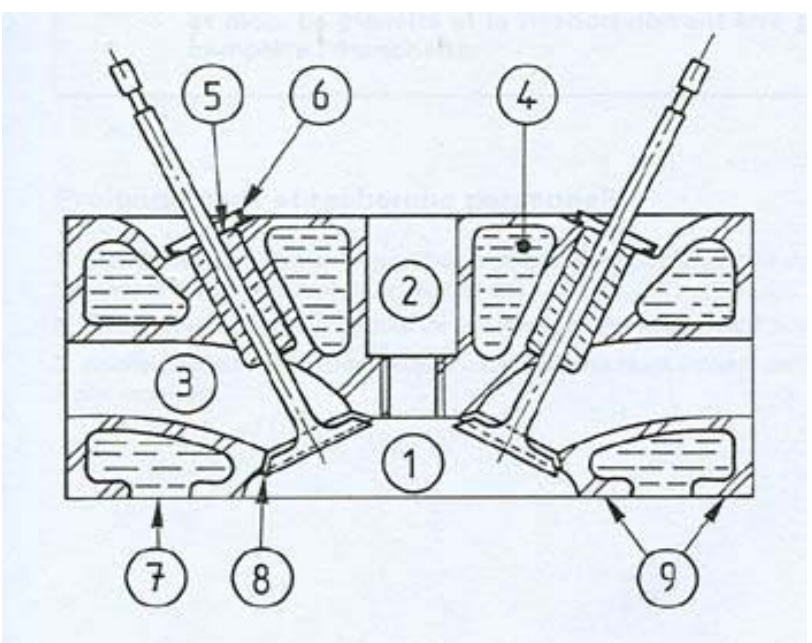

- 1. Chambre de combustion
- 2. Cheminée de bougie
- 3. Chapelle
- 4. Canalisation de
- refroidissement
- 5. Guide soupape
- 6. Rondelle d'appui du ressort
- 7. Communication avec le bloc
- 8. Siège de soupape
- 9. Plan de joint de culasse

*Fig.1.3.Schéma montrant le Bloc-culasse. [2]*

#### *c) la chemise :*

 La chemise est un fut cylindrique dans lequel coulisse le piston, elle peut être rapportée ou alésée directement dans le bloc, et ce pour plusieurs raisons tels que le type de combustible utilisé et la puissance du moteur.

 La chemise peut être en fonte phosphoreuse (entre 0.25 et 0.60% de phosphore) à structure perlitique, en acier Nickel Chrome auquel on additionne des traces de molybdène et on fait subir un durcissement superficiel par nitration ou en alliage d'aluminium.

#### *1.2. Organes Mobiles :*

#### *a) Vilebrequin (arbre moteur)* :( voir fig1.4)

 Le vilebrequin donne le mouvement rotatif nécessaire au moteur. Il est relié à la bielle (qui est elle même reliée au piston) qui lui transmet un mouvement alternatif.

 C'est donc le vilebrequin qui va entraîner tout les éléments du moteur qui ont besoin d'un mouvement rotatif comme :

- la transmission primaire (chaîne de distribution ou cascade de pignon ou courroie, arbre a cames...)

- les pompes (à eau; à huile)
- l'alternateur

- éventuellement les contre-arbres d'équilibrage.

Le vilebrequin est composé de :

a) portées : axe de rotation qui repose sur les paliers du carter moteur.

b) masses : assure la liaison entre les portées et les manetons, permettent au vilebrequin de passer les temps morts (sans "explosion") du moteur grâce à son inertie.

c) manetons : liés aux têtes de bielles

d) queues de vilebrequin : c'est l'extrémité du vilebrequin, elle peut comporter des roues crantées qui entraînerons les autres éléments du moteur [4]

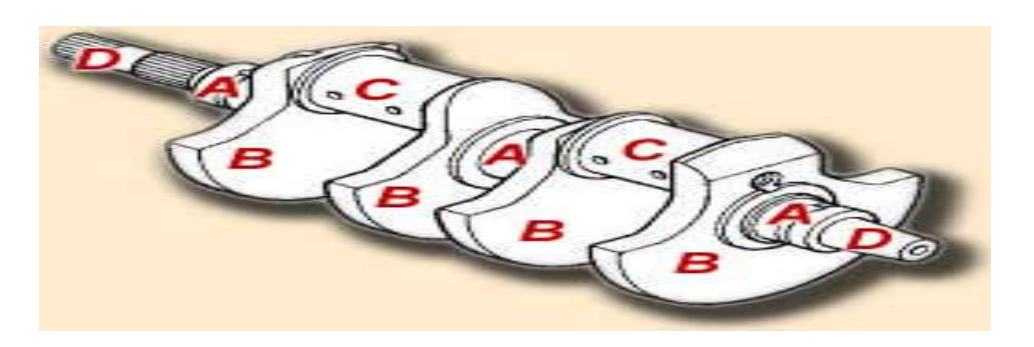

*Fig.1.4.Schéma d'un Vilebrequin*

#### *b) la bielle :*

 La bielle est la pièce mécanique dont une extrémité est liée au piston par l'axe de piston et l'autre extrémité au maneton du vilebrequin.

 Elle permet la transformation du mouvement rectiligne alternatif du piston en mouvement circulaire continu du vilebrequin

Elle se compose de trois parties :

 Le pied relié à l'axe du piston, soit généralement avec une bague bronze, emmanchée à force, soit dans certains cas avec une bague à aiguilles.

 Le corps est la partie comprise entre le pied et la tête. Il est de section en forme de "H" ou "I" pour résister aux divers efforts de compression et de traction et pour éviter ainsi le flambage.

 La tête de bielle qui tourne sur le maneton du vilebrequin est coupée dans un plan perpendiculaire à l'axe de la bielle pour permettre la pose des coussinets et son montage sur le maneton du vilebrequin.

 La partie inférieure qui vient coiffer le maneton est appelée chapeau. Ce dernier est généralement fixé par des boulons et des écrous auto-serreurs. La coupe peut être droite ou oblique par rapport à l'axe de la bielle. :( fig1.4)

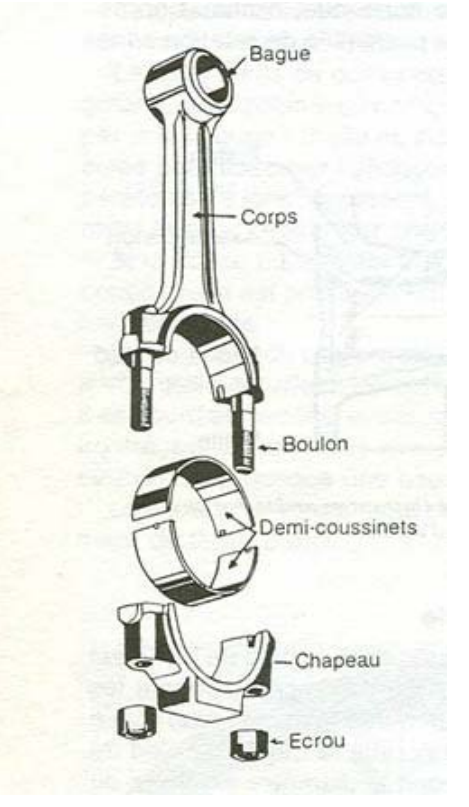

*Fig.1.5.Schéma d'une bielle* 

## **c) les soupapes :**

 Elle sont de deux types : -soupapes d'admission -soupapes d'échappement

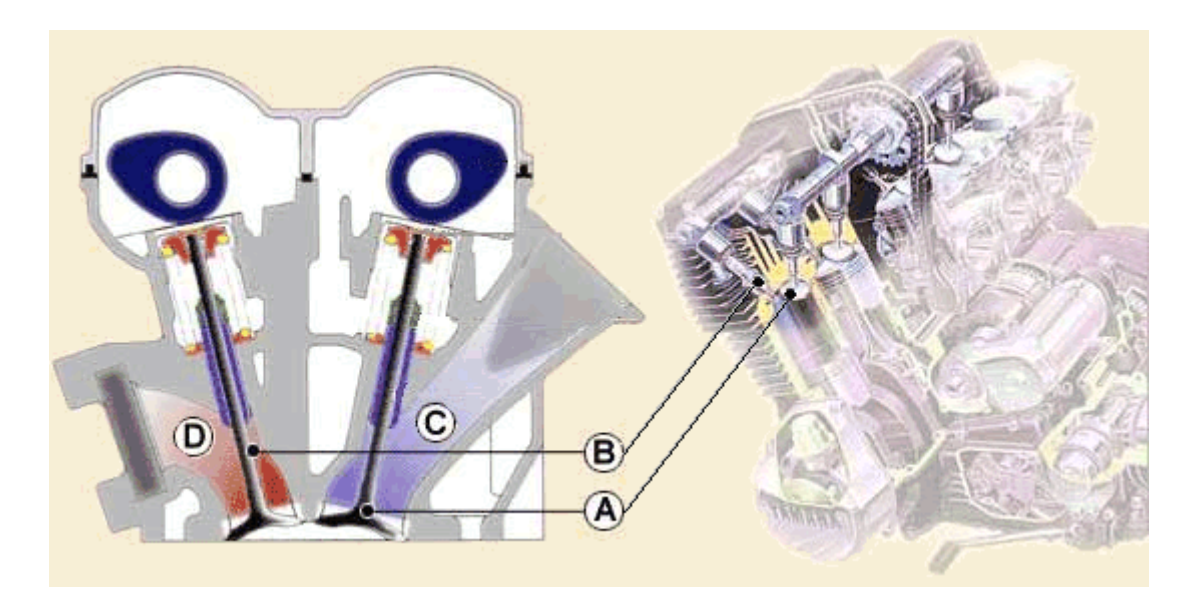

*Fig.1.6 schéma de soupapes dans un moteur (vue en coupe)*

 La soupape d'admission [A] permet aux gaz frais [C] (essence + air) dans le cas d'un moteur à essence par exemple de rentrer dans la chambre de combustion depuis le carburateur ou l'injecteur.

 La soupape d'échappement [B] permet aux gaz brûlés [D] de sortir de la chambre de combustion vers l'échappement.

 Les soupapes doivent rester fermées pour assurer l'étanchéité de la chambre de combustion lors des phases de compression et combustion des gaz frais.

Une soupape est composée des éléments suivants :

La tête [A]: sa forme permet d'assurer l'étanchéité requise. La tête des soupapes d'admission est de plus gros diamètre que celles d'échappements.

La tige [B]: coulissant dans les guides de soupape (eux même fixés sur la culasse) elle permet de guider la soupape lors de son mouvement alternatif d'ouverture et de fermeture.

La queue [C]: partie finale de la tige. Dispose d'une gorge qui permet de relier la soupape avec le dispositif qui déclenche *Fig.1.7, Schéma*  la fermeture de la soupape. *d'une soupape*

Le collet [D]: c'est le renfort entre la tête et la tige.

Les soupapes doivent résister a trois types de contraintes :

- les frottements de la tige contre le guide soupape.

- les chocs dûent à la fermeture de la soupape contre son siège.

Aujourd'hui la plupart des culasses ont des sièges rapportés en alliage (bronze, acier...matériaux dur) pour éviter que les chocs n'abîment la surface et lui fasse perdre son étanchéité.

par exemple à 10000tr/mn la soupape se ferme 85 fois par seconde, ce qui donne autant de chocs entre la soupape et le siège.

- chimique : les soupapes doivent résister à l'essence et à ses additifs, aux lubrifiants et aux gaz brûlés.

### **d) le piston :**

 Pièce cylindrique mobile, servent à comprimer les gaz en vue d'une explosion, et qui après l'explosion transforme une énergie thermique en énergie mécanique.

Outre ces deux rôles primordiaux, le piston à d'autres rôles aussi importants pour le bon fonctionnement du moteur :

- aspirer le mélange de gaz dans la chambre de combustion lors de sa descente.
- expulser les gaz brûlés lors de sa remontée.

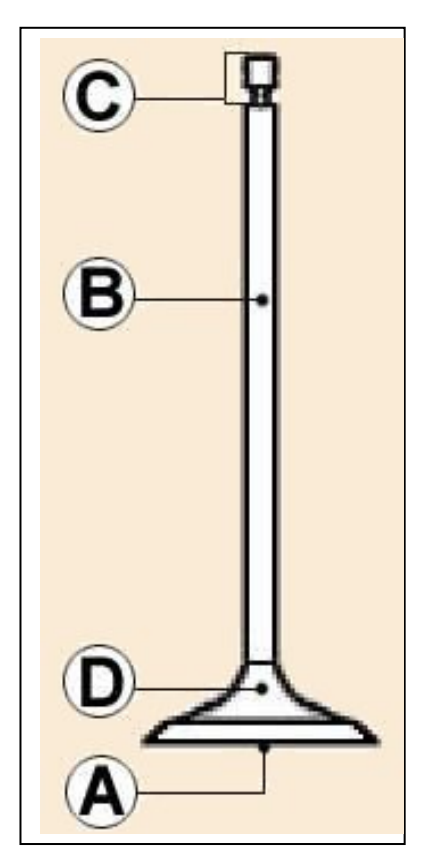

- évacuer la chaleur crée par les explosions répétées.
- assurer l'étanchéité entre la chambre de combustion et le carter du vilebrequin rempli d'huile.
- résister à la très forte chaleur et aux contraintes mécaniques.
- Et enfin, être le plus léger possible pour diminuer les masses en mouvement.

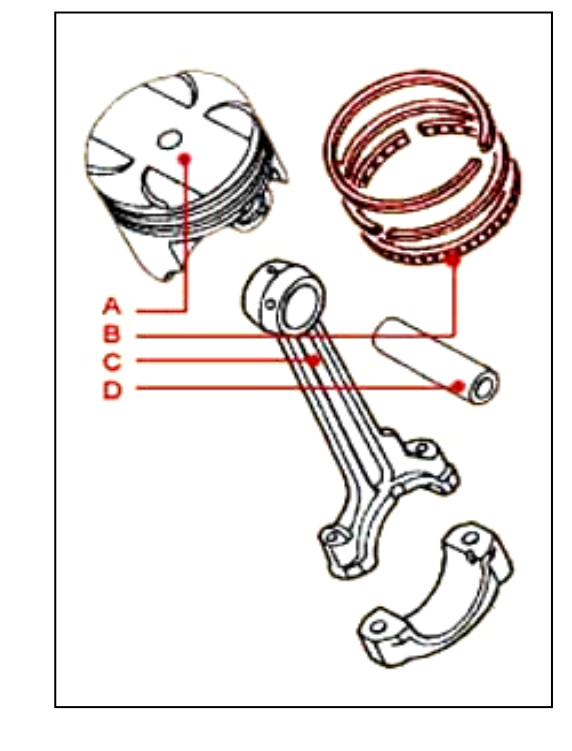

 *Fig.1.8. Schéma montrant les différents organes liés au piston*

#### *1.3. Organes annexes :*

 A. Le Piston B. Les Segments C. La Bielle D. L'axe du Piston

 Ces organes n'ont pas un lien direct avec le rendement du moteur et son effort, mais leur présence dans le moteur sont d'une utilité capitale ces organes sont :

#### *a) tuyauterie d'admission ;*

Elle a pour rôle de diriger le mélange gazeux vers les différents cylindres.

#### *b) tuyauterie d'échappement :*

Elle dirige les résidus de la combustion (gaz brûlés) vers l'extérieur.

#### *c) système d'alimentation* **:**

C'est ce système qui amène le combustible vers le carburateur.

#### *e) système d'allumage :*

Il provoque au moment opportun la combustion du mélange gazeux.

## *f) carburateur* :

 Pour les moteur à essence, il fournit un mélange pulvérisé (gazeux), et s'il s'agit d'un moteur diesel on parle dès lors d'une pompe d'injection.

## *2. système de refroidissement* : [5]

 En raison de la chaleur dégagée par la combustion, et la chaleur qui est due aux frottements tous les moteurs sont équipés d'un système de refroidissement. Certains moteurs d'avions, d'automobiles et de bateaux sont refroidis par l'air. Dans ce système, la surface extérieure du cylindre est divisée en une série d'ailettes de refroidissement ayant une importante surface métallique, ce qui permet de diffuser la chaleur du cylindre. D'autres moteurs sont refroidis par l'eau, et leurs cylindres sont enfermés dans une chemise externe remplie d'eau. Dans les automobiles, une pompe fait circuler l'eau dans la chemise. Le refroidissement est assuré par le passage de l'eau dans les tubulures d'un radiateur. Les moteurs marins sont équipés d'un système de refroidissement à l'eau de mer, par le biais d'un échangeur de chaleur d'eau douce – eau de mer

### *2.1. Avantages du refroidissement.*

Le système de refroidissement est relatif :

- Au Maintien de la température des éléments de la chambre de combustion en dessous de certaines limites pour assurer leur résistance mécanique.

- A la diminution de la température de l'huile afin d'assurer une bonne lubrification du contact segment/cylindre et aussi de diminuer les risques de grippage des pistons ou de gommage des segments.

- Au Maintien d'un taux de remplissage correct (échauffement des gaz frais plus réduit).

-A l'éloignement des limites du cliquetis (combustion anormale).

### *2.2. Avantages des températures élevées*. [6]

Atteindre des températures élevées permet:

- l'obtention de rendements plus élevés (diminution des pertes aux parois).

- l'Amélioration de la préparation du mélange air/carburant.

- la Limitation de la production d'hydrocarbures imbrûlés et d'acides sulfureux au contact des parois.

En conclusion, il est donc rationnel de refroidir les parois du moteur à la condition de ne pas le faire trop énergiquement.

L'expérience montre qu'il est intéressant de maintenir la température des parois :

- autour de 120ºC pour les chemises.

- autour de 180 à 240ºC pour la culasse.

*Remarque*: Si l'on élève la température de régulation de l'eau de 10ºC, on élève aussi de 10ºC les températures des parois.

## *2.3. Refroidissement à eau :*

Dans ce système le moteur, en particulier la culasse et le bloc-cylindres, comporte des cavités (chambres d'eau) dans lesquelles circule l'eau de refroidissement.

La circulation de l'eau est assurée par une pompe centrifuge. (La figure1.9) représente un circuit de refroidissement d'eau :

## *2.4. Refroidissement à air.*

 Ce type de refroidissement encore beaucoup utilisé pour les motos est rarement en automobile.

Le coefficient de conductivité de l'air étant plus faible que celui de l'eau, les surfaces d'échange doit être augmentées et le débit d'air être très importants.

En pratique, cette surface est augmentée au moyen d'ailettes venues de fonderie au niveau des cylindres et de la culasse.

Pour les moteurs à poste fixe, le moteur est caréné avec des tôles et l'air est pulsé par une soufflante.

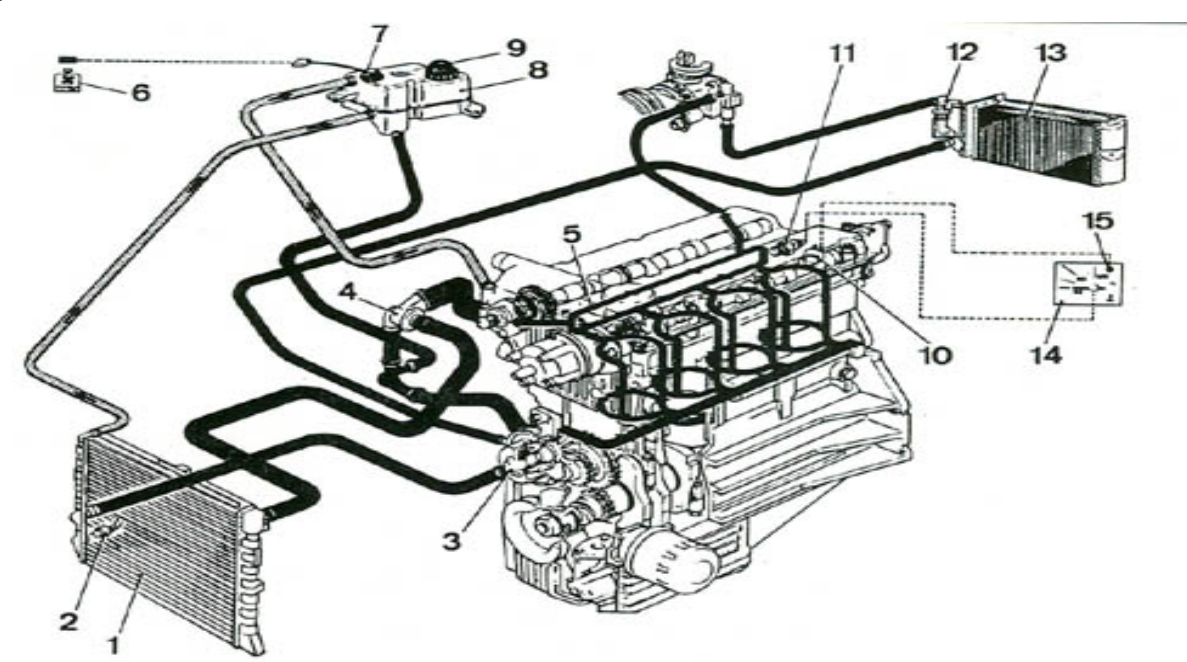

- 1. Radiateur
- 2. Sonde du ventilateur électrique
- 3. Pompe à eau
- 4. Soupape thermostatique
- 5. Culasse
- 
- 7. Jauge à liquide
- 8. Réservoir d'expansion
- 9. Bouchon du réservoir d'expansion

10. Sonde de température du liquide de refroidissement 11. Sonde pour lampe témoin de température maxi du liquide de refroidissement

- 12. Robinet de chauffage
- 13. Radiateur de chauffage

6. Lampe témoin de niveau mini du liquide 14. Indicateur de température du liquide de refroidissement

> 15. Lampe témoin de température du liquide de refroidissement.

*Fig.1.9. système de refroidissement à eau* 

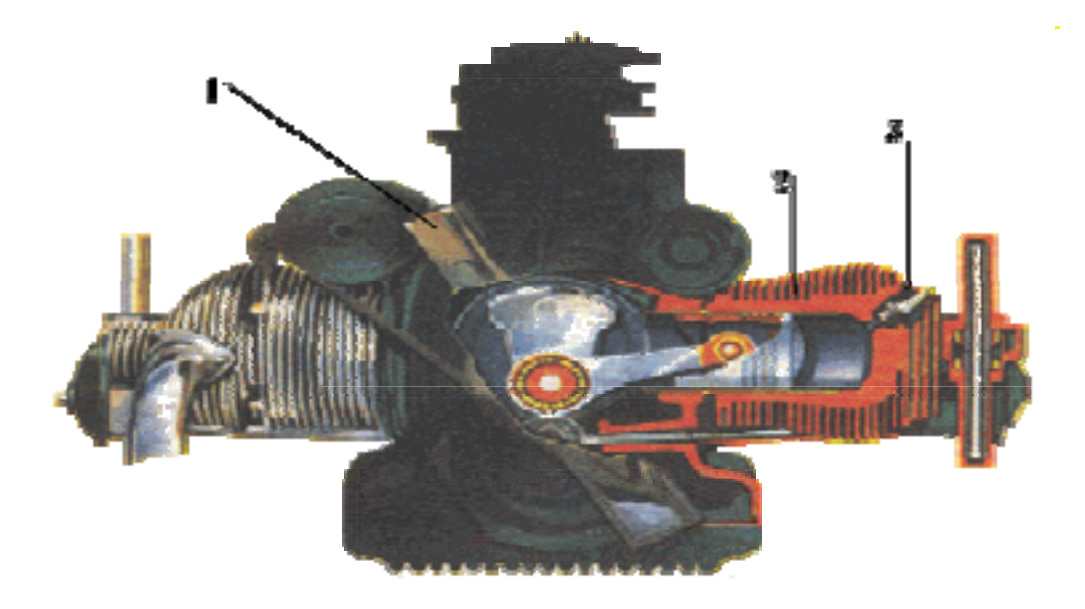

*1. Ventilateur, 2.Cylindre, 3. Culasse*

*Fig.1.10. Schéma d'un classique système de refroidissement par air*

## *3. Cycles thermodynamiques d'un moteur à combustion interne.*

 Tous les moteurs à explosion fonctionnent suivant un cycle à 4 temps ou à 2 temps, suivant les opérations successives d'admission, de compression, de combustion, de détente et d'échappement, en deux tours ou un seul tour de vilebrequin.

### *3.1. Cycle à 4 temps***.**

On appelle cycle l'ensemble des phases qui se succèdent dans le moteur, dans notre cas le cycle comprend quatre phases ou temps :

- Temps admission : aspiration d'air ou de mélange air-essence.
- Temps compression : de l'air ou du mélange.
- Temps combustion-détente : inflammation rapide du mélange provoquant une brusque montée en pression des gaz puis leur détente.
- Temps échappement : évacuation des gaz brûlés.

 On constate que seul le troisième temps fournit de l'énergie, c'est le temps moteur, les trois autres temps sont résistants.

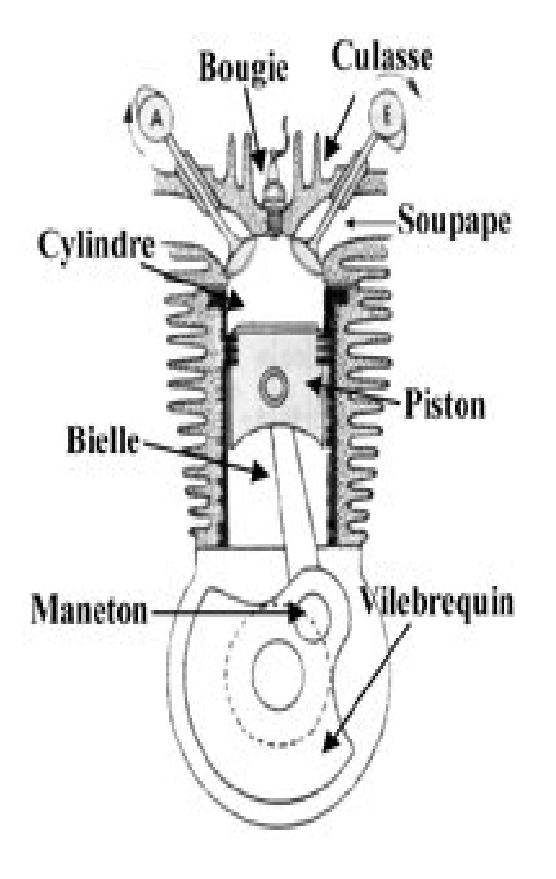

*Fig.1.11. structure d'un moteur à combustion interne*

### *3.1.1. Premier temps : Admission ou Aspiration*.

 Durant l'admission, la soupape d'échappement est fermée et la soupape d'admission est ouverte.

Le piston descend donc il crée une dépression permettant d'aspirer le mélange air/essence venant du carburateur.

### *3.1.2. Deuxième temps : Compression.*

 A cette étape, les deux soupapes sont fermées rendant la culasse hermétique. Le piston remonte et comprime le mélange air/essence. Cette simple compression va élever le mélange carburé à une température de 300°C environ. Si la température s'élève encore de 100°C supplémentaire, le mélange risque de s'enflammer spontanément. C'est ce qu'on appelle l'autoallumage.

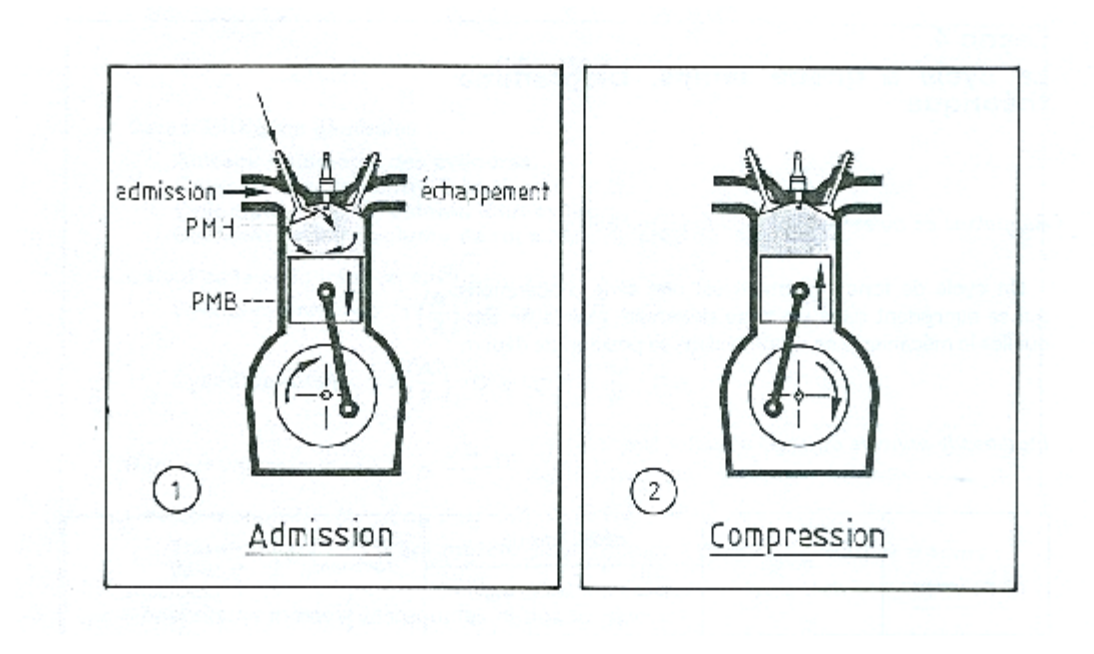

*Fig.1.12. Schéma montrant le premier et le deuxième temps*

# *3.1.3. Troisième temps : détente et combustion.*

 Le piston arrivé à son point le plus haut, une étincelle jaillit entre les électrodes de la bougie provoquant l'inflammation (et non l'explosion) des gaz. Il en résulte une élévation de la pression et de la température pousse alors le piston qui redescend alors vers son point le plus bas. Lorsque que le piston arrive à ce point, les deux soupapes sont encore fermées.

# *3.1.4. Quatrième temps : détente et combustion.*

 Quatrième temps, La soupape d'échappement s'ouvre, le piston remonte poussant les gaz brûlés vers le conduit d'échappement. La soupape d'admission reste fermée.

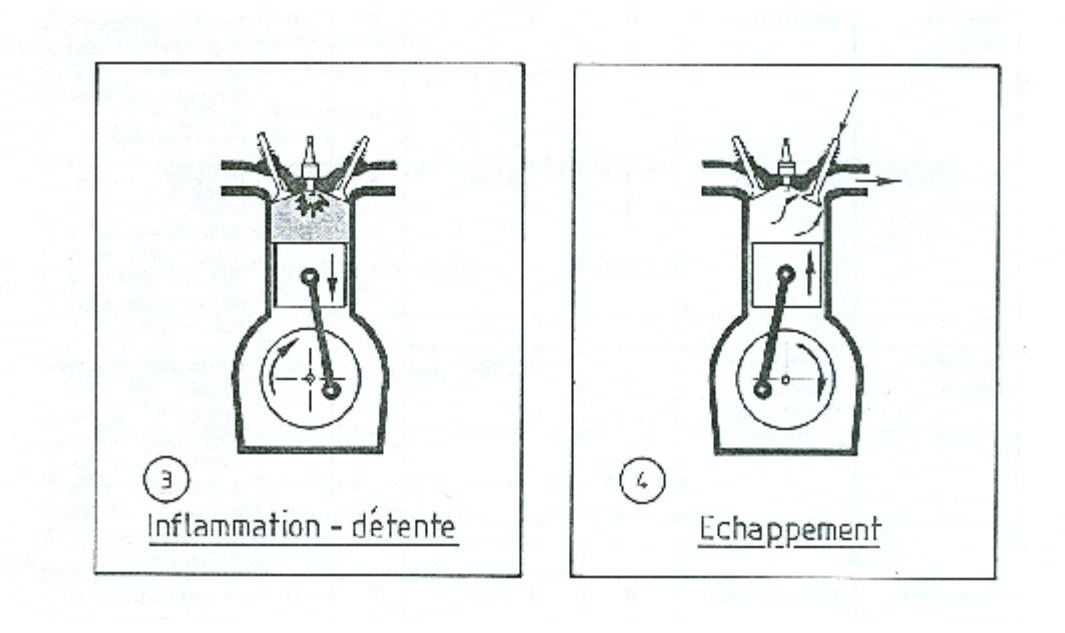

*Fig.1.13. Schéma montrant le troisième et le quatrième temps*

# *3.2. Cycle à 2 temps***.**

 Observons tout d'abord la différence flagrante entre la structure d'un cylindre d'un moteur 4 temps, et celle d'un moteur deux temps représenté ci-contre, On note :

- L'absence de soupape
- Présence d'une lumière de transfert
- Le piston peut être prolongé par une jupe
- Le cylindre est percé de plusieurs lumières.

 Cette dernière différence a permis d'appeler le moteur deux temps, le moteur à "cylindre à trous".

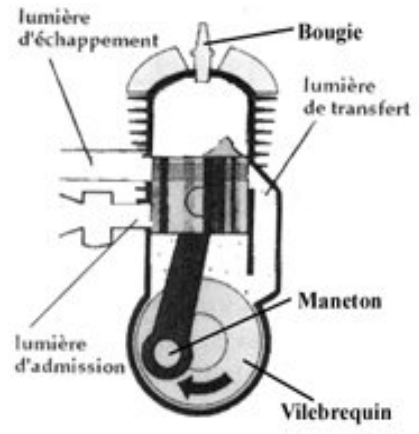

 *Fig.1.14. structure d'un moteur à combustion interne*

 Pour les mêmes raisons qu'un moteur 4 temps, le moteur deux temps s'appelle ainsi car il y a 2 allées/retours du piston. Cependant les étapes sont les mêmes que celles du 4 temps. Afin de bien illustrer pourquoi c'est un deux temps on va décrire cela en deux étapes :

**Etape 1** : Le piston monte vers le point le plus haut. Au dessus du piston, le mélange air/essence est comprimé dans la culasse. Ainsi, on retrouve bien l'étape de compression du moteur 4 temps. Au-dessous du piston, en remontant il se crée une dépression dans le carter moteur. Le piston va alors démasquer la lumière d'admission et grâce à la dépression qui règne alors, le mélange air/essence va pouvoir entrer à l'intérieur du moteur. Ceci correspond à l'étape d'admission du moteur 4 temps.

*Etape 2 :* Piston descend vers le point le plus bas Au dessus du piston, la bougie émet l'étincelle, l'inflammation du gaz se fait. La pression augmente et le piston est poussé vers le bas. C'est la détente. Arrivé à peu près au point le plus bas, le piston démasque la lumière d'échappement et les gaz d'échappement vont être poussés par le mélange frais qui arrive par la lumière de transfert qui est découvert peu après la lumière d'échappement. Ce mélange frais arrive d'autant plus vite qu'il se situe au dessous du piston et qu'il soit comprimé par la descente du piston. Cette étape est appelée le balayage. Le gaz se retrouve alors au dessus du piston au moment où celui-ci remonte. Ainsi, la détente et l'échappement dans un moteur deux temps s'effectue dans le même temps. Ainsi on voit bien qu'un moteur 2 temps effectue un cycle en effectuant un allée et un retour de piston soit un tour de vilebrequin.

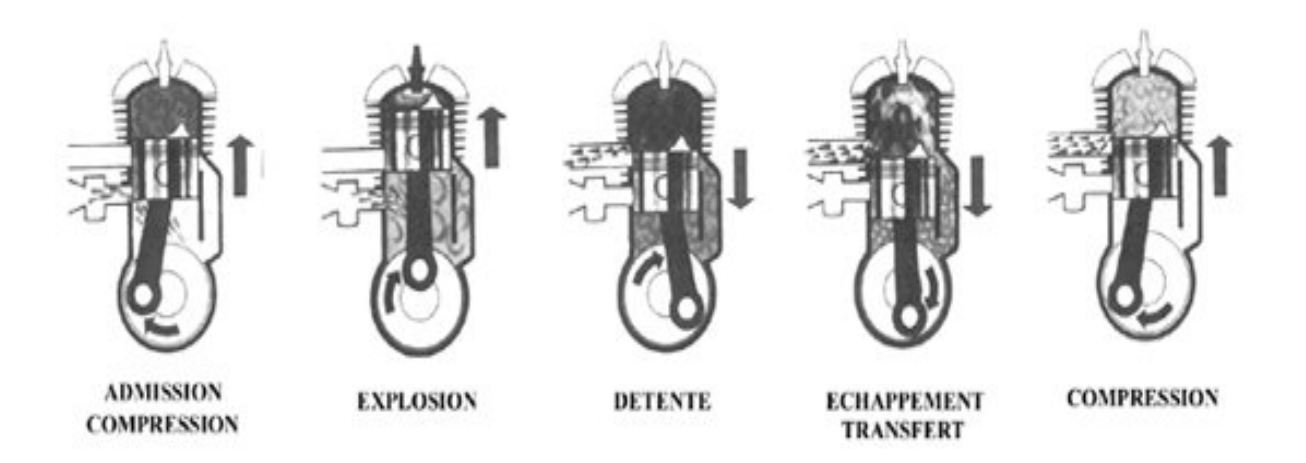

*Fig.1.15 ; le cycle à deux temps* 

### *4. Etude thermodynamique du moteur à combustion interne.*

#### *4.1. Généralités.*

 Tous les moteurs à combustion font appel aux transformations thermodynamiques d'une masse gazeuse pour passer de l'énergie chimique contenue dans le combustible à l'énergie mécanique directement exploitable sur l'arbre de sortie du moteur.

Cette idée fondamentale a été émise par le physicien français S. Carnot. Selon son principe.

Une machine thermique ne peut produire du travail que si elle possède deux sources de chaleur à des températures différentes :

· La source chaude (à température absolue T2) où a lieu la combustion du carburant. · La source froide à température T1 (gaz d'échappement, radiateur, milieu extérieur très proche du moteur).

#### *4.2. Cycle théorique*.

 Le cycle théorique d'un moteur à 4 temps comprend un cycle idéal. Il ne tient pas compte des facteurs suivants:

- · Temps mis par les soupapes à s'ouvrir.
- · Délai d'inflammation du mélange.
- · Inertie des gaz.
- · Echanges de chaleur avec l'extérieur.

 Les variations qui se produisent dans le diagramme sont liées aux lois de la thermodynamique et la (figure1.16) représente le Cycle Beau de Rochas.

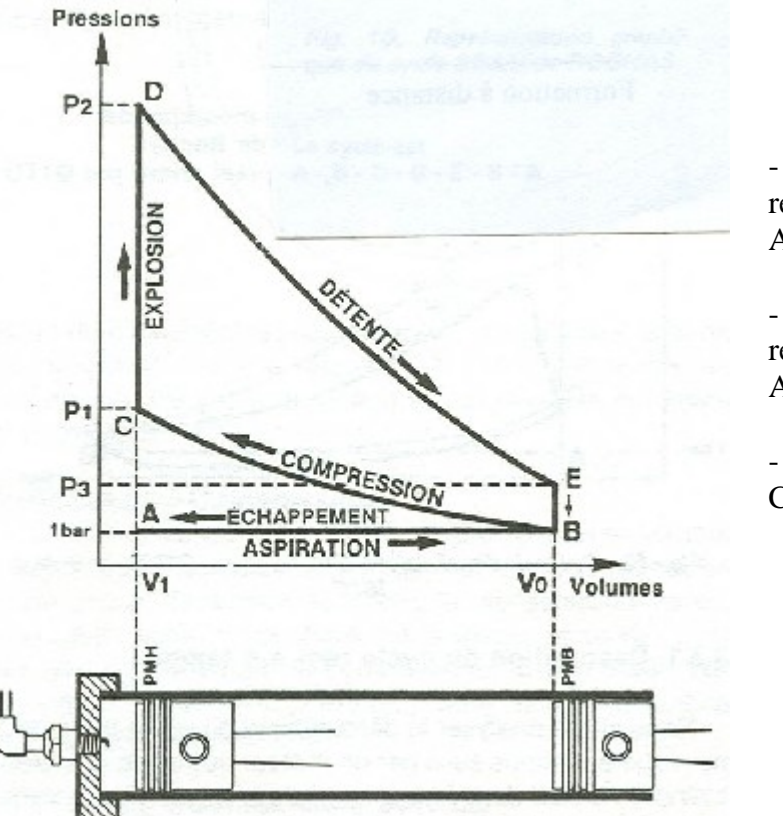

- Le travail moteur est représenté par l'aire ADEBA.

- Les temps résistants sont représentés par l'aire ABCA.

- Le travail utile – l'aire CDEBC.

*Fig.1.16. Cycle Beau de Rochas (cycle théorique).*

a) Aspiration du gaz à la pression atmosphérique dans le cylindre le long de la droite

isobare AB ( $P0 = 1$  Bar,  $V1V0$ ).

b) Compression adiabatique BC jusqu'au volume minimal V1, la pression devenant p1.

c) Combustion instantanée du gaz à volume constant le long de la droite isochore CD avec une force élévation de température à T2 et de la pression à p2.

d) Détente du gaz chaud le long de l'adiabatique DE qui ramène le volume à V0, mais à une pression p3 supérieure à celle de l'atmosphère.

e) Ouverture de l'échappement des gaz dont la pression tombe instantanément à la pression atmosphérique le long de l'isochore EB, la température redescendant à T1.

f) Reste à vider le cylindre, des gaz brûlés, en décrivant l'isobare BA, pour revenir au point de départ A.

# *4.3. Cycle réel.*

 Les hypothèses précédentes avec des transformations successives idéales et réversibles ne sont pas réalisables en physique:

- il faut tenir compte des pertes de chaleur par les parois du cylindre refroidi (d'où une réduction de la température  $T_c$  en fin de compression et donc de la pression  $p_c$ )
- il y a également des pertes de charge par laminage au niveau des soupapes, réduisant la pression pendant la phase d'aspiration A-B et augmentant la pression pendant la phase d'échappement.
- la combustion n'est pas instantanée, pour cela on provoque l'inflammation du mélange avant la fin de la compression (avance à l'allumage)
- les chaleurs massiques  $C_p$  et  $C_v$  ne sont pas constantes

et la (figure1.17) le cycle thermodynamique réel.

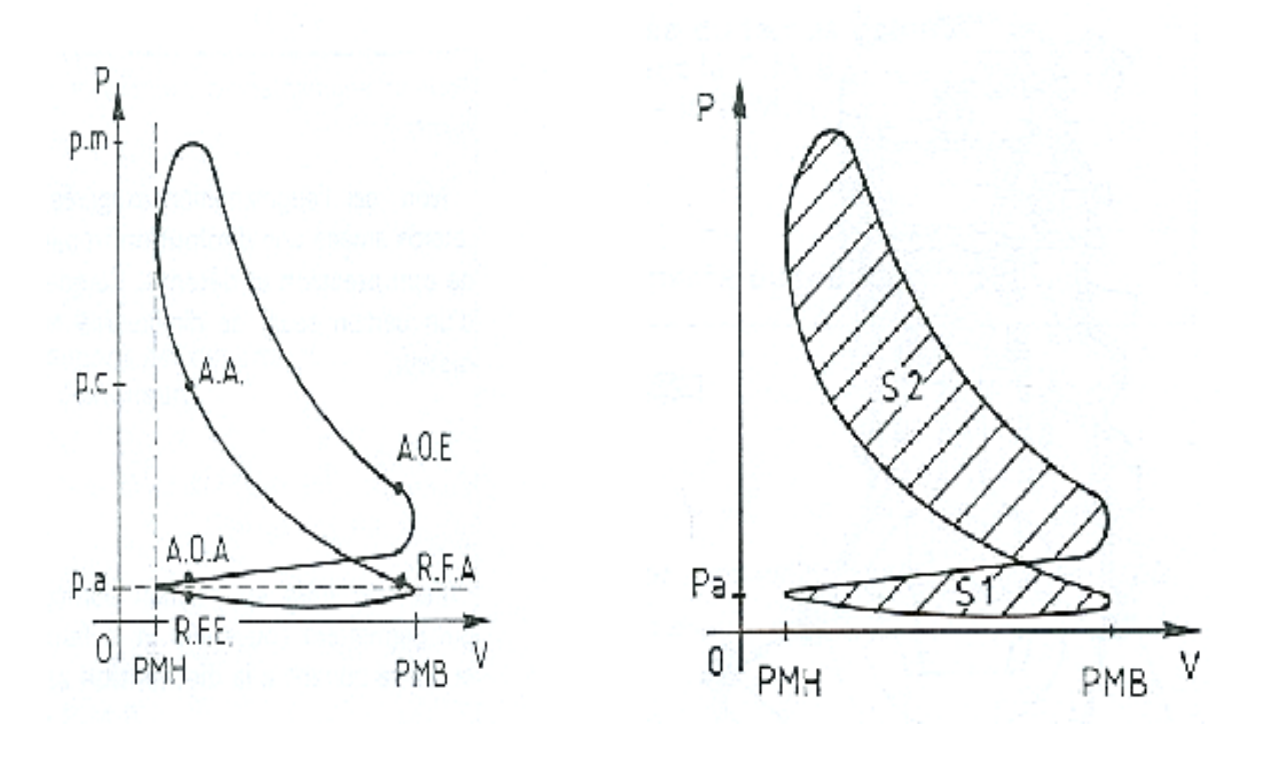

*Fig.1.17 Cycle réel après réglage*

# *1. Présentation des phénomènes physiques* :[5]

# *1.1. Introduction :*

 Les phénomènes physiques intervenant dans la thermique du bloc moteur sont les suivants :

- Echange thermique avec les gaz à la combustion.
- Echange thermique avec le fluide de refroidissement.
- Echange thermique avec le fluide de lubrification.
- Echange thermique avec les éléments sous le capot, qui sont généralement des échanges de rayonnement.

La solution du problème de transfert de chaleur dans les moteurs à combustion internes (M.C.I) est une solution compliquée et difficile à la fois pour des raisons multiples et qui sont :

- la température dans le cylindre varie cycliquement.
- Certaine pièces du moteur à l'exemple du piston ont une forme cylindrique non régulière, et elles dépendent des différentes températures et des coefficients de chaleur du haut, bas, cotés et latérale.
- L'estimation exacte de la température et des coefficients de transfert de chaleur eux même posent un problème majeur.

# *1.2. Echanges thermique gaz-parois internes :*

Le métal des parois est maintenu pour résister à une température nettement inférieure à celle des gaz. Il en résulte un échange thermique pour un moteur dont les parois en contact avec les gaz sont décomposées en zones offrant chacune une surface d'échange A (l'aire de la surface d'échange).

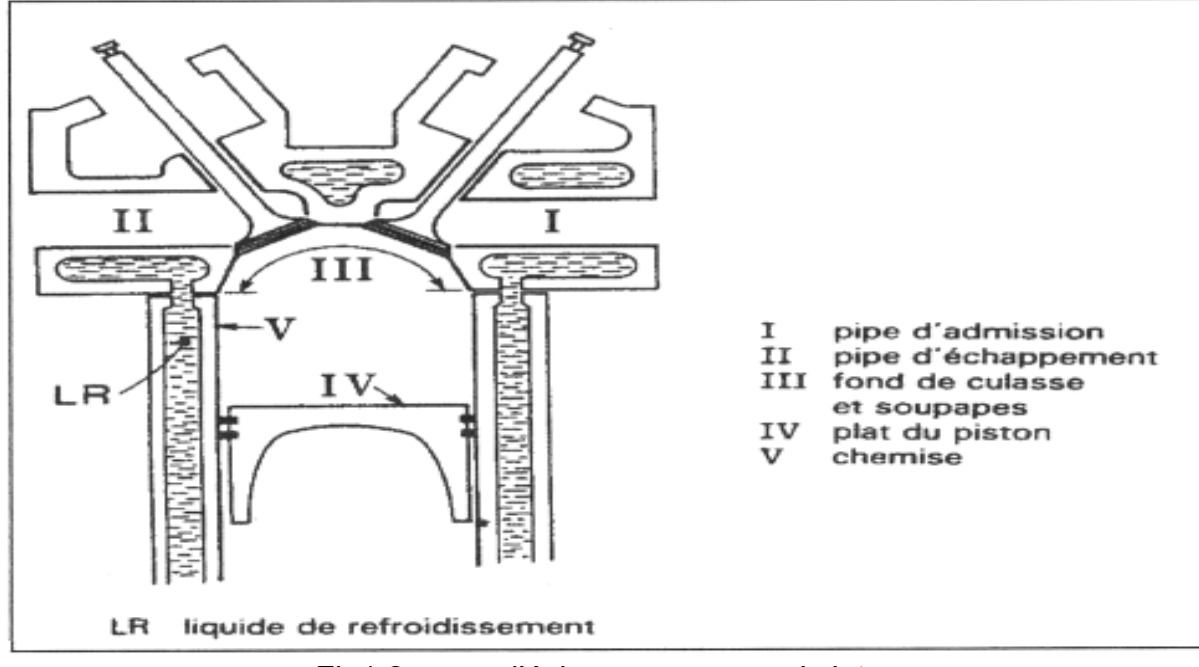

Fig1.2. zone d'échanges gaz-parois interne

Pour chacune des zones, la température des parois  $T_P$  et le coefficient d'échange *hg* varient en chaque point de la surface *A* et à chaque instant t du cycle.

Le flux thermique total *Qg* transmis aux parois provient des quantités de chaleur *Q* de valeurs élémentaires :

$$
dQ_g = h_g dA (T_g - T_p) dt
$$

Intégrées: -sur l'aire A de chaque zone. -sur un cycle complet.

Puis étendues : - à la somme des zones. - au nombre de cycle par seconde.

Le transfert thermique se fait par convection-rayonnement, des différentes expressions du coefficient d'échange  $h<sub>g</sub>$  ont été proposées par Annand-Hohenberg et Woshni pour des approches classiques pour tenir compte :

- Du régime d'écoulement des gaz.
- Des caractéristiques des gaz.
	- De l'énergie libérée par la combustion et la vitesse de propagation de cette dernière.

# *1.3. Mécanisme d'échanges aux parois :*

 Les mécanismes d'échanges thermique aux parois internes du moteur sont décrits par des grandeurs locales : le débit, la température et la pression du liquide de refroidissement, le flux de chaleur surfacique et les températures des parois.

 Le mode de transfert de chaleur aux fluides de refroidissement et de lubrifiant est la convection forcée. La circulation de l'eau de refroidissement est organisée d'une façon à avoir un coefficient d'échange le plus élevé que possible dans les zones thermiquement les plus chargées. Cela conduit à des disparités de températures générées par les disparités des flux de chaleur aux parois. Ces disparités sont temporelles, à cause du caractère instationnairé de la combustion, et spatiales, néanmoins, les fluctuations des flux de chaleurs sont très atténuées, du coté fluide, par la conduction à travers la paroi.

 Les mécanismes de transfert de chaleur au niveau de la segmentation d'un moteur thermique sont très complexes. Les raisons de ces difficultés sont diverses.

- instationnarité des températures (cycle moteur)
- mouvements alternatifs de ces derniers.
- Variation de la position des segmentations dans les gorges (phases ascendante et descendante).
- Frottement segments-chemises.
- Présence du film d'huile et des gaz (frais ou brûlés) dans les interstices.

# *1.4. Transfert secondaire.*

 La chaleur venant des gaz et reçu par les pistons est transmises par conduction ;

d'une part, au jupes des pistons et s'ajoute à celle produite par les frottements sur les chemises pour être dissipée principalement dans le métal des cylindres et fractionnairement dans l'huile

d'autre part, aux fonds des pistons d'ou elle se dissipe dans l'huile, particulièrement lorsque les pistons sont refroidis. Un transfert secondaire de même nature se produit au niveau des soupapes.

 On note que le flux thermique évacué par la culasse est de 3 à 5 fois élevé que le flux traversant respectivement le haut et le bas du cylindre.

 Le moteur peut être assimilé à un échangeur dont la résistance thermique est constituée approximativement :

- 70% par les échanges gaz-parois internes.
- 10% par les traversées des parois.
- 20% par les échanges parois-liquides.

## *2. Echange thermique avec le fluide de refroidissement.*

 La chaleur transmise aux différentes structures du moteur est importante, provoque l'accroissement brusque des températures des gaz qui peuvent atteindre plus de 2000°C qui est généralement le cas dans les moteur diesel à forte puissance, ce processus qui se déroule dans un temps très court. En contact avec ces gaz, les organes internes du moteur, celle de la culasse et du haut des chemises notamment s'échauffent et prennent des températures pouvant dépasser 200°C sans oublié également l'organe mobile le plus thermiquement chargé à savoir la soupape d'échappement.

 Ces conditions de fonctionnements peuvent engendrer des phénomènes qui peuvent mener à la détérioration du moteur, comme exemple nous avons :

- Des dilatations exagérées qui rendrait le fonctionnement du moteur impossible, et par suite une diminution des jeux.
- Des contraintes d'origines thermiques qui provoquerait des fissures destructrices des organes du moteur.
- La modification des matériaux selon la température atteinte et la durée de l'échauffement
- Carbonisation et destruction des propriétés lubrifiantes des huiles de graissages qui entraînerait le grippage du piston et du cylindre.
- Apparition du phénomène du cognement par augmentation de pression résultant de l'augmentation de température.
- La diminution du taux de remplissage des cylindres à la suite de la dilatation des gaz frais.
- Apparition des risques d'auto-allumage.

 Et pour éviter tous ces phénomènes, nous utilisons une opération qu'on appellera le refroidissement, qui assure l'évacuation de la chaleur qui s'introduit et s'accumule dans les parois internes.

Et cette opération exige :

- un niveau et des gradients de températures inférieures à la limite thermique admissible dans les matériaux du bloc et de la culasse.
- La chaleur transférée des parois est utilisée au liquide de refroidissement pour chauffée d'une manière satisfaisante l'habitacle et par voix de conséquence assurer un bon confort thermique.
- Refroidir l'air d'admission afin que le remplissage volumétrique du moteur soit optimum et refroidir l'huile moteur en régime de fonctionnement extrême.

Le refroidissement peut être aussi caractérisé comme suit :

- le flux thermique ou quantité de chaleur à évacuée par unité de temps.
- La température de la paroi ou du fluide qui est à obtenir ou à contrôler.
- La nature et la température du milieu dont on dispose pour rejeter la chaleur.

# *2.1. Origine de la chaleur interne*.[6,5]

L'énergie calorifique dégagée au sein des structures provient de deux sources.

# *2.1.1. Combustion*.

Considérée comme la plus importante des deux. Elle se dégage, en un temps très court, à un instant donné du cycle.

La température maximale des gaz se situe en général à 20° après le point mort haut. Cette température dépend principalement de l'air admis dans le cylindre, et de la quantité de combustible brûlée par gamme d'air.

# *2.1.2. Frottement.*

L'énergie calorifique engendrée par le déplacement du piston dans la chemise est presque entièrement évacuée par la chemise.

L'énergie calorifique née au sein des assemblages tournants est évacués presque intégralement de l'huile retournant au carter. Cette huile doit être refroidie puisqu'il faut limiter la température de l'huile entrant dans les assemblages à une valeur telle que la viscosité de l'huile soit suffisamment élevée pour assurer une épaisseur du film d'huile capable de toujours faire face aux aberrations géométriques de l'assemblage.

# *2.2. Facteurs donnant une bonne transmission de chaleur.*

 Pour obtenir une bonne transmission de chaleur à travers les parois, il faut tenir en compte de conditions suivantes.

- le métal de la paroi doit être un bon conducteur.
- La paroi doit être mince et offrir une grande surface de contact au fluide réfrigérant.
- Le fluide réfrigérant doit circuler à grande vitesse pour évacuer la chaleur au fur et à mesure.
- Une chaleur spécifique élevée.
- Le refroidissement est meilleur dans le cas ou la température extérieure est basse.

 L'importance des pertes thermiques dans le bilan énergétique des moteurs à combustion internes est bien connue, et généralement on admet environ 30% de l'énergie introduite dans la chambre de combustion est éliminée par le système de refroidissement. Cependant il est nécessaire de maintenir un niveau minimum de transfert thermique pour protéger le moteur de la surchauffe et du cliquetis.

 D'une manière générale on dit que le refroidissement est correct quant il est juste suffisant pour assurer le bon fonctionnement du moteur.

# *2.3. Formules semi-empiriques*. [6,5]

### *2.3.1. Formule de W.Nusselt (1923).*

 Dans le cas du moteur à gaz, la chaleur perdue par rayonnement calculée à L'aide de la formule ne dépasse pas 10% du total, ceci semble correct. Dans le cas du moteur diesel, Nusselt arrive à la conclusion que la fraction

Correspondante au rayonnement Q<sub>r</sub> est pratiquement négligeable, et de ce fait on déduit qu'on ai donc loin des 5% admissible, les ruses ont montré que la valeur de b est surestimée, mais ils conservent cette valeur qui tient compte du rayonnement si on supprime le deuxième terme  $(Q<sub>r</sub> = 0)$ .

$$
\stackrel{\ast}{Q} = \frac{dQ}{dt} = h_0 A (1 + bV_p) (T_p - T_g) + C.A \left[ \left( \frac{T_p}{100} \right)^4 - \left( \frac{T_g}{100} \right)^4 \right]
$$

$$
h_0 = 0.54 \times 10^{-3} \sqrt[3]{P_g T_g}
$$

 *b*=1.24 (moteur gaz-50 Cv-160tr/mn-Vp=202m/s) *C*=0.42

*h0*=coefficient de transfert de chaleur.

 *b*: coefficient de proportionnalité.

*C* : Facteur d'émission du gaz (*ε*)

*Vp* : vitesse moyenne du piston (m/s).

 $A$  : surface d'échange (m<sup>2</sup>).

 *Pg* : pression des gaz (pa).

 $T_p$  et  $T_p$ : elles sont respectivement la température de la paroi et des gaz.

 Nusselt considère cette formule est satisfaisante pour la phase de compression, mais moins bonne pour le reste du cycle.

 Cette expression est donc à rejeter dans le cas des moteurs rapides car  $V_p \neq V_q$ , elle est d'ailleurs maintenant peu utilisée, mais elle a servi de base à quelques formules utilisées en Russie, en particulier celle de Brilling.

#### *2.3.2. Formule de Briling.*

 De nombreux chercheurs ont utilisé la formule de Briling pour des différents moteur en adaptant les coefficients a et b aux cas considérés. Ainsi B.G. LIBROVITCH et N.N.BRYZGOV ont obtenu pour un quatre temps à préchambre (*D*=140mm, *L*=190mm, *N*=800tr/mn) :

*a*= 4.2, *b*=0.185. La détermination de *a* et *b* est délicate, il faut déterminer la quantité de chaleur transmise à l'eau de refroidissement *Qeau*.

$$
\stackrel{\ast}{Q} = \frac{dQ}{dt} = h_0.A.(1 + a + bV_P)(T_P - T_g) + C.A \left[ \left( \frac{T_P}{100} \right)^4 - \left( \frac{T_g}{100} \right)^4 \right]
$$
 2.3

Avec :

$$
h_0 = 0.54 \times 10^{-3} \sqrt[3]{P_g T_g}
$$

*a*=1.45, *b*=0.185, *C*=0.42

*a* : est un terme qui tient pas compte de la formation des tourbillons par pulvérisation du combustible, généralement on prend pour a le nombre de Ricardo (Vitesse de rotation de la masse gazeuse contenue dans le cylindre rapportée à la vitesse de rotation du moteur).

 L'expression de Briling a été déterminée sur un moteur lent, il est possible de l'ajuster sur un moteur plus rapide.

 La valeur de C est surestimée pour les mêmes raisons que dans le cas de la formule de Nusselt (*εp*=1 au lieu *εp*<0).

#### *2.3.3. Formule de G.Eichelberg (1923).*

 Cette formule est importante car est à la base des formules élaborées aux USA. et en Europe.

 Les travaux de HUG semblent confirmer la formule (mais les résultats sont disperses) ainsi que les mesures effectuées sur un moteur lent par K.ELSER et T.OGURI.

 Pour les moteurs les plus rapides, la formule semble s'éloigner de la réalité. N.A.HENEIN a remplacé  $V_p$  par la vitesse instantanée tenant compte du mouvement axiale et tourbillonnaire du mélange air-combustible contenu dans le cylindre.

 La vitesse moyenne du piston intervient dans la formule avec l'exposant n=0.33, or nous verrons que dans les travaux les plus récents n'est compris le plus souvent entre .0.5 et 0.8. La formule d'Eichelberg tient compte des deux phénomènes de transferts (convection et rayonnement) bien que ceux-ci varient différemment au cours du cycle.

 Les valeurs du coefficient de transferts obtenues suivants N.R.Briling sont plus petites que celles d'Eichelberg.

$$
\stackrel{*}{Q} = \frac{dQ}{dt} = 7.78 \times 10^{-3} \sqrt{P_g T_g} \sqrt[3]{V_P} (T_P - T_g) A
$$

 Elle est applicable pour les moteurs lents, mais elle s'éloigne de la réalité pour les moteurs rapides.

## *2.3.4. Formule de W.Pflaum.*

#### *a) première formule (1951).*

$$
\dot{Q} = \frac{dQ}{dt} = kf(V_p)A\sqrt{P_gT_g}(T_p - T_g)
$$
  

$$
f(V_p) = 3 \pm 2.57[1 - \exp(\pm (1.5 - 0.416V_p))]
$$

Le signe  $+$  dans le cas ou  $V_p$  > 3.6m/s

 $-k$  tient compte de la pression de suralimentation  $P_1$  et varie suivant les parties du moteur.

$$
k = 1.10 + 0.366 \frac{P_1 - P_0}{P_0}
$$
 Pour la culasse  
 $k = 0.36 + 0.12 \frac{P_1 - P_0}{P_0}$  Pour la chemise

*P0* : pression sans combustion

*b) deuxième formule (1961).*

$$
\dot{Q} = \frac{dQ}{dt} = kf(V_P)A\sqrt{P_gT_g}\left(T_P - T_g\right)
$$
\n
$$
f(V_p) = 6.2 - 5.2(5.7)^{-(0.1007V_p)^2} + 0.025V_p
$$
\n
$$
k = 0.145 \times 10^{-3} P_1^{1/4}
$$
\nPour la tête du piston

# *2.4. Validité des formules semi-empiriques.*

- la turbulence bien qu'elle soit importante, elle n'est pas prise en compte, elle est seulement approchée et cela en utilisant la vitesse moyenne du piston.
- Ces formules sont utilisables que pour les moteurs qui s'écartent peu de ceux qui ont permis leur élaboration, elles ne peuvent être étendues aux autres moteurs par suite de l'absence de paramètres de généralisation valable pour les moteurs de différents types et de différente construction.

# *2.5. Corrélations adimensionnelles (relation empiriques).* [6,5]

# *2.5.1. Formule de K.Elser (1954).*

 K.Elser a repris les travaux de G.Eichelberg et de W.Pflaum avec des appareils de mesure plus évoluée, et avec des thermocouples de surfaces sur un moteur à 2 temps et sur un moteur à 4 temps à chambre ouverte. Il s'est servi de l'analyse dimensionnelle comme support pour obtenir la relation empirique.

$$
Nu = 6.5 \left( 1 + 0.5 \frac{\Delta S}{C_P} \right) (\text{Re. Pr})^{1/2}
$$
  

$$
h = 6.5 \left( 1 + 0.5 \frac{\Delta S}{C_P} \right) \sqrt{\frac{\rho C_p K}{L}}
$$

Δ*S* : augmentation de l'entropie par unité de masse depuis le début de la compression.

*K* : conductivité thermique.

*ρ* : masse volumique.

La grandeur caractéristique utilisée (L) est la course.

Les propriétés des gaz sont prises à la température moyenne  $T_m = (Tp + T_g)/2$ *V* : la vitesse qui n'est pas forcement la vitesse moyenne du piston.

 Elser trouve que son expression convient bien pour un moteur à 2 temps, mais elle est moins bien pour un moteur à 4 temps.

# *2.5.2. Formule de A.A.Chircov et de B.S.Stefanovski (1958).*

 Chircov et Stefanovski critiquent les formules de Briling, elle n'est pas adimensionnelle, et elle ne précise pas suffisamment le phénomène de rayonnement.

 Quantitativement pour le flux de chaleur, ils firent une analyse dimensionnelle correcte en retenant seulement les paramètres principaux, mais ils détruisirent inexplicablement l'exactitude de leur formule finale, en sortant la course du terme représentant le diamètre, celle-ci entrant dans la constante multiplicative sous prétexte qu'elle varie peu d'un moteur à l'autre. La constante tien en compte du rayonnement qui a été exprimé de l'équation du corps noir basée sur l'observation des flammes de four publiée par Gurvitch en 1950 est en contradiction avec les études de P.Adams (1954).

$$
Nu = C^{te}D^{5/12}Re^{1/4}
$$

*Cte* **:** Constante qui tient en compte du rayonnement.

 Cette formule n'est pas adimensionnelle, elle ne précise pas suffisamment le phénomène de rayonnement et elle est peu sure.

### *2.5.3. Formule de T.Oguri (1960).*

 C'est la formule d'Elser avec un terme complémentaire et en tenant compte de l'angle de rotation φ exprimé en degrés à partir de PMH.

$$
\frac{Nu}{\sqrt{Pe}} = 1.75 \left( 1 + \frac{\Delta S}{C_P} \right) \left[ 2 + \cos(\varphi - 20) \right]
$$

 Oguri utilise un thermocouple de surface pour mesurer les transferts de chaleur au niveau du piston d'un petit moteur à quatre temps à allumage commandé (moteur rapide).

 Il compare ses résultats à ceux de Eichelberg à l'aide de résultats pris sur les moteurs de 900 et 400 Cv.

Cette formule est difficile à utiliser.

# *2.5.4. Formule de V.D.Overbye (1960).*

$$
Nu \frac{T_p - T_g}{T_0} = Pe \left( 0.26 \frac{p}{p_0} - 0.035 \right) \times 10^{-4} + 0.1 \frac{P}{P_0} - 0.02
$$

Avec : 2.10

$$
Nu = \frac{hL}{K_0} \quad ; \quad Pe = \frac{LV_p \rho_0 C_{p_0}}{K}
$$

L'indice 0 se rapporte aux conditions d'admissions.

 Cette équation est incomplète car la température des parois n'intervient pas. Pour le moteur en fonctionnement, les auteurs proposent que la quantité de chaleur *dQ/dT* obtenue avec l'équation (2.10) pour chaque angle de rotation doit être multiplié par la différence de température des gaz dans les cas du moteur en marche et entraîné et par la température des parois pour le même angle de rotation, suggestion en contradiction avec la formule et méthode difficile à utiliser.

# *2.5.5. Formule de W.J.P.Annand.*

 $N$ *u=a.* $Re<sup>b</sup>$  pour la convection 2.11

$$
\stackrel{\ast}{Q} = \frac{dQ}{dt} = A.C \left[ \left( \frac{T_P}{100} \right)^4 - \left( \frac{T}{100} \right) \right]
$$

Pour le rayonnement :

$$
\stackrel{\ast}{Q} = \frac{dQ}{dt} = aA. \frac{K}{V} \text{Re}^b (T_P - T) + AC \left[ \left( \frac{T_P}{100} \right)^4 - \left( \frac{T}{100} \right)^4 \right]
$$

<sup>ν</sup> : Viscosité cinématique

Pour le moteur à 2 temps utilisé par K.Elser :

*a*=0.76, *b*=0.64, *C*=3.02

Pour un moteur à 4 temps qui est utilisée par le même auteur :

*a*=0.26, *b*=0.75, *C*=3.37.

Et pour conclure : *b*=0.7 est une bonne valeur. *a* : varie avec la charge. *C*=0 durant la compression.  *C*=3.37 pour un moteur diesel. *C*=0.418 pour un moteur à essence.

 Annand a considéré qu'au niveau actuel des connaissances il n'est par rationnel de déterminé le transfert de chaleur par rayonnement en fonction de l'angle de rotation, il propose de se limiter à l'évaluation de la température moyenne au cours de cycle.

 Cette formule est en progrès en ce qui concerne la démarche logique, mais en recul en ce qui concerne les résultats.

### *Conclusion préliminaire.*

 Pour Annand, il apparaît que toutes les formules présentées précédemment pêchent sur un point ou sur un autre : la formule d'Elser et d'Oguri contient des termes incorrects, celle d'Overbye ne fait pas intervenir la températures des parois.

 Les formules adimensionnelles sont difficilement utilisables dans les conditions d'expériences loin de celles dont elles furent établies (absence de paramètres de généralisation valable pour les moteurs de différents types). Elles ne tiennent pas compte de la turbulence que d'une manière approchée par l'intermédiaire de la vitesse moyenne du piston, en particulier dans les moteurs diesel qui ont une configuration complexes et les mouvements d'air ont un effet primordial, ces formules fournissent des résultats moins précis que lorsqu'on les utilisent pour les moteurs à allumage commandé.

 Ils semblent nécessaires pour Annand d'envisager de construire une nouvelle relation pour décrire les variations d'un coefficient de transfert instantané. Comme Overbye, Annand construit le nombre de Reynolds à l'aide de la vitesse moyenne du piston.

 En utilisant les résultats de K.Elser, il considère la température et la pression moyenne instantanées. Il a conclu que la meilleure corrélation était obtenue en calculant la température d'après la pression mesurée en appliquant la loi des gaz parfaits.

 La détermination de la température ne peut pas être considéré comme acquise, la correspondance de la formule avec les mesures expérimentales sont insuffisante. En particulier les coefficients de transfert déterminés par la formule de Annand sont trop importants durant la compression et la détente en comparaison des valeurs maximales.

## *2.5.6. Formule de A.A.Chirkov et G.Sitkei*.

- *A.A.Cirkov*

$$
Nu = K\sqrt{\frac{\rho V D}{\mu}} + \varepsilon_r \varepsilon_p C_0 \frac{\left(\frac{T_P}{100}\right)^4 - \left(\frac{T_g}{100}\right)^4}{T_P - T_{gm}}
$$

La température déterminante  $T_{gm} = \frac{P_P + P_g}{2}$ *gm*  $T_{p} + T$  $T_{\text{em}} = \frac{T_P + T}{2}$ 

Ici A.A.Chirkov utilise la formule de Stefan Boltzmann ou *εr= εp+ εf* et le facteur d'émission du gaz et de la flamme.

*ε<sup>p</sup>* : facteur d'émission de la paroi

*εf* : facteur d'émission de la flamme

*D* : alésage

*µ* : viscosité dynamique

## - *G.Sitkei (1962-1968)*

$$
h = 12.97 \times 10^{-3} \frac{P_g^{0.8} W^{0.8}}{T_g^{0.53} . D^{0.2}} + \varepsilon \sigma \frac{\left(\frac{T_p}{100}\right)^4 - \left(\frac{T_g}{100}\right)^4}{T_p - T_g}
$$

 Cette formule a été établie sur un moteur à injection directe non suralimenté (D=210mm, L=186mm, Vp=10.8m/s)

Et  $\sigma$  =5.669\*10<sup>-8</sup> W/m<sup>2</sup>k<sup>4</sup> (constante de Stefan Boltzmann) *W* prend des valeurs différentes suivant les phases du cycle *W*=0.0618 au cours de la compression *W*= 0.0228 au cours de la combustion et de la détente.

Le facteur d'émission de la flamme est pris égal à 0.8 Le coefficient d'affaiblissement global du rayonnement, pour l'intervalle de température 1100-1500 se trouve dans les limites (1.8 - 2).

Il pose *ε \* f= Xεf* ou *X* est le volume relatif de la flamme à l'instant considéré. Le facteur d'émission de la paroi *ε<sup>p</sup>* est égal à 0.9

## *2.5.7. Formule de Wochni (1965).*

$$
h = 12.97 \times 10^{-3} D^{-0.2} P_g^{0.8} T_g^{-0.53} \bigg[ C_1 V_p + C_2 \frac{V_T T_i}{P_i V_i} (P - P_0) \bigg]^{0.8}
$$

 $V_T$ : volume total du PMB.

*i* : indice correspondant à un instant quelconque de la phase de compression (au début de l'inflammation).

*D* : alésage (diamètre du cylindre).

*P0* : pression instantanée sans combustion.

 $V_P$ : vitesse moyenne du piston.

Pour l'admission et l'échappement 
$$
C_1 = 6.18 + 0.417 \frac{C_u}{V_p}
$$

$$
C_2 = 0
$$

A la compression et la détente

$$
C_1 = 2.28 + 0.308 \frac{C_u}{V_p}
$$
  

$$
C_2 = 0
$$

Pour un moteur à injection directe  $C_2 = 3.24 \times 10^{-3}$ 

Pour un moteur à préchambre  $C_2 = 6.22 \times 10^{-3}$  (chambre de combustion séparée)

*Cu/VP* : (Facteur de Swirl)

 $C_u = \pi.D.N$ , avec *N* comme nombre de tours par seconde d'un anémomètre à ailettes de 0.7*D* de diamètre.

 Wochni a supposé l'effet d'accroissement de la turbulence au moment de la combustion, afin de proposer une formule qui prolonge celle d'Annand.

 Il utilisait la relation exprimant le Nombre de Nusselt en fonction des nombres de Reynolds et Prandtl dans le cas d'un écoulement forcé turbulent (transfert de chaleur quasi-stationnaire).

 Il a supposé également que le nombre de Prondtl est égal à l'unité et qu'il peut appliquer la relation au moteur.

 $Nu = a.Re^{0.786}$  (voir l'équation 2.11) 2.17

Certains auteurs proposent :

*Nu=0.035.Re 0.8* 2.18

 Wochni propose d'évaluer le transfert de chaleur par rayonnement de la flamme en prenant *εf* =0.6 pour la flamme stable du gas-oil.

 La formule (2.16) est satisfaisante dans l'ensemble, bien que le terme de vitesse qui est du à la combustion ne soit pas introduit par raisonnement théorique valable.

 Elle tient compte d'un effet d'accroissement de turbulence au passage du front de flamme (phénomène qui a été mis en évidence par A.C.Scurloc et B.Karlovitz), G.Woshni ne tient pas compte du rayonnement, car d'après lui il a peu d'effet durant les phases de combustion et de détente.

# *2.5.8. Formule de N.A.Henein (1965) :*

 Henein a perfectionné la méthode d'Eichelberg en remplaçant la vitesse moyenne du piston *Vp* par la vitesse des gaz en tenant compte de la turbulence primaire.

#### *CHAPITRE (II) Transfert de chaleur dans les moteurs à combustion interne*

 Il a calculé la vitesse des gaz en fonction de l'angle de rotation (calcul de la vitesse de chasse et de la vitesse tourbillonnaire, cette dernière étant prédominante à 90%) par des considérations de la mécanique des fluides et de la conservation de la masse et du moment cinétique, compte tenu des pertes de charge.

 Il a appliqué la formule de G.Eichelberg avec *Vg* au lieu de *Vp* au cours de la compression.

Il compare les résultats calculés avec ses propres mesures expérimentales.

 Les résultats trouvés sont satisfaisants en ce qui concerne la phase de compression, alors que pour les autres phases du cycle, l'auteur déclare manquer de données quant à l'intensité de turbulence secondaire.

## *2.5.9. Formule de le Fleuvre (1969).*

 $Nu=a.Re^{0.8}Pr^{0.33}$ 

$$
\stackrel{\ast}{Q} = \frac{dQ}{dt} = a.A \frac{K(t)}{t} \Big( \text{Re}^{0.8}(t) \text{Pr}^{0.8}(t) \Big) \Big[ T_p(t) - T_g(t) \Big]
$$

Avec *a*=0.047 pour le moteur utilisé.

 Le travail de T.Le Fleuvre et ses collaborateurs a surtout consisté à mesurer le coefficient instantané de transfert à travers les parois du cylindre à l'aide de huit thermocouples (utilisés aussi par G.Wochni et G.Ebersole) placés en différents points.

 Le Fleuvre a ainsi pu obtenir une corrélation satisfaisante du flux de chaleur pour les différentes positions radiales des thermocouples, montrant que l'expression choisie pour la vitesse des gaz est réaliste.

 L'extension de cette méthode à la phase de combustion n'a pas permis d'atteindre des résultats valables. Il a obtenu pour la période de combustion un coefficient d'échange inférieur à celui qu'il a observé expérimentalement. Il faut sans doute tenir compte de la turbulence au moment de la combustion. La méthode de mesure du coefficient d'échange est excellente. Les auteurs comparent les différentes formules avec leurs propres résultats expérimentaux.

 Il en ressort que la formule de G.Eichelberg donne une approximation par défaut des pertes thermiques observées lorsqu'il y a combustion. En l'absence de combustion (moteur entraîné) la formule de G.Eichelberg est en défaut de plus de 100%

# *2.6. Tableaux récapitulatifs résumant la dépendance entre chaque formule.*

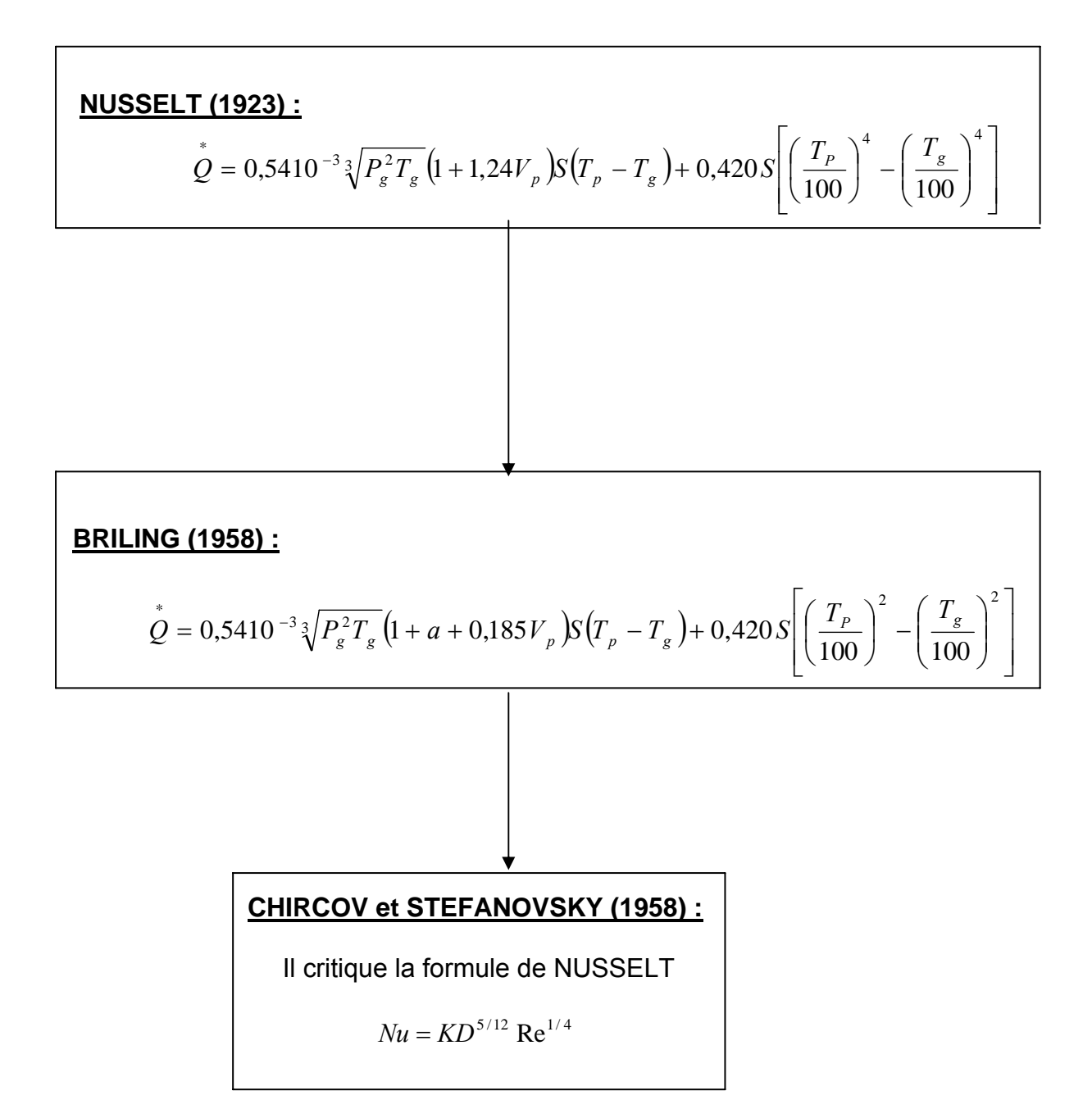

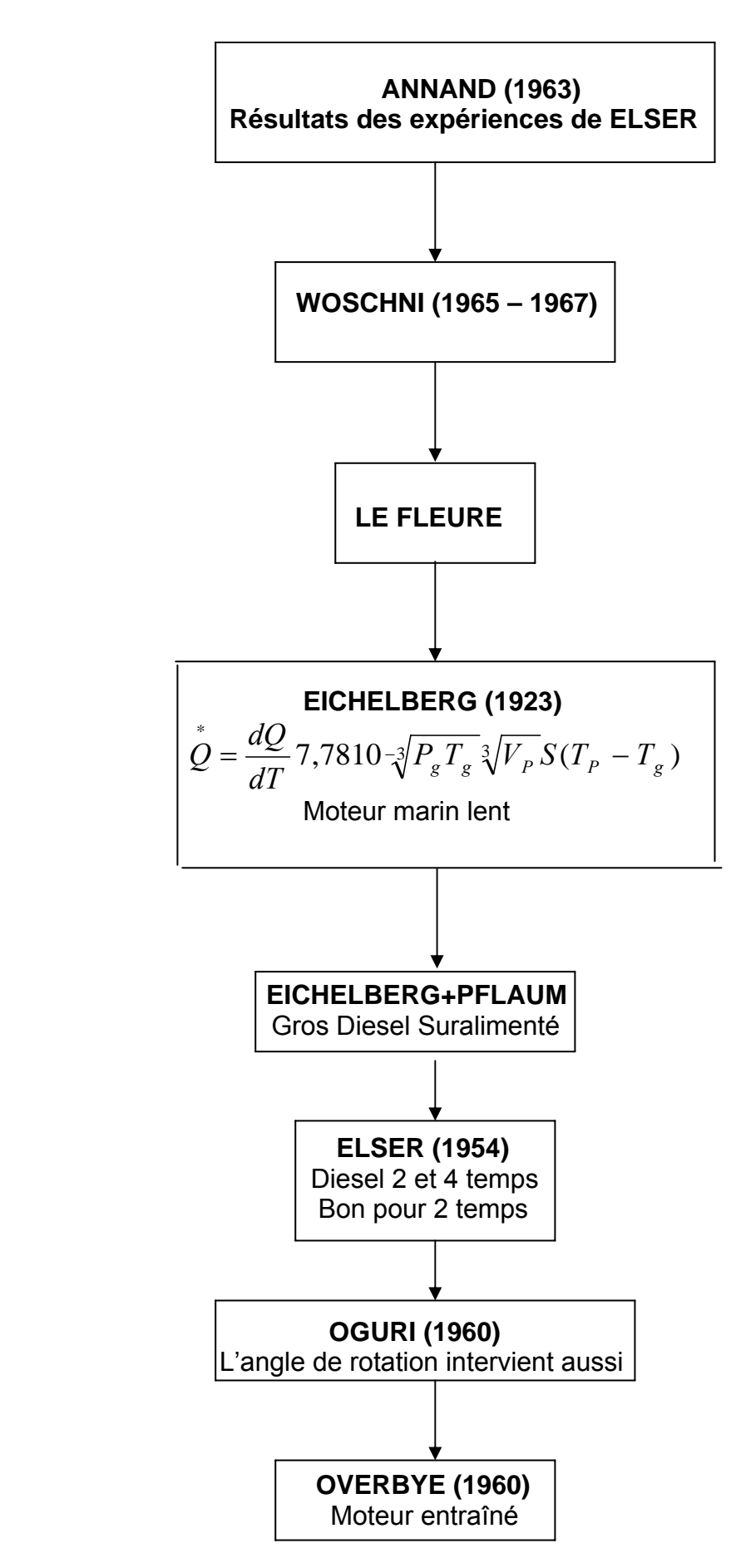

# *3. Conclusion*.[6]

Plusieurs auteurs pensent que la compréhension des phénomènes thermocinétique ayant lieu dans un moteur à combustion interne (M.C.I) doit résulter de la parfaite compréhension des dits phénomènes en l'absence de combustion (moteur entraîné) afin de délimiter l'influence de la turbulence.

Les tentatives d'interpréter sinon d'expliquer les résultats semi-empiriques exposés plus haut sont assez récentes et peu nombreuses. De telles méthodes peuvent prétendre expliquer localement le phénomène de flux de chaleur, mais par la formule généralisée à tout le moteur T.OGURI et K.ELSER ont tenté d'aborder un tel problème dans le cas du régime instationnaire. V.D.OVERBYE a donné un model de calcul.

Les corrélations que nous venons de présenter, sont jugées d'après les quatre critères ci-dessous :

- 1- la corrélation est-elle adimensionnelle ?
- 2- Quelles sont les grandeur caractères tiques utilisée dans le nombre sans dimension ?
- 3- A quelles conditions (température et pression) les propriétés du transfert sontelles évaluées ?
- 4- Quelle est la méthode de détermination de la vitesse du gaz?

Il est alors possible de modifier les équations précédentes en jouant sur ces quatre critères.

Toutes les formules ont un caractère empirique ou semi-empirique et dans une plus ou moins grande mesure sont valables uniquement pour les moteurs peu différents du moteur expérimental ayant servi à leur élaboration.

Les relations proposées permettent seulement d'évaluer les valeurs moyennes de h pour l'ensemble de la surface d'échange, il n'est pas possible d'évaluer les coefficients d'échange pour les éléments séparés de la surface. Les données expérimentales montrent que la variation de la valeur h suivant la surface est très grande. Le fait de négliger cette variation peut conduire à des erreurs notables.

## *CHAPITRE (II) Transfert de chaleur dans les moteurs à combustion interne*

Les recherches actuelles montrent la nécessité de tenir compte du rayonnement de la flamme. Malheureusement les méthodes actuelles de l'évaluation de l'émissivité de la flamme restent très conventionnelles.

# *1. Modèle Mathématique*.

 Les codes de calcul développés, permettent la compréhension du comportement des gaz de combustion dans les moteurs à piston, requièrent des conditions aux limites pour les équations d'énergie et de quantité de mouvement. Pour cela il faut modéliser les échanges thermiques gaz/paroi et des contraintes de cisaillement aux parois.

 Borman et al font un bilan des connaissances en matière de transfert thermiques dans les moteurs. On se limite ici au cas des échanges thermique gaz/paroi dans la chambre de combustion et aux modélisations qui ont été faites. Trois grands groupes de modèle de transfert thermique.

 - les modèles thermodynamiques ou globaux : ils reposent habituellement sur des corrélations entre les paramètres globaux (pression, température moyenne, vitesse moyenne…ect).

 - Les modèles quasi dimensionnels qui divisent la chambre de combustion en zones dans lesquelles les équations de la mécanique des fluides sont traitées sous forme macroscopiques.

 - Les modèles multidimensionnels qui abordent les équations de la mécanique des fluides sous forme microscopique (équations aux drivées partielles).

# *1.1. Les modèles thermodynamiques et globaux*.[6]

 Le plus ancien de ces modèles a été établi par Eichelberg. Il a l'énorme inconvénient de demander un ajustement de ses coefficients. Un certain nombre de modèles sont réputés pour avoir été utilisés pendant plusieurs années. Ce sont par exemple les modèles d'Annand ou Wochni qui tiennent en compte, comme la vitesse caractéristique, l'un de la vitesse du piston seulement, l'autre de la vitesse du piston et de la combustion. On peut également citer les modèles de Le Fleuvre et al. Ou Dent et Sulaiman qui prennent en compte la vitesse angulaire des gaz dans la chambre de combustion.

 Tous ces modèles tiennent en compte des différents paramètres ; ceci montre qu'on ne peut se contenter d'attribuer les transferts thermiques à une vitesse moyenne, liée soit à la vitesse du piston, soit à la combustion, soit au mouvement de Swirl. Ceci permet d'expliquer pourquoi ces modèles nécessitent une adaptation de leurs coefficients à chaque type de moteur. Enfin aucun d'entre eux ne considère la turbulence qui joue pourtant un rôle important sur les transferts thermiques.

# *1.2. Les modèles quasi dimensionnels.*

 Ces modèles constituent une première étape vers l'aspect spatial des transferts thermiques. Les plus caractéristiques sont le modèle de Borgnakke et al et de Motel et al.

 Le modèle de Borgnakke et al, distingue deux zones dans l'écoulement : la zone des gaz brûlés ou la couche limite est paisse, et la zone des gaz frais avec une couche limite plus mince. Il contient un sous-modèle macroscopique pour la turbulence, et un calcul de l'épaisseur de la couche limite basée sur l'équation de conservation de l'énergie dans la couche limite. La grandeur aérodynamique qui agit sur les transferts thermiques est basée sur la turbulence à l'extérieur de la couche limite. Ceci souligne l'importance de la turbulence sur les transferts thermiques.

 Le modèle de Morel et al tient en compte à la fois de la turbulence et de la vitesse de l'écoulement au voisinage de la paroi. Il a été appliqué à plusieurs types très variés de moteurs et ne semble pas demander trop d'ajustement de paramètres. Il divise la chambre de combustion en un certain nombre d zones dans lesquelles l'épaisseur de couche limite est estimée a priori. Il a de plus l'avantage de donner une estimation simple d la friction aux parois, basée sur l'analogie de Colburn.

# *1.3. Les modèles multidimensionnels.*

 Les modèles de transferts thermiques utilisés dans les codes de calculs multidimensionnels font habituellement appel à des fonctions de parois faisant l'hypothèse d'un profil logarithmique de la vitesse dans la couche limite. Deux travaux sont assez marquants dans ce domaine : le modèle de Gosman et celui de Diwakar.

 Gosman a fait des comparaisons des flux thermiques évalués par son modèle avec des flux mesurés sur un moteur sans combustion. Les résultats sont très satisfaisants. Ikegami et al ont repris ce modèle et ont à leur tour de très bons résultats en l'absence de combustion.

 Diwakar a utilisé un modèle qui a été comparé avec des mesures en combustion. Son modèle repose sur une loi de vitesse logarithmique à la paroi, et sur une approximation de la contrainte de cisaillement en fonction de la turbulence. Cette approximation permet de faire apparaître directement la turbulence dans l'expression du coefficient de convection. La comparaison mesure/calcul faite par Diwakar sur les transferts thermiques reproduit les tendances et les ordres de grandeur, mais elle révèle cependant des écarts importants. Il semble que ce problème soit du non pas au modèle de transferts

thermiques, mais plutôt au modèle de combustion qui agit sur les transferts thermiques par l'intermédiaire de la température et de la densité des gaz. On verra par la suite que c'est ce modèle qui a été retenu dans notre étude.

## *2. Modèle mathématique utilisé.*

 Le travail que nous faisons est en fait la résolution des équations aux dérivées partielles, ce qui laisse à considérer notre modèle comme étant multidimensionnel. D'autre part toutes les pièces étudiées présentent une symétrie par rapport à un axe donné : le modèle est donc axisymétrique.

 D'autre part nous considérons également que la conduction tangentielle ou angulaire est négligeable, deux directions seulement seront donc prises en compte à savoir la direction axiale et radiale.

L'équation de conduction de chaleur s'écrit donc :

$$
\rho C_P \frac{\partial T}{\partial t} = K \frac{\partial^2 T}{\partial x^2} + K \frac{\partial}{\partial r} \left( r \frac{\partial T}{\partial r} \right) + S \tag{3.1}
$$

Notons que dans le code de calcul **« CONDUCT »** qu'on utilisera pour calculer les températures, nous posons **MODE=2**, et le programme travaille en coordonnées axisymétrique.

$$
\rho C_P \frac{\partial T}{\partial t} = K \frac{\partial^2 T}{\partial t} + K \frac{\partial}{\partial r} \left( r \frac{\partial T}{\partial r} \right)
$$
(3.2)

Pour S=0, l'équation (2.1) devient alors :

$$
\rho C_P \int_{w}^{e} \int_{t}^{n} \int_{t}^{t+\Delta t} \frac{\partial T}{\partial t} dt dx dr = K \int_{w}^{e} \int_{s}^{n} \int_{t}^{t+\Delta t} \left[ \frac{\partial^2 T}{\partial x^2} + \frac{\partial}{\partial r} \left( r \frac{\partial}{\partial r} \right) \right] dx dr dt
$$

Apres discrétisation nous obtenons :

$$
\rho C_p \Delta x \Delta r (T_p - T_p^0) = \left[ \frac{K_e (T_g - T_p)}{\delta \zeta} - \frac{K_w (T_p - T_w)}{\delta \zeta_w} \right] \Delta x \Delta r + \left[ \frac{K_n (T_n - T_p)}{\delta \zeta_n} - \frac{K (T_p - T_s)}{\delta \zeta_s} \right] \Delta x \Delta r \quad (3.3)
$$

# *2.1. Caractéristiques des organes.*

 La géométrie des trois organes constituants l'enveloppe de la chambre de combustion est très complexe. Sa complexité se présente par l'absence d'arêtes, présence de canaux de passage des fluides refroidisseurs, de trous débouchant pour les bougies et les tiges de soupapes et des rainures pour la segmentation.

 Les ailettes sont plus nombreuses et ont des formes et des longueurs variables, certains moteurs ont des chambres de précombustion et la tête du piston de conception récente présente des creux favorisant le tourbillonnement du mélange injecté.

# *2.2. Etude des différents organes.*

# *2.2.1. Le Cylindre.*

 Le cylindre peut se présenter sous forme d'un alésage dans le bloc moteur ou sous forme d'un fût cylindrique. Si le moteur est refroidi par l'air, la surface externe de la chemise présente un cannelage. Les ailettes peuvent être annulaires ou longitudinales, et sont plus longues dans la zone du PMH.

 Le diamètre d'un cylindre peut varier de quelques millimètres par exemple 40mm pour un moteur de motocycle jusqu'à quelques dizaines de centimètres pour un moteur d'un bateau. Les dimensions sont imposées par le couple et la puissance que le moteur est appelé à fournir.

 Le maillage sera étudié sur une section longitudinale du cylindre. Nous considérons que le cylindre utilisé possède un certain nombre d'ailettes (3,7 ou 9 ailettes), et que c'est la surface externe qui est ailettée, comme nous admettons également que les ailettes ont une hauteur (7,12 et 17mm) et une épaisseur de 6mm, et pour des raisons de symétrie on considère qu'une seule partie, alors le domaine étudié sera partagé en 2N+1 zones (N est le nombre d'ailettes) suivant l'axe des abscisses, tandis que le domaine suivant l'axe des ordonnées sera partagé en 2 zones, une zone de 3mm (qui est l'épaisseur du cylindre) et l'autre qui dépendra de la hauteur d'ailette (7,12 ou 17mm), chaque zone sera divisée en volume de contrôle de 1mm de coté, nous obtiendrons alors un réseau régulier, et pour des raisons purement pratique nous admettons que l'axe du cylindre est horizontale.
Refroidissement à Air

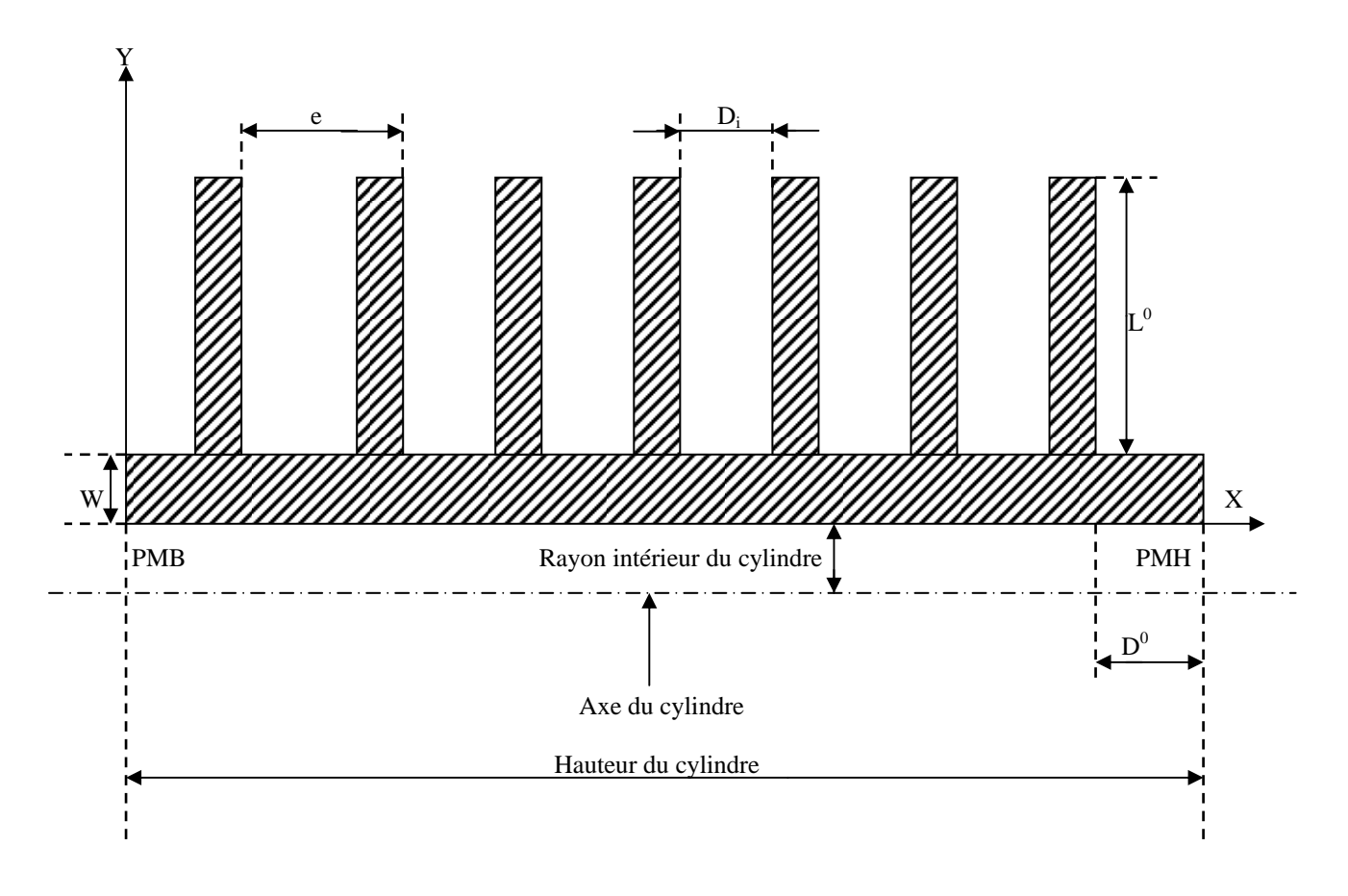

Figure 3.1.section du cylindre représentant le domaine d'étude

# *2.2.1.1. Conditions initiales du cylindre.*

 Pour le cylindre nous avons négligé la conduction tangentielle et longitudinale, nous avons considéré que la conduction radiale. Il nous faudra des centaines sinon des milliers d'itérations pour aboutir à la distribution de la température donnée par l'expérience. En effet, pour une vitesse de rotation de 4800tr/mn, le piston met 3 centièmes de seconde pour faire un cycle, et pour cela nous avons considéré une distribution de température logarithmique en régime de transfert quasi permanent comme condition initiales.

$$
T(I, J) = T(I, J) + \left(\frac{T(I, M_1) - T(I, J_1)}{\log\left(\frac{R2}{R1}\right)}\right) * \log(R)
$$
 (3.4)

 $Ou$  : J1+1 ≤ M<sub>1</sub>-1

R1 : diamètre Intérieure

R2 : diamètre extérieur

R : diamètre moyen

# *2.2.1.2. Conditions aux limites supérieures.*

 La présence des ailettes engendre une géométrie irrégulière sur cette frontière. On commencera par définir un domaine nominal qui compris le domaine réel. Le domaine nominal doit être rectangulaire et doit avoir le maximum de coté commun avec le domaine réel.

 La partie externe de la chemise c'est à dire la paroi ailéttée est en contact avec l'air en mouvement que nous avons supposé qu 'il se déplace de 10m/s dans la direction perpendiculaire à l'axe du cylindre et que par conséquent la température à l'infini T∞=313°K et le coefficient de transfert h<sub>A</sub> est constant et égal à 35W/m<sup>2</sup>K

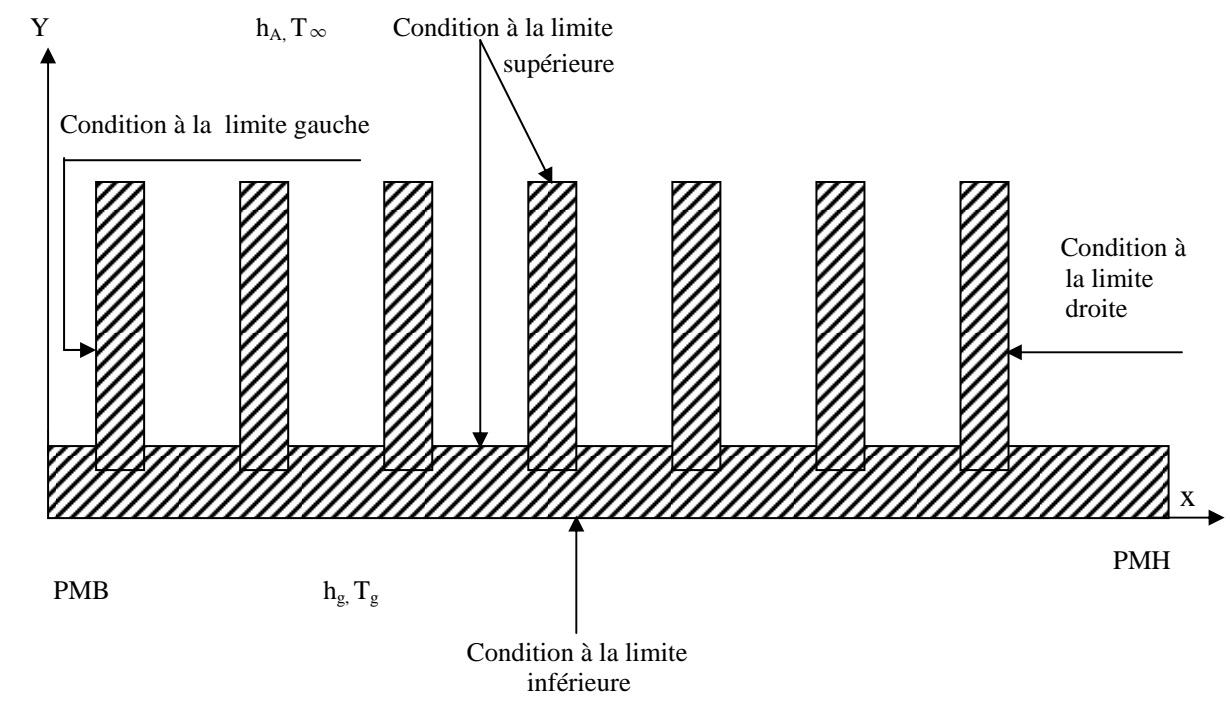

Figure 3.2.conditions aux limites du cylindre

Nous supposons qu'il règne sur la frontière du domaine nominal avec le milieux ambiant, une condition convective qui dans le code de calcul correspond à :

- **KBCM1(I)=2**
- **FLXCM1(I)= h<sub>A</sub>\*T**<sub>∞</sub>
- $FLXPM1(l)= -h_A$

Pour tenir compte de l'irrégularité géométrique, nous prendrons pour l'ensemble des nœuds appartenant au domaine nominal et n'appartenant pas au domaine réel, un coefficient de conductivité thermique égal à zéro ce qui correspond dans le code à **GAM(I,J)=0**, afin d'ignorer la partie du domaine inactif en posant **IBLOCK(I,J)=1.**

### *2.2.1.3. Conditions à la limite inférieure.*

 La limite inférieure correspond à la frontière avec la chambre de combustion, et la condition qui prévaut est une condition de convection avec une température des gaz  $T_q$  et un coefficient de transfert variable  $h_q$  calculé comme suit :

$$
h_{g} = 0.23 (1 + b) \left( \frac{P_{g}^{0.7}}{T_{g}^{0.7} * D_{g}^{0.3}} \right)
$$
 (3.5)

Avec :

$$
D = \frac{8 * 10^{-2} * L}{4 * 10^{-2} + L}
$$

$$
T_g = 2700 \sqrt[3]{\frac{6 * 10^{-6}}{P_g}}^{-0.22}
$$

$$
P_g = 6 * 10^6 * \left(\frac{0.01}{L}\right)^{1.28}
$$

L : longueur du volume occupé par le gaz à un instant donné.

D : diamètre équivalent.

b : paramètre dépendant de la géométrie de la chambre (-0.3<b<0.2)

Pour le code de calcul cela correspond à :

### - **KBCJ1(I)=2**

 Et on introduira la condition à la limite en tenant compte de la position c'est à dire la valeur de h<sub>g</sub> qui dépend de l'une des phases (compression, détente, admission, échappement) et de la géométrie de la chambre de combustion (pour le cas de b=0.1).

- **FLXCJ1(I)= hg\*Tg**
- **FLXPJ1(I)= hg**

*CHAPITRE (III) Modèle Mathématique et Conditions Aux Limites*

### *2.2.1.4. Conditions aux limites gauches.*

 La conduction radiale étant plus importante que la conduction longitudinale, nous négligeons le flux de chaleur le long du cylindre, nous nous contenterons d'indiquer que :

- **KBCI1(J)=2**

### *2.2.1.5. Conditions aux limites droites.*

 Le cylindre est séparé de la culasse par un joint d'étanchéité isolant, la condition d'isolation est donc :

#### - **KBCL1(J)=2**

#### *2.2.2. Le Piston.*

 Le piston d'un moteur à combustion interne (MCI) possède des géométries complexes et différentes selon la conception du moteur. Pour notre application, nous avons choisi un piston de 80mm de diamètre et une épaisseur qui varie de 6mm à 26mm.

 Pour des raisons de symétrie, nous n'avons considéré qu'une seule partie. Le domaine étant rectangulaire et présentant des irrégularités géométriques, nous avons pris un maillage irrégulier, constitué de deux domaines (réel et nominal) compris des volumes de contrôle de 1 mm de coté.

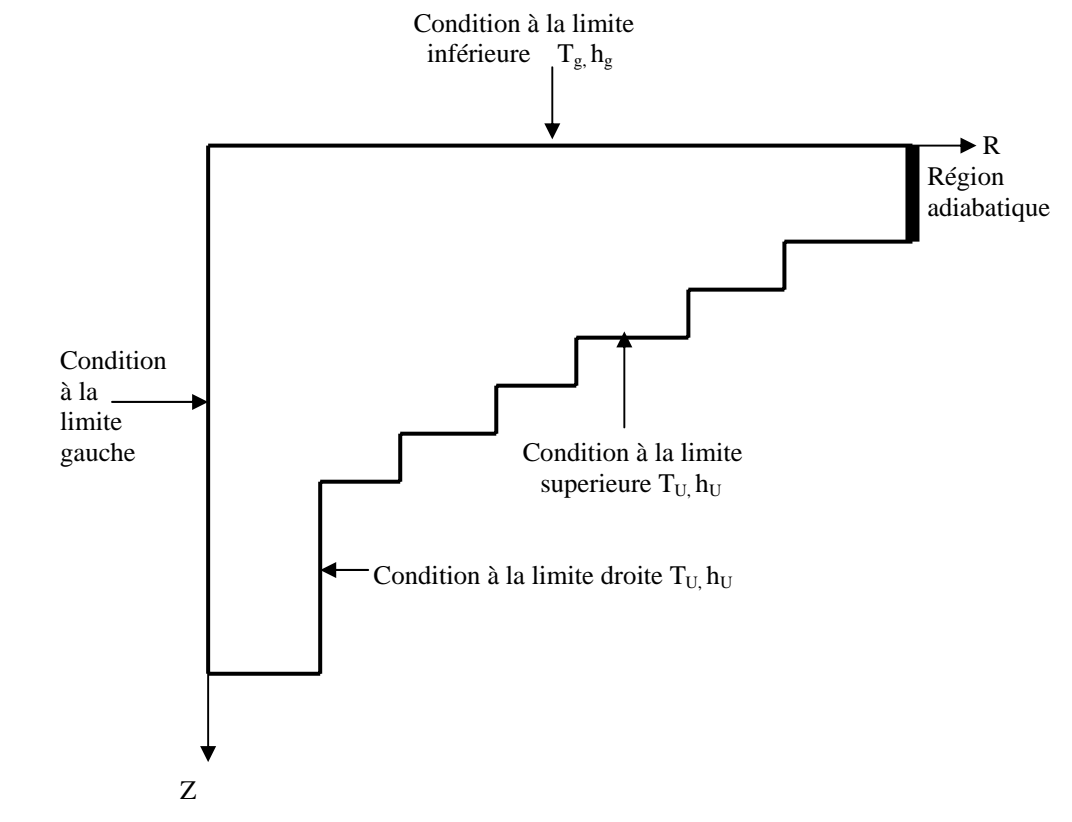

Figure 3.3. Section du piston représentant le domaine à étudier

# *2.2.2.1. Conditions initiales du piston.*

Pour le piston nous avons considéré une distribution de température linéaire suivant la direction axiale comme condition initiales et nous avons négligé la conduction radiale et tangentielle, nous avons choisi :

$$
T_2 = T_1 + Y_2 \sqrt[*]{\frac{T_2 - T_1}{Y_1}}
$$
\n(3.6)

# *2.2.2.2. Conditions à la limite supérieure.*

 On détermine la région inactive en posant dans le code de calcul **IBLOCK(I,J)=1**. La paroi du piston se trouve en contact avec l'huile de graissage, la température de ce dernier  $T_U$  et son coefficient de transfert  $h_U$  dépendent de sa viscosité et du régime de rotation du moteur, cependant nous allons les considérer constants.

Pour le code de calcul, cela correspond à la notation :

- **KBCM1(i)=2**
- $-$  **FLXCM1(i)= h**u<sup>\*</sup>Tu
- **FLXPM1(i)= -h**u

### *2.2.2.3. Conditions à la limite inférieure.*

C'est une condition de convection avec une température  $T_g$  et un coefficient de transfert variable hg calculé comme suit :

$$
h_g = 0.19 \sqrt[*]{\frac{p_g^{0.7}}{T_g^{0.2} * D^{0.3}}}
$$
 (3.7)

Avec :

$$
D = \frac{8 * * 10^{-2} * L}{4 * 10^{-2} + 4}
$$
  

$$
T_g = 2700 * \left(\frac{6 * 10^{-6}}{P_g}\right)^{-0.22}
$$

$$
P_g = 6 * 10^6 * \left(\frac{0.01}{L}\right)^{1.28}
$$

 $L = 0.01 + (14.4 * (iteration * \Delta t))$ 

Dans le code de calcul la condition à la limite s'exprime par :

- **KBCJ1(I)=2**
- **FLXCJ1(I)= hg \* Tg**
- **FLXPJ1= -hg**

# *2.2.2.4. Conditions à la limite droite.*

 A cause de la symétrie considérée précédemment, on admet que la région est adiabatique et que pour le code de calcul, cela correspond à.

- **KBCL1(J)=2** 

# *2.2.2.5. Conditions à la limite gauche.*

 Dans ce cas, nous admettons que le flux axial est plus important que le flux radial, ce qui nous conduit à supposer que le flux radial est négligeable, donc :

# - **KBCI1(J)=2**

# *2.2.3. La Culasse.*

 La géométrie de la culasse que nous avons choisie est simple et le domaine d'étude étant rectangulaire de 80mm de diamètre et de 12mm d'épaisseur et ne présentant aucune irrégularité géométrique. Nous avons pris un maillage régulier constitué de volume de contrôle de 1mm de coté.

# *2.2.3.1. Condition initiale de la culasse.*

 Pour la culasse nous avons considéré une distribution de température linéaire suivant la direction axiale et nous avons négligé la conduction radiale et tangentielle.

$$
T_2 = T_1 + \left(\frac{T_3 - T_4}{\log\left(\frac{R_2}{R_1}\right)}\right) * \log(R)
$$
\n(3.8)

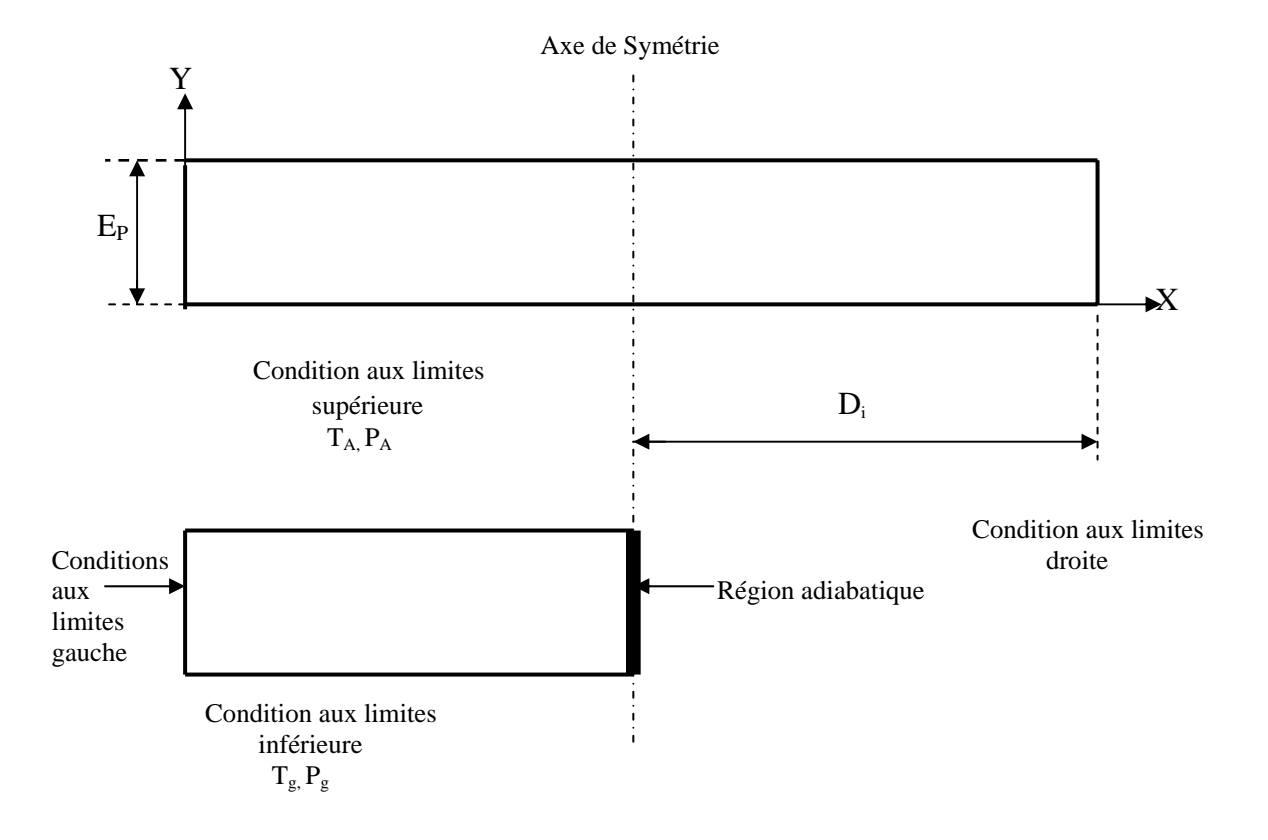

Figure 3.4. Section de la culasse représentant le domaine à étudier.

# *2.2.3.2. Condition à la limite supérieure.*

 A la frontière supérieure, règne une condition de convection due au milieu ambiant causé par l'air d'environnement. La culasse étant assimilée à une plaque plane circulaire, ne présentant aucune irrégularité géométrique.

Le code de calcul correspond à :

- **KBCM1(I)=2**
- $-$  **FLXCM1(I)= h<sub>A</sub> \* T<sub>A</sub>**
- $-$  **FLXPM1(I)= h**<sub>A</sub>

# *2.2.3.3. Condition à la limite inférieure.*

 C'est une condition de convection engendrée par les gaz brûlés, avec une température  $T_g$  et un coefficient de transfert variable  $h_g$  donné par les relations.

$$
h_g = 0.33 \sqrt[*]{\frac{P_g^{0.7}}{T_g^{0.2} * D_{0.3}}}
$$
 (3.9)

Avec :

$$
D = \frac{8 * 10^{-2} * L}{4 * 10^{-2} + L}
$$
  
\n
$$
T_g = 2700 * \left(\frac{6 * 10^{-6}}{P_g}\right)^{-0.22}
$$
  
\n
$$
P_g = 6 * 10^{-6} * \left(\frac{0.01}{L}\right)^{1.28}
$$

 $L = 0.01 + (14.4 * (iteration * \Delta t))$ 

Avec :  $L_0=10$ mm

Pour le code de calcul on a :

- **KBCJ1(I)=2**
- **FLXCJ1(I)= hg\* Tg**
- **FLXPJ1(I)= hg**

### *2.2.3.4. Condition à la limite Gauche.*

 Le flux de chaleur longitudinal est supposé négligeable devant le flux axial ce qui conduit à considérer dans le code.

- **KBCI1(I)=2** 

### *2.2.3.5. Condition à la limite droite.*

 A cause de la symétrie considérée précédemment, on admet que la région est adiabatique et que :

**- KBCL1(J)=2** 

# *2.2.4. La Soupape.*

 Les soupapes d'un moteur à combustion interne possèdent des géométries complexes et différentes selon la conception du moteur.

Pour des raisons de symétrie, on ne considérera qu'une seule partie.

 Le domaine étant rectangulaire et présentant des irrégularités géométriques. Pour cela nous avons pris un maillage non régulier, constitué de deux domaines (réel et nominal). Le volume de contrôle considéré de carrés de 1mm de coté.

# *2.2.4.1. Conditions initiales de la soupape.*

 Pour la soupape nous avons négligé la conduction tangentielle et longitudinale, nous n'avons considéré que la conduction radiale. Pour cela nous avons considéré une distribution de température linéaire [6].

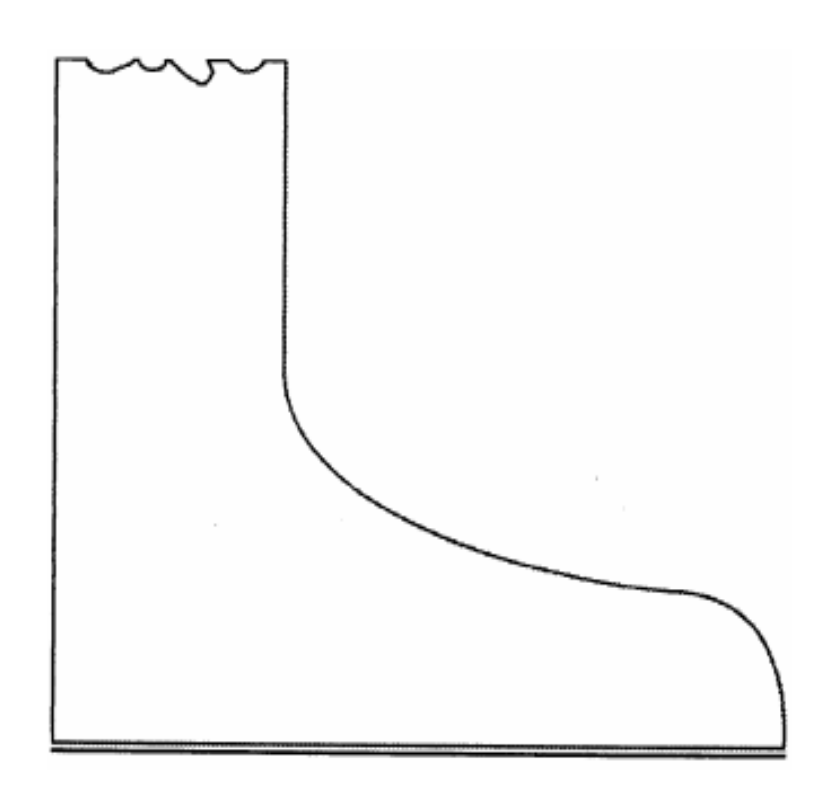

Figure3.5. Géométrie réelle de la soupape.

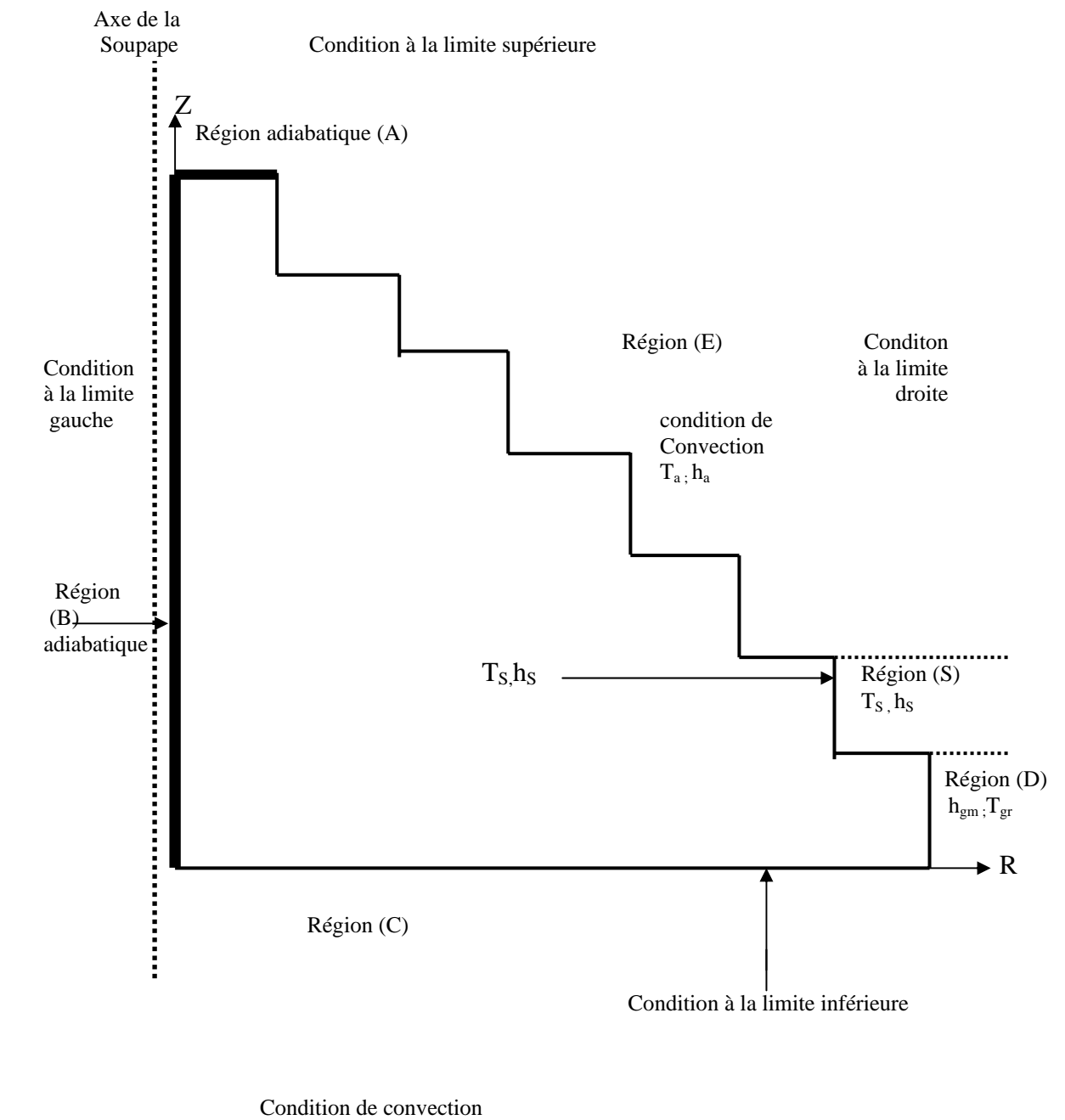

 $h_{\rm gm,}T_{\rm gr}$ 

Figure 3.6..Section de la soupape représentant le domaine à étudier

# *2.2.4.2. Conditions à la limite supérieure* :[6]

On détermine la région inactive, en posant dans le code **IBLOCK(I,J)=1**

#### *a) Région considérée adiabatique :*

Elle est déterminée par la région (A), on posons dans le code :

- **KBCM(I)=2** 

#### **b) Région ou règne la température d'environnement.**

Elle est déterminée par la région (E). C'est une condition de convection avec une température  $T_a$  et un coefficient de transfert  $h_a$  dans le code de calcul :

- **KBCM(I)=2**
- **FLXCM1(I)=**  $h_a$ **<sup>\*</sup> T<sub>a</sub>**
- **FLXPM1(I)= -ha**

#### **c) Région (S) de contact avec le (seat).**

 Elle est déterminée par la partie supérieure de la région (S) où règne une température connue  $T_S$ . On peut écrire dans notre code :

- **KBCM1(I)=1** 

# *2.2.4.3. Conditions à la limite inférieure.*

C'est une condition de convection avec une température  $T_{gr}$  et un coefficient de transfert thermique  $h_{\text{am}}$ . La condition à la limite s'exprime dans le code par.

- **KBCJ(I)=2**
- **FLXCJ1(I)= hgm\* Tgr**
- **FLXP1= hgm**

### *2.2.4.4. Conditions à la limite gauche.*

 A cause de la symétrie, la région est considérée comme adiabatique, on peut écrire dans le code :

**- KBCI1(J)=2** 

# *2.2.4.5. Conditions à la limite droite.*

### *a) Région (S) de contact avec le (seat)*

C'est une température connue à la frontière  $T<sub>S</sub>$ . Elle est déterminée par la région (S), la condition à la limite s'exprime dans le code de calcul par.

- **KBCL1 (J)=1** 

### *b) Région ou règne les gaz de combustion.*

C'est une condition de convection ou la température de gaz est  $T_{gr}$  et le coefficient de transfert est h<sub>ar</sub>, elle est déterminée par la région (D).

La condition à la limite s'exprime dans le code par :

- **KBCL1(J)=2**
- **FLXCL1(J)= hgr\* Tgr**
- **FLXPL1(J)=**  $\overline{h}_{qr}$

### *c) Région ou règne les conditions d'environnement.*

 C'est le reste de la soupape (Région E) qui subit une condition de convection avec une température  $T_a$  et un coefficient de transfert  $h_a$ .

Dans le code de calcul cela correspond à :

- **KBCL1(J)=2**
- **FLXL1(J)=**  $h_a$ **<sup>\*</sup> T<sub>a</sub>**
- **FLXPL1(J)= ha**

 L'équation qui régit le phénomène de conduction de la chaleur est une équation aux dérivées partielles non linéaire elliptique.

 Vu sa complexité mathématique, on fait appel aux méthodes numériques pour la résoudre.

 Plusieurs méthodes numériques ont été développées pour la résolution des équations aux dérivées partielles rencontrées dans le domaine de la mécanique des fluides et de transfert thermique, on peut citer comme exemple :

- la méthode des différences finies.
- La méthode des volumes finis.
- La méthode éléments finis.

 Pour notre problème nous avons choisi la méthode des volumes finis qui a été développée par Patankar et Splading en 1980 et a prouvé son efficacité dans la résolution des problèmes de mécanique des fluides et du transfert thermique.

 Un code de calcul basé sur l'algorithme **« CONDUCT »** a été mis en point pour le traitement numérique de l'équation de conduction.

### *1. Principe de la Méthode des Volumes Finis.*

 D'une façon générale, la méthode des volumes finis a pour but de définir à l'intérieur du domaine de calcul un réseau de point appelés nœuds, chaque nœud se trouve entouré par un volume élémentaire sur lequel on va intégrer les équations aux dérivées partielles.

 Pour deux points voisins, les volumes do contrôle respectifs doivent posséder un coté commun appelé interface, il s'ensuit que la réunion de tous les volumes de contrôles forment le domaine de calcul.

 Cette propriété fondamentale va permettre la mise en évidence des propriétés de conservation des flux locaux et globaux au sein du volume de contrôle et du domaine.

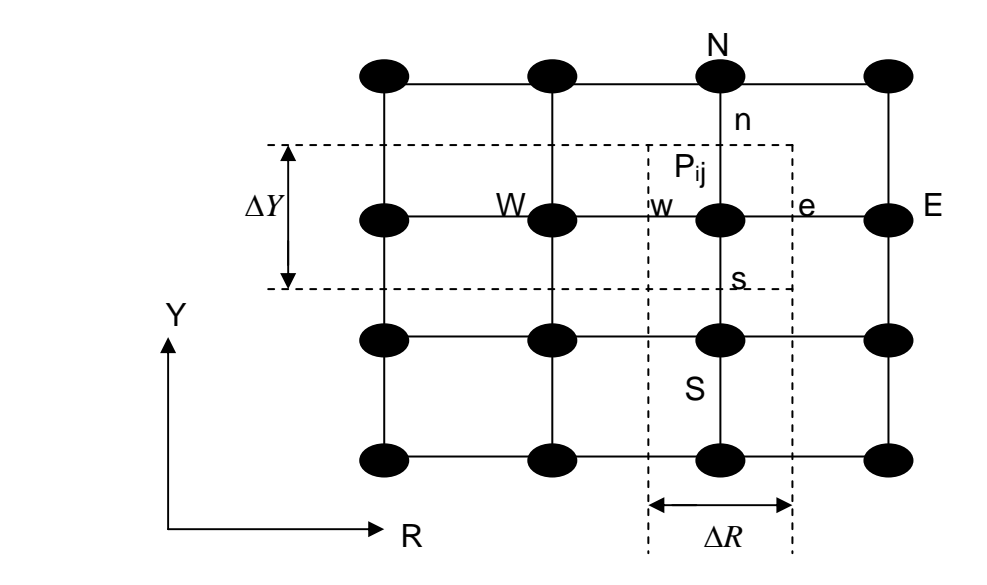

Figure.4.1.Discrétisation d'un domaine en volumes élémentaire

 Encore une fois nous rappelons que le premier objectif de cette méthode est d'intégrer les équations différentielles dans le volume de contrôle afin d'aboutir à une équation algébrique qu'il faudra ensuite résoudre par des méthodes itératives.

# *2. Le Maillage.*

 La définition du maillage est une étape très importante dans cette étude, il existe deux méthodes pratiques pour placer le réseau de points ou maillage et leurs volumes de contrôle associés.

 La première consiste à placer d'abord les nœuds, puis les interfaces seront placées à mi-distance de deux nœuds consécutifs, cette pratique exige des équations supplémentaires pour le traitement des nœuds frontaliers (voir ci-dessous)

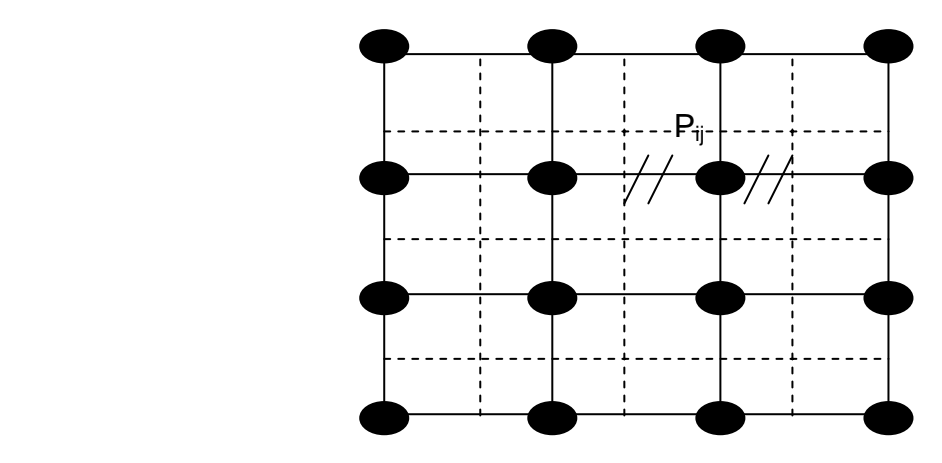

Figure.4.2. (Pratique.1) Discrétisation interfaces placées à mi-distance des deux nœuds

 La deuxième consiste à partager le domaine en un ensemble de volume élémentaire, puis les nœuds sont placés au centre des volumes.

 Cette pratique est souvent utilisée en raison de sa simplicité et ne nécessite pas un traitement spécial pour les nœuds frontières.

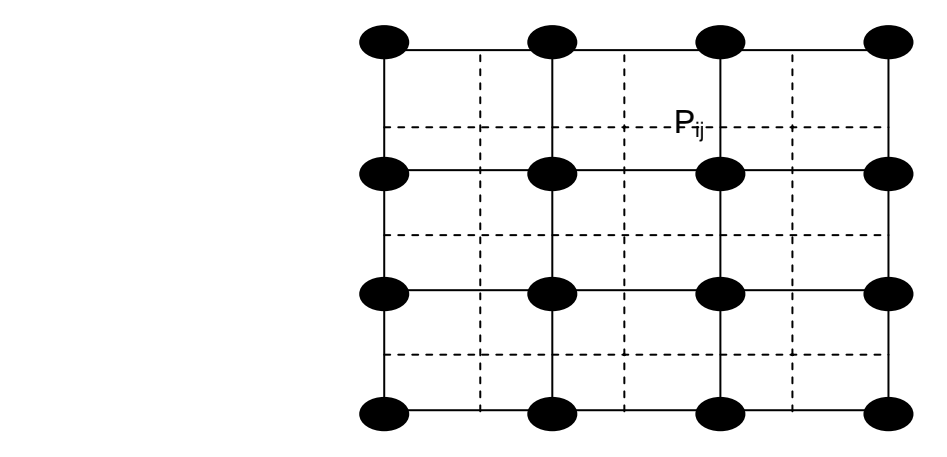

Figure.4.3. (Pratique.2) Discrétisation des nœuds placés au centre des volumes

Ces deux pratiques sont identiques dans le cas d'un maillage uniforme

### *3. Discrétisation de l'équation de chaleur.*

 L'équation générale de la conduction ou la loi de Fourrier en coordonnée cartésienne est donnée par.

$$
\frac{\partial}{\partial x}(K\frac{\partial T}{\partial x}) + \frac{\partial}{\partial y}(K\frac{\partial T}{\partial y}) + \frac{\partial}{\partial z}(K\frac{\partial T}{\partial z}) + S = \rho C_P \frac{\partial T}{\partial t}
$$

Avec :

 *K* : conductivité thermique.

 $\rho$  : Masse volumique.

*CP* : chaleur spécifique.

 Pour la discrétisation de l'équation (4.1) on va procéder par étape et nous allons considérer les hypothèses suivantes.

- le régime de transfert est permanent.
- *S* et *K* sont indépendantes de la température.
- Transfert de chaleur unidimensionnel.

Dans le cas ou *K* et *S* sont constants, l'équation au dessus devient alors.

$$
\frac{d}{dx}(K\frac{dT}{dx}) + S = 0
$$

 Pour obtenir une solution numérique de l'équation (4.2), nous choisissons un nombre d'éléments le long de la direction x et nous cherchons les valeurs de la température.

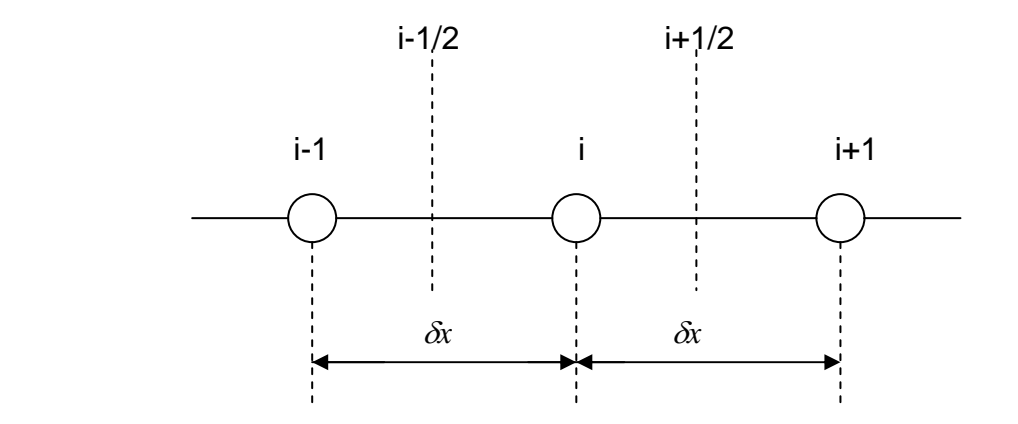

Figure.4.4.Maillage uniforme unidimensionnel

 Le bout de la méthode numérique est d'obtenir les valeurs des températures  $T_{i-1}, T_i$  et  $T_{i+1}$ , qui sont gouvernées par l'équation algébrique que nous appelons : équation de discrétisation.

 L'équation de discrétisation représente une approximation de l'équation différentielle. Lorsque nous augmentons le nombre de points du réseau, la solution numérique devient de plus en plus exacte et elle se rapproche de la solution exacte.

### *4. Dérivation des équations de discrétisation.*

 Il existe plusieurs façons dans lesquelles une équation différentielle telle que l'équation (4.2) peut être convertie en équation algébrique contenant  $T_{i-1}$ ,  $T_i$  et  $T_{i+1}$ comme inconnues, et pour le travail ultérieur on va choisir une de ces façons ou manières de discrétisation.

#### *4.1. Approximation des dérivées.*

 Pour des points assez rapprochés, on peut assimiler des segments de la courbe T=T(x) à des droites, ce qui nous permet d'écrire :

$$
\frac{d}{dx}(K\frac{dT}{dx})_{i} = \frac{1}{\delta x} \left[ (K\frac{dT}{dx})_{i+\frac{1}{2}} - (K\frac{dT}{dx})_{i-\frac{1}{2}} \right]
$$
\n
$$
\tag{4.3}
$$

 La dérivée *dx*  $\frac{dT}{T}$  aux points i+1/2 et i-1/2 peut s'écrit en termes de T<sub>i-1</sub> , T<sub>i+1</sub> comme suit :

$$
(K\frac{dT}{dx})_{i+\frac{1}{2}} = K\frac{T_{i+1} - T_i}{\delta x}
$$

$$
(K\frac{dT}{dx})_{i-\frac{1}{2}} = K\frac{T_i - T_{i-1}}{\delta x}
$$

Substituons les équations (4.3), (4.4) et (4.5) dans (4.2) et on obtient :

$$
\frac{K}{(\delta x)^2} (T_{i+1} + T_{i-1} - 2T_i) + S = 0
$$

 Pour chaque nœud du domaine, nous obtenons une équation du type (4.6), et pour l'ensemble des nœuds on obtient un système d'équations algébriques.

#### *4.2. Formulation par la série de Taylor.*

Si on développe l'équation des températures  $T_{i+1}$ ,  $T_{i-1}$  en série de Taylor, on

$$
aura: T_{i+1} = T_i + \delta x (\frac{\delta T}{dx})_i + \frac{1}{2} (\delta x)^2 (\frac{d^2 T}{dx^2})_i + \dots
$$

De façon identique *T<sub>i−1</sub>* peut être écrite comme suit :

$$
T_{i-1} = T_i - \delta x \left(\frac{dT}{dx}\right)_i + \frac{1}{2} (\delta x)^2 \left(\frac{d^2 T}{dx^2}\right)_i - \dots \dots \dots \tag{4.8}
$$

 Dans le cas ou on néglige les termes d'ordre supérieur à 2, la somme des deux équations nous donne :

$$
\left. \frac{d^2 T}{dx^2} \right|_i = \frac{T_{i+1} + T_{i-1} - 2T_i}{\left( \delta x \right)^2} \tag{4.9}
$$

L'expression (4.2) aura ainsi la forme suivante :

$$
\frac{K}{(\delta x)^2} (T_{i+1} + T_{i-1} - 2T_i) + S = 0
$$

#### *4.3. Méthode des volumes finis.*

Une fois l'équation différentielle (4.2) est intégrée à travers le volume de contrôle entre les limites (1-i/2) et (i+1/2), le résultat est exprimé en équation algébrique comme on l'a vu précédemment, conduit à :

$$
(K\frac{dT}{dx})_{i+1/2} - (K\frac{dT}{dx})_{i-\frac{1}{2}} + S(\delta x) = 0
$$

 En considérant un profil de température linéaire, l'équation différentielle est intégrée alors à travers chaque volume de contrôle, alors on peut écrire les gradients de température aux faces des volumes de contrôle de la manière suivante :

$$
\left(\frac{dT}{dx}\right)_{1+\frac{1}{2}} = \frac{T_{i+1} - T_{i-1}}{\delta x}
$$
 4.12

et

$$
\left(\frac{dT}{dx}\right)_{1-\frac{1}{2}} = \frac{T_1 - T_{i+1}}{\delta x} \tag{4.13}
$$

On substituant ces deux dernières équations en (4.11), nous obtenons :

$$
\frac{K}{\delta x}(T_{i+1} + T_{i-1} - 2T_i) + S(\delta x) = 0
$$
\n4.14

Cette équation peut être réarrangée comme suit :

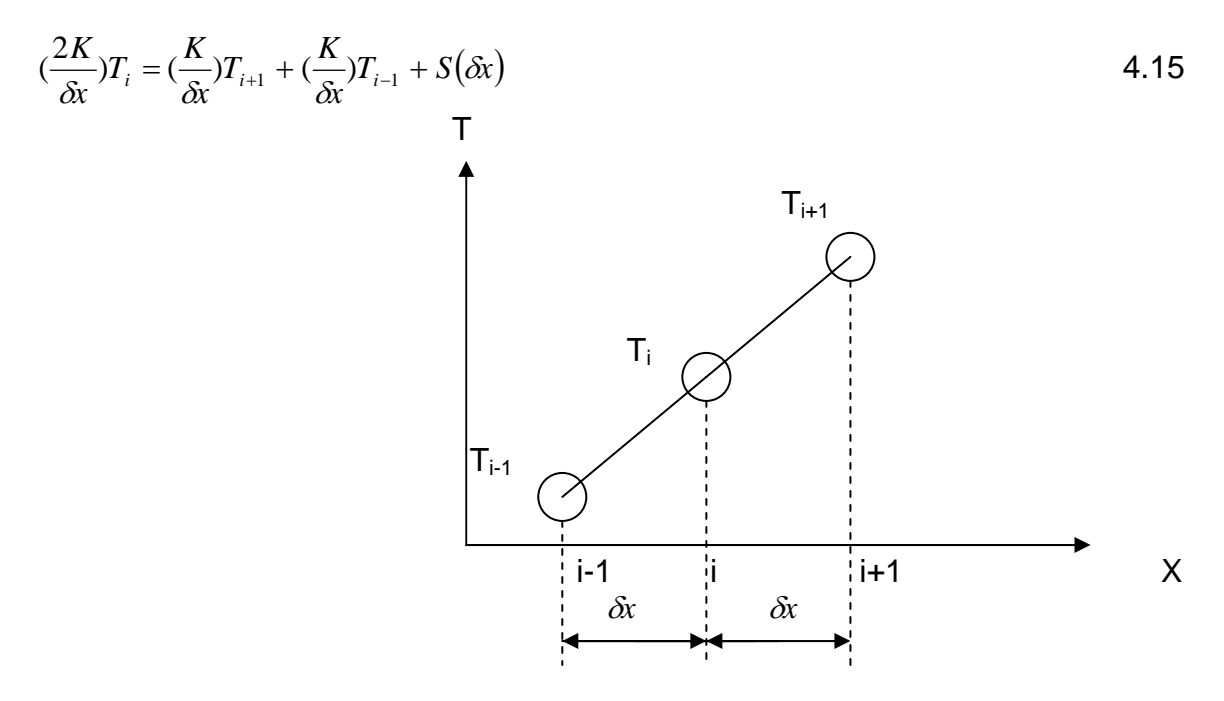

Figure.4.5.Profil linéaire de la température.

 L'équation différentielle transformée par discrétisation en équation algébrique ainsi obtenu, appliquée à chaque nœud du maillage, exprime le principe de la conservation.

# *CONCLUSION GENERALE*

Vu la complexité du moteur à combustion interne (complexité géométrique des organes qui le constituent, la nature des matériaux qui composent ses organes, et la température qui varie cycliquement) l'étude du transfert thermique à l'intérieure du moteur à combustion interne s'avère une mission difficile.

Le programme numérique « CONDUCT » établi par PATANKAR est un très bon moyen de calcul de la température à travers les parois d'un organe donné de moteur à combustions interne, comme ce fut le cas dans ce présent projet, nous avons consacré notre étude sur le cylindre vu sous différentes formes et en faisant varier certain paramètres thermodynamiques.

Il faut reconnaître également la difficulté de la tache sans ce code de calcul, l'équation de transfert de chaleur dans un moteur à combustion interne est une équation aux dérivées partielle qui est difficile a résoudre théoriquement ou manuellement et ce programme CONDUCT nous a facilité le travail.

Nous proposons d'étudier à l'avenir la distribution de la température à travers les parois du piston et de la soupape, vue le fait que ces deux organes sont directement exposés à la chambre de combustion.

# **BIBLIOGRAPHIE**

#### **[1] R. Brun.**

 « Sciences et technique du moteur diesel à combustion interne industriel et de Transport » - tome 2 – edition technip,1984, paris

#### **[2] « MOTEUR THERMIQUE »**

Chapitre 2 : moteur à 4 temps essence www.kh.refer.org , 2006

#### **[3] « Culasse de moteur »**

www.wikipedia.com Encyclopédie libre ,2006

#### **[4] « Mécanique de moteur à 4 temps »**

www.mecamotors.free.fr ; 2006

#### **[5] AISSAOUI Chérif**

Projet de fin d'études « Complément d'études sur les échangeurs thermiques

dans les moteurs à combustion internes »

Ecole Nationale Polytechnique d'Alger, 2004

#### **[6] ATTOUCHI Mohamed Tarek**

Thèse de Magister "Etude numérique de la conduction de chaleur à travers les

 Parois d'un moteur à combustion interne" Ecole Nationale Polytechnique d'Alger, 2004

#### **[7] SUHAS.V.PATAKAR**

Numerical heat transfer and fluid flow

 Hemi sphere publishing Co.Mc Graw-Hill Book Company New York, 1980

#### **[8] Groupement Scientifique Moteur**

 « La combustion dans les moteurs d'automobiles » Edition Technip – 1987 – Paris.

#### **[9] SUHAS.V.PATAKAR**

Computation of conduction and duct flow heat transfer

Innovative research, INC.7846 Ithaca Lane North

Maple Grove, MN 55369-8549, USA.

Copyright 1991 by innovative Research, Inc USA

#### **[10] Philippe ARQUES.**

 "Moteurs alternatifs à combustion interne " Edition ellipses -1999 -

### **[11] Franc. INCROPERA**

 «Fundamentals of heat and mass transfer » Edition McGraw-Hill Second edition 1981, Singapore

#### **[12] J. Chagette**

 « Technique automobile » Edition Dunod, 1997, Paris

#### **[13] Richard STONE**

 « Introduction to internal combustion engines » M.McMILLAN -1985- Hong Kong.

#### **[14] A. DOUAD**

"Simulation des phénomènes internes au cylindre d'un moteur à allumage par Compression », instit français du pétrole – 1972-

#### **[15] R.W.Lewis, K.Morgan**

"A heat transfer analysis of automotive internal combustion gasoline engine" Edition John Wiley, 1981, New York

#### **[16] J.F.SACADURA**

"Initiations aux transfert thermiques Techniques et documentations, 1985

#### **[17] ANDERSON.D.A, J.C.TANNEHILL et R.H.PLETCHER**

"Computational fluid mechanics end heat transfer" Hemisphere Publishing Corporation, New York, 1984-

### **[18] P.Etienne, O.Giraud**

 "Modélisation des transferts thermiques dans les moteurs" Entropie N°148 pp67 (1989)

#### **[19] www.asweb.fr**

Docs Technique - Bloc moteur

- culasse

#### **[20] http://bielles.free.fr/bielles-mecanique/index.htm**

**[21] http://www.univ-lemans.fr/enseignements/physique/02/thermo/rochas.html** 

#### **[22] http://www-ipst.u-strasbg.fr/jld/princip2.htm**

# *1. Introduction*

 Le programme CONDUCT est conçu pour la résolution des équations différentielles aux dérivés partiels de types conduction de chaleur en utilisant la méthode numérique des volumes finis, il peut être utiliser pour le calcul de toute variable gouvernées par une équation différentielle de la forme :

$$
\lambda \frac{\partial \phi}{\partial t} = \frac{\partial}{\partial x_i} \left( \Gamma \frac{\partial \phi}{\partial x_i} \right) + S
$$

Γ : Coefficient de diffusion.

λ : Capacité d'emmagasinage.

 Le nom de CONDUCT réfère à la conduction de chaleur et l'écoulement dans les conduites, et qui veut dire (CONduction DUCT flow). Le programme utilise trois systèmes de coordonnées.

 Le programme CONDUCT est fait en langage fortran et l'avantage c'est qu'il peut être utilisé sur tout micro-ordinateur sans faire de grand modification.

 Le programme CONDUCT est divisé en deux parties ou deux bocs, la première est dite invariable qui est élaborée par le concepteur du programme « PATANKAR » et la deuxième partie est variable dite « ADAPT » et comme son nom l'indique donc on doit l'adapter selon ce que nous cherchons et selon nos données, donc elle fournit le cadre de travail pour l'utilisateur qui se doit de concevoir en se rapportant aux particularités de chaque problème à savoir le maillage nécessaire, les conditions aux limites, la géométrie de notre système et l'affichage des résultats.

# *2. Organigramme du Programme.*

 La figure (A.1) montre l'organigramme du programme, elle indique tout les subprogrammes et leurs corrélations. Seulement les important 'CALL' qui sont illustrés dans la figure, les flèches doublées veulent dire qu'un appel multiple est fait au sous-programme particulier, les subprogrammes encadrée en pointiers constituent la partie invariable, la subroutine ADAPT est réservée aux détails du problème particulier.

 Les subprogrammes tel que DEFRD et ADAPT rassemblent des subroutines, ces subroutine sont crées en utilisant l'instruction 'ENTRY' et commence par cette dernière, les assemblées de subroutine ne sont eux même jamais appelées par leur noms, seulement les routines des assemblées qui sont appelées. Alors l'instruction 'CALL ADAPT' n'est jamais utilisée dans le programme mais 'CALL BEGIN' fournit les accès aux routines appropriés d'ADAPT. A l'exception de 'VALUE' aucune subroutine a d'argument, toutes les informations nécessaires sont transférées vers l'instruction 'COMMON'. L'expédient d'utiliser l'instruction 'ENTRY' est de réduire la répétition de l'instruction 'COMMON' et permet aux routines de partager les variables sans utiliser les 'COMMON' et garder les informations des relations physiques en opérations mathématiques connexes.

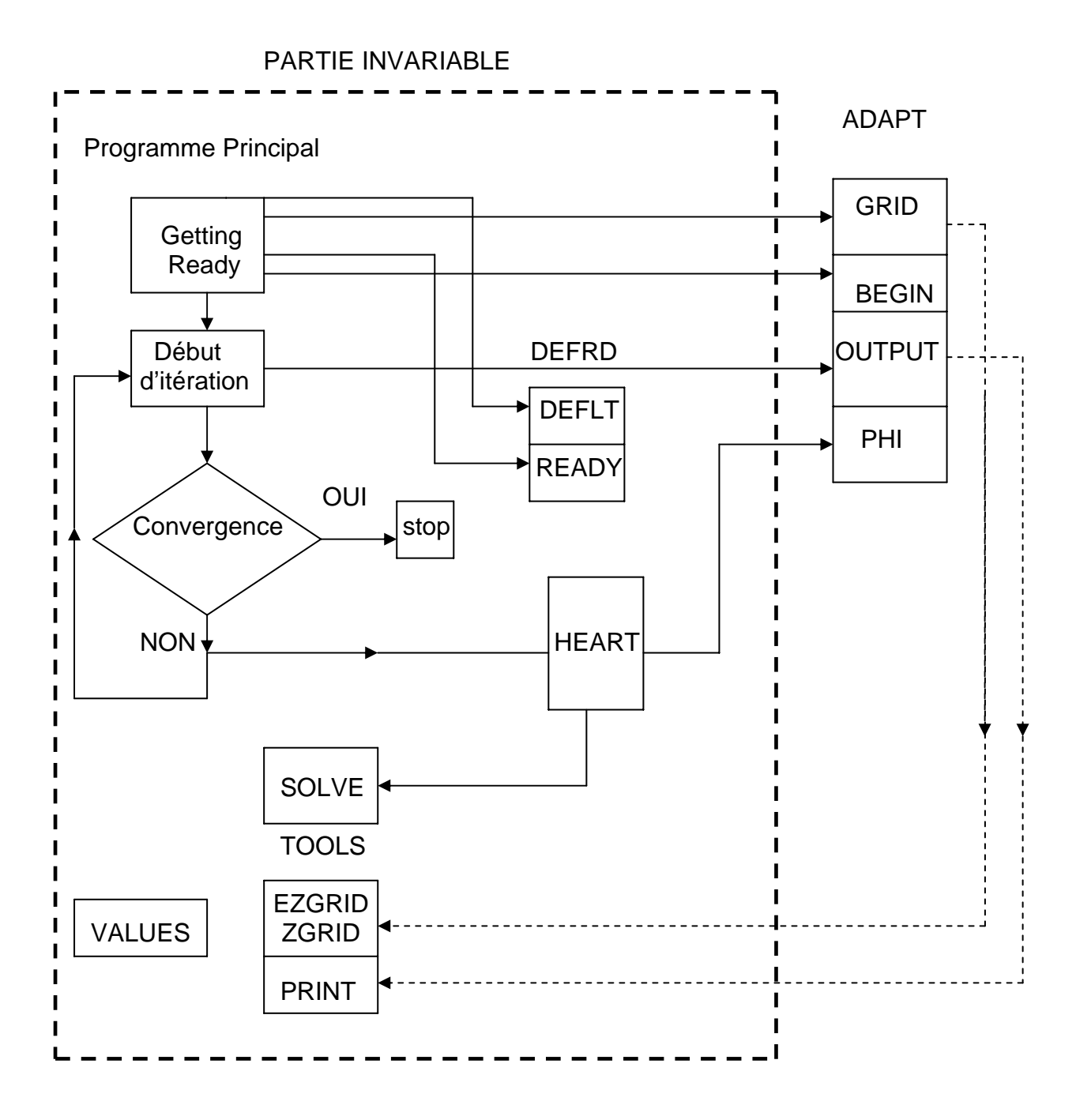

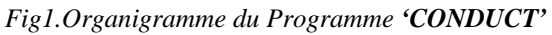

# *3. Partie Invariable.*

 On peut l'appeler aussi programme principale il contrôle la séquance des importantes opérations en appelant un nombre de Subroutine comme le montre la figure.1.

 Quelques routines sont appelées seulement une fois, le reste des opérations arrangées dans une boucle, chaque passage par la boucle représente une itération du problème stationnaire ou un pas de temps pour un problème instationnaire.

# *3.1. Subroutine DEFRD.*

 Elle se compose de deux routines, DEFLT et READY, on utilise l'instruction ENTRY pour les créer.

### *3.1.1 Routine DEFLT*.

 Elle consiste à attribuer à un nombre important de variable ou indicateurs des valeurs par défaut, ces variables ou indicateurs sont judicieusement choisis de telle sorte à faciliter la tache aux utilisateurs.

### *3.1.2 Routine READY*.

La routine READY est conçu pour le calcul et stocke de certaines valeurs numériques de qualité géométrique se rapportant au maillage qui sont fréquemment requis dans le reste du programme, les quantités stockées sont des quantités unidimensionnelles. La routine READY permet de traiter de la même façon les problèmes de conduction posés dans des systèmes de coordonnées différents.

# *3.2. Subroutine HEART.*

 C'est la plus importante des Subroutine dans le programme, c'est à ce niveau que sont déterminés les coefficients de discrétisation de l'équation différentielle générale et les changements dans les conditions aux limites. Pour obtenir la solution numérique, nous résolvons un ensemble d'équations algébriques simultanément. A partir de la subroutine HEART sont appelées les subroutines PHI et SOLVE, a la fin de HEART les valeurs de TIME et de ITER sont incrémentées et la valeur de KSTOP est posée égale à zéro si la valeur de ITER atteint la valeur limite donnée par LAST.

# *3.3. Subroutine SOLVE.*

 Sa tache est d'améliorer la précision de la solution itérative de l'équation algébrique linéaire.

# *3.4. Subroutine TOOLS.*

 La Subroutine TOOLS n'est pas réellement une partie essentielle du programme, cependant elle est fournie comme une aide à la partie ADAPT, et elle est constituée de quatre routines opérationnelles destinées à faciliter la tache de l'utilisateur.

### *3.4.1. Routine EZGRID.*

 Elle permet de construire un maillage uniforme, cependant EZGRID peut introduire certaines irrégularités simples.

### *3.4.2. Routine ZGRID.*

C'est une extension de la version EZGRID, elle permet de partager le domaine de calcul en zones et de définir une EZGRID pour chaque zone.

### *3.4.3. Routine PRINT.*

 Comme son nom l'indique, elle est appelée pour imprimer les résultats de la solution physique quand la convergence est atteinte.

### *3.4.4. Routine PLOT.*

Elle est utilisée pour faire les tracés des courbes et des champs des variables définies par F(I,J,F) pour chaque KPLOT(N,F) différent de zéro.

### *4. Partie variable « ADAPT ».*

 La Subroutine ADAPT est un ensemble de quatre subroutines GRID, BEGIN, OUTPUT et PHI, elle communique avec la partie invariable à l'aide de l'instruction 'COMMON' qui est incluse au début

# *4.1. Subroutine GRID.*

Sa fonction est de partager le domaine de calcul en maillage, et les nœuds du réseau ainsi obtenus seront les points où devront être déterminés les valeurs des variables recherchées.

La tache de l'utilisateur est d'introduire tous les paramètres liés au maillage tel que système de coordonnées, nombre de volumes de contrôle et nombre de zones s'il s'agit d'un domaine partitionné.

# *4.2. Subroutine BEGIN.*

 La fonction primaire de GEGIN est de réserver l'espace mémoire pour chaque variable F (I, J,NF) et l'initialisation de ces variables, GRID et BEGIN sont appelées seulement une fois.

# *4.3. Subroutine OUTPUT.*

OUTPUT permet aux utilisateurs de spécifier les formats avec lesquels ils voudraient obtenir les résultats de calcul, elle est appelée une fois par itération.

# *4.4. Subroutine PHI.*

 Il se peut que les informations nécessaires du problème sont contenues dans la Subroutine PHI, sa tache est de réserver les valeurs numériques des propriétés physiques sur l'ensemble du domaine ainsi que les informations sur les conditions aux limites, PHI est la partie d'ADAPT la plus fréquemment appelée.

# **NOMENCLATURE DU CODE CONDUCT**

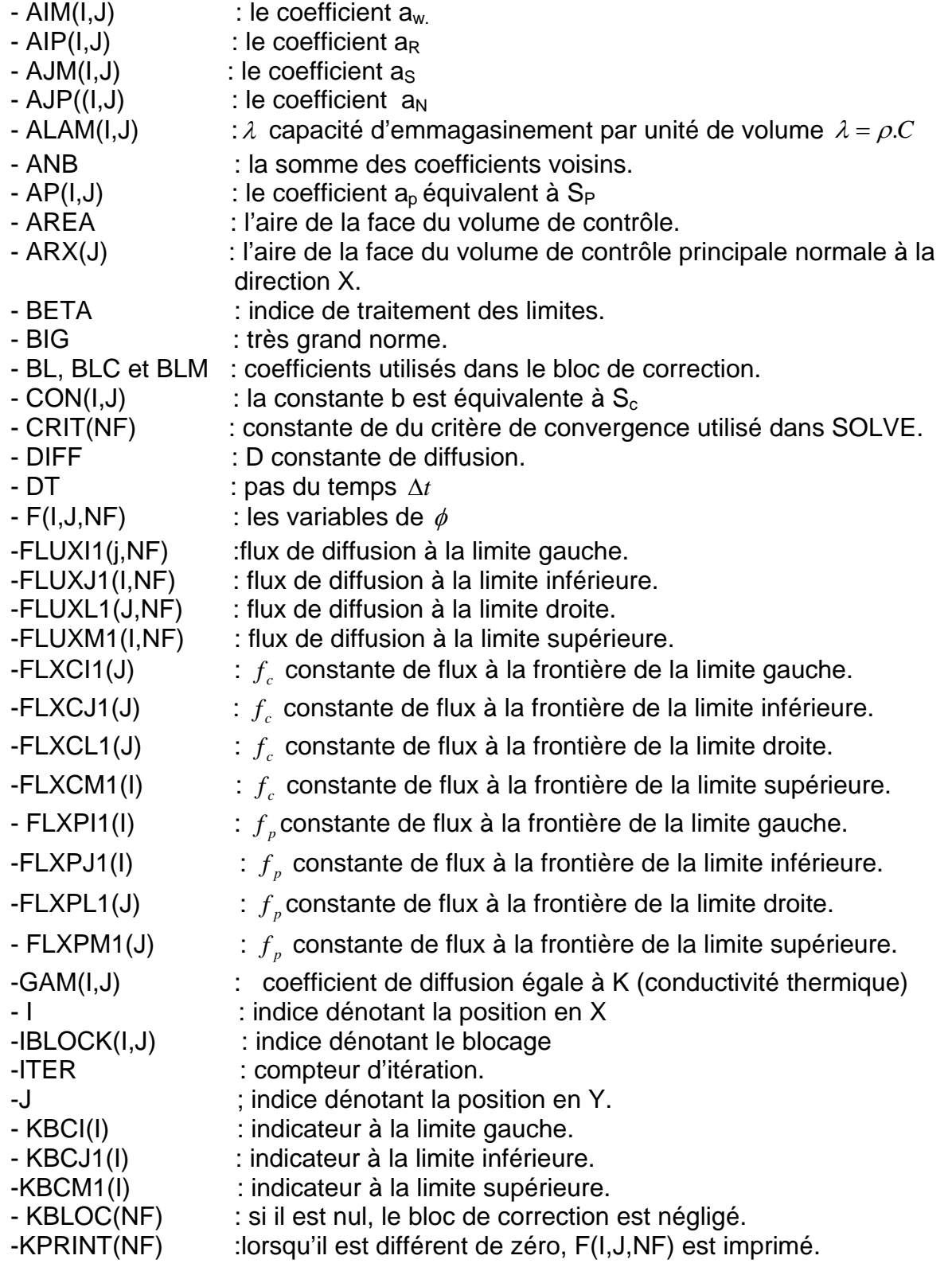

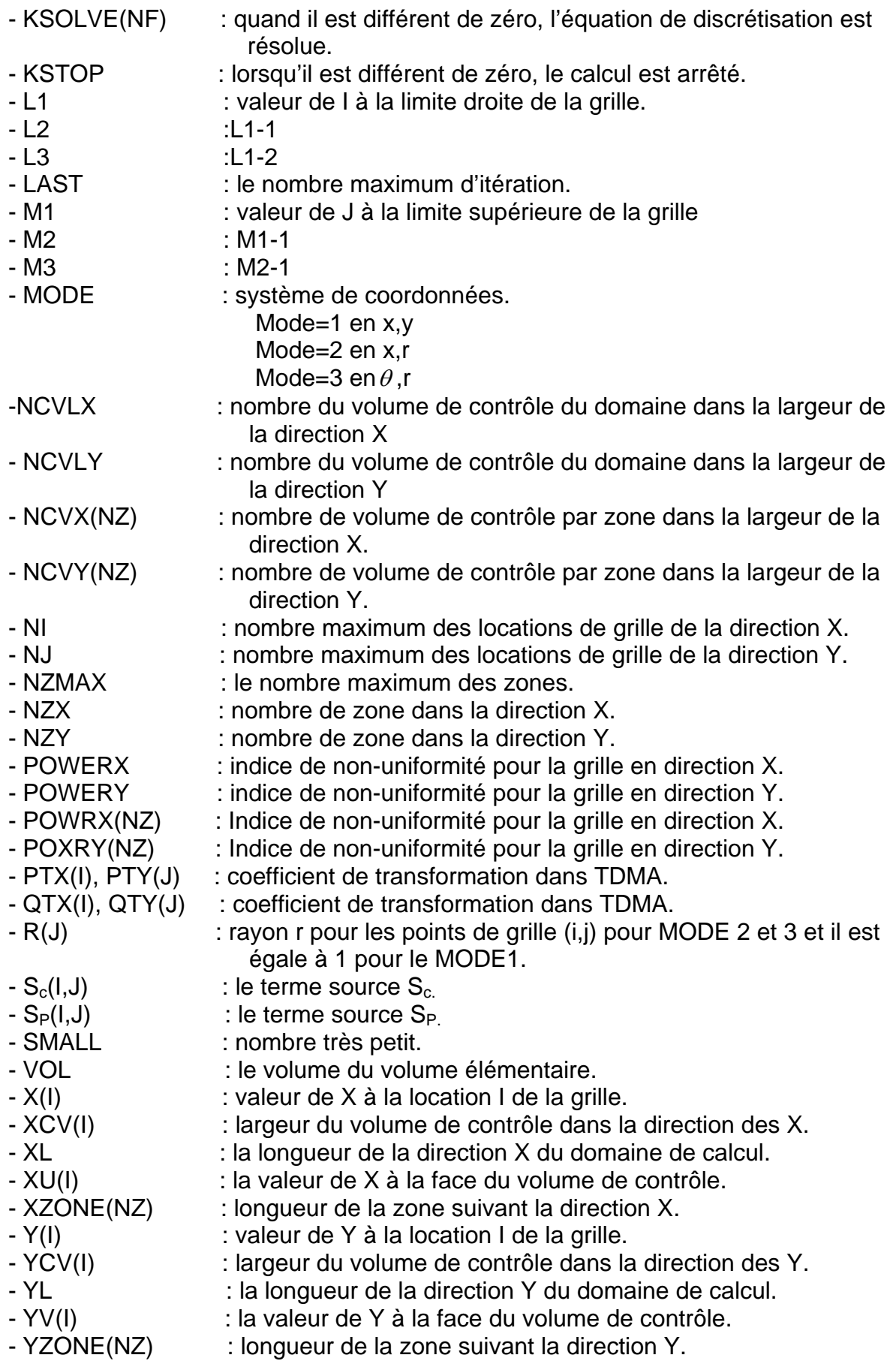

### ملخص

در
  ا#\$ ااري "! - ران أ
م اك ذي ا)اق اا&%( أ,ا+\*, !,. ا23 ا1"0 ك و \$
م). اذج ا8
%7 ;9: ا<
هة @,? اB
ل B
دت ا3
ت اCDE# \*G# ا#,-\* و ا3)\* **PATANKAR**فJ H ا
KC اM" # 
;L% أJ
ر ه9: ارا\* و ا% @BS Rز8P درا\* اارة L% آ 3+
ط H ران أ,ا+\* اك ا
ر أ#U أ"T.9 آ
ت اY@
#X . ك ذو ا)اق دا&-% آ+آW- ا,ا+\*-@ز8P اارة

#### **Résumé.**

 Dans cadre de ce projet de fin d'études, nous nous sommes intéressé à la détermination des champs thermiques dans le cylindre d'un moteur à combustion interne à refroidissement à air moyennant des surfaces ailettées. L'influence de différents paramètres (hauteurs et nombre d'ailettes, coefficients d'échange et température des gaz) a été examinée. La modélisation mathématique de ce phénomène, a donné lieu à des équations aux dérivées partielles non linéaire, dont la résolution a été faite par utilisation d'un algorithme proposé par PATANKAR.

**Mots Clefs :** Moteur à combustion interne- CONDUCT- Cylindre - Distribution de la température

#### **Abstract**

Within the framework of this study, we were interested in the determination of the thermal fields in the cylinder of an internal combustion engine with air cooling system and with fined surfaces. The influence of the various parameters (heights and a number of fins, coefficients of exchange and temperature of gases) is studied. The mathematical modelling of this phenomenon is described by partial derivative and nonlinear equations were the solution is given by using an algorithm proposed by S. PATANKAR.

**Key Words:** Internal Combustion Engine – CONDUCT – Cylinder – Temperature **Distribution**